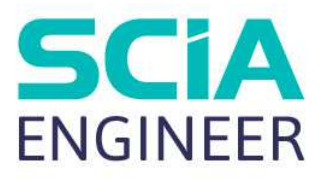

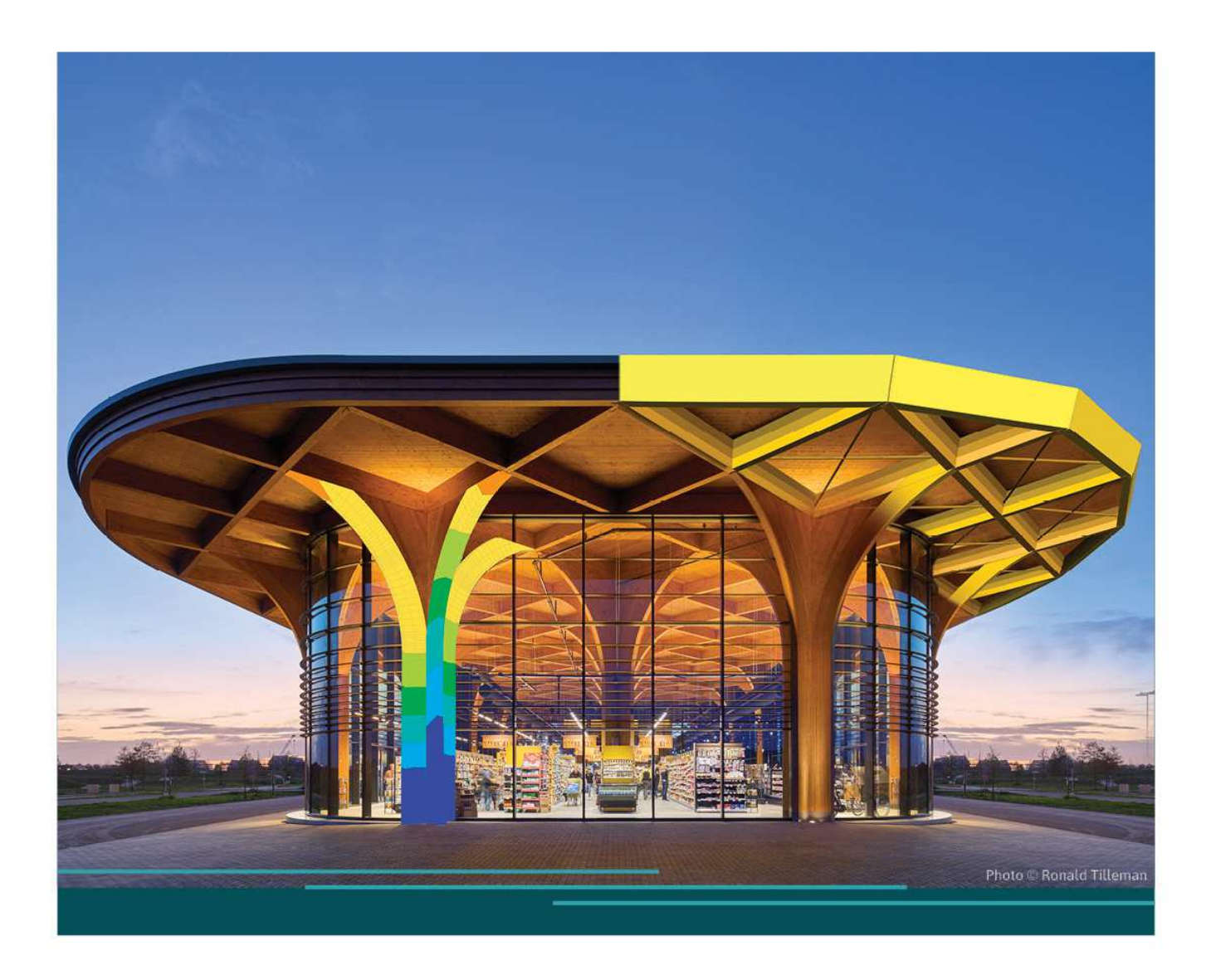

# ADVANCED TRAINING Steel Connections

All information in this document is subject to modification without prior notice. No part of this manual may be reproduced, stored in a database or retrieval system or published, in any form or in any way, electronically, mechanically, by print, photo print, microfilm or any other means without prior written permission from the publisher. SCIA is not responsible for any direct or indirect damage because of imperfections in the documentation and/or the software.

© Copyright 2024 SCIA nv. All rights reserved.

# **Table of Contents**

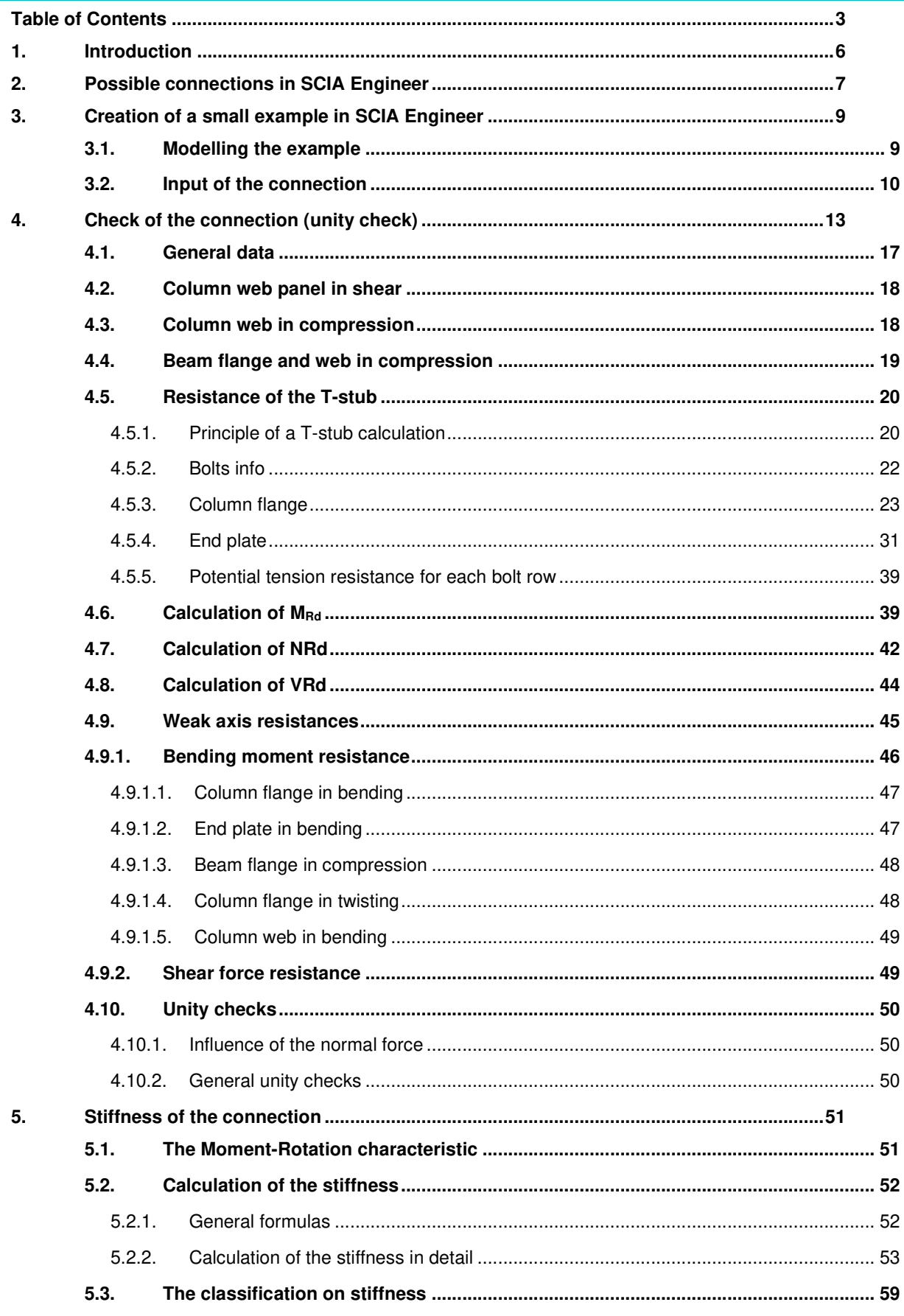

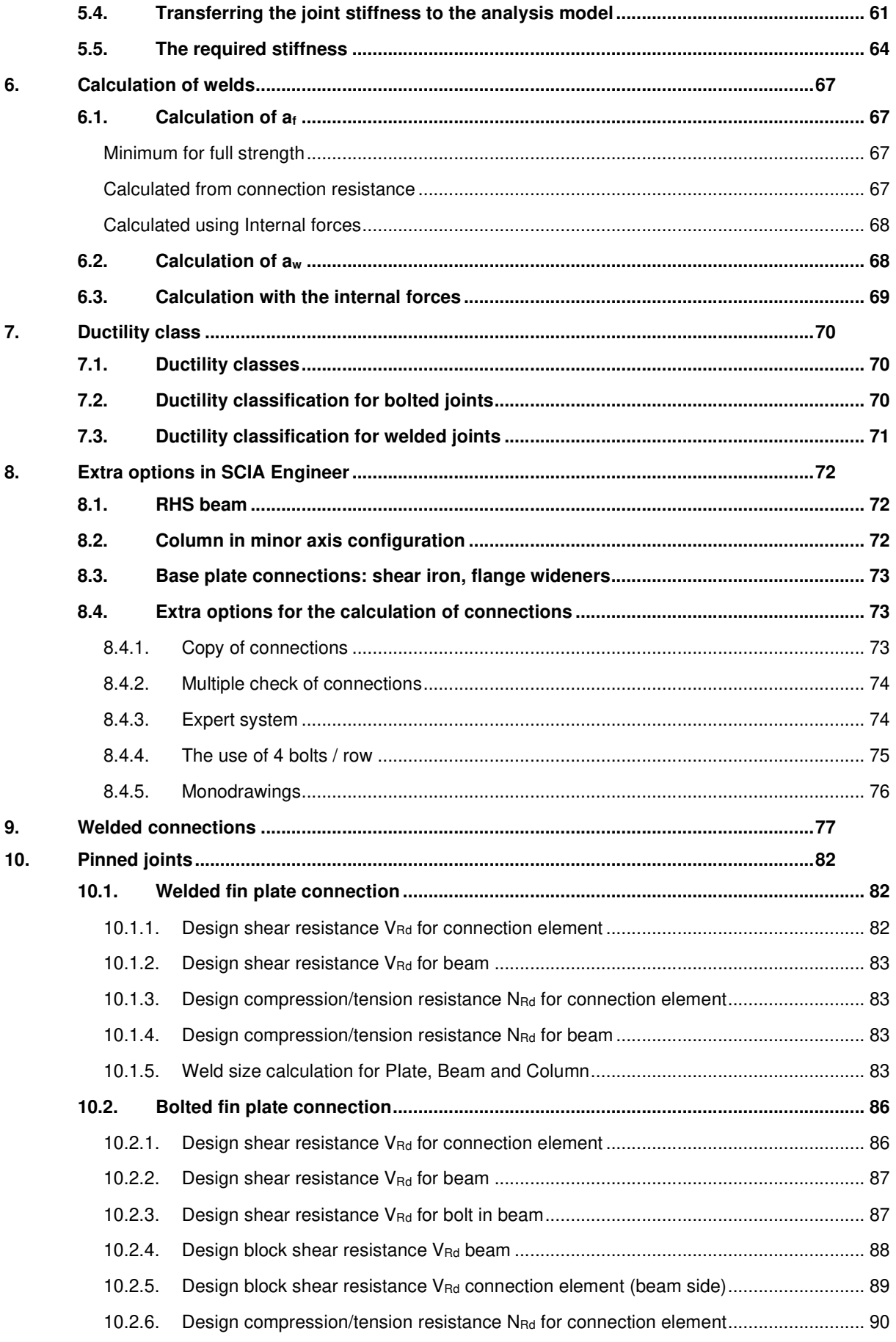

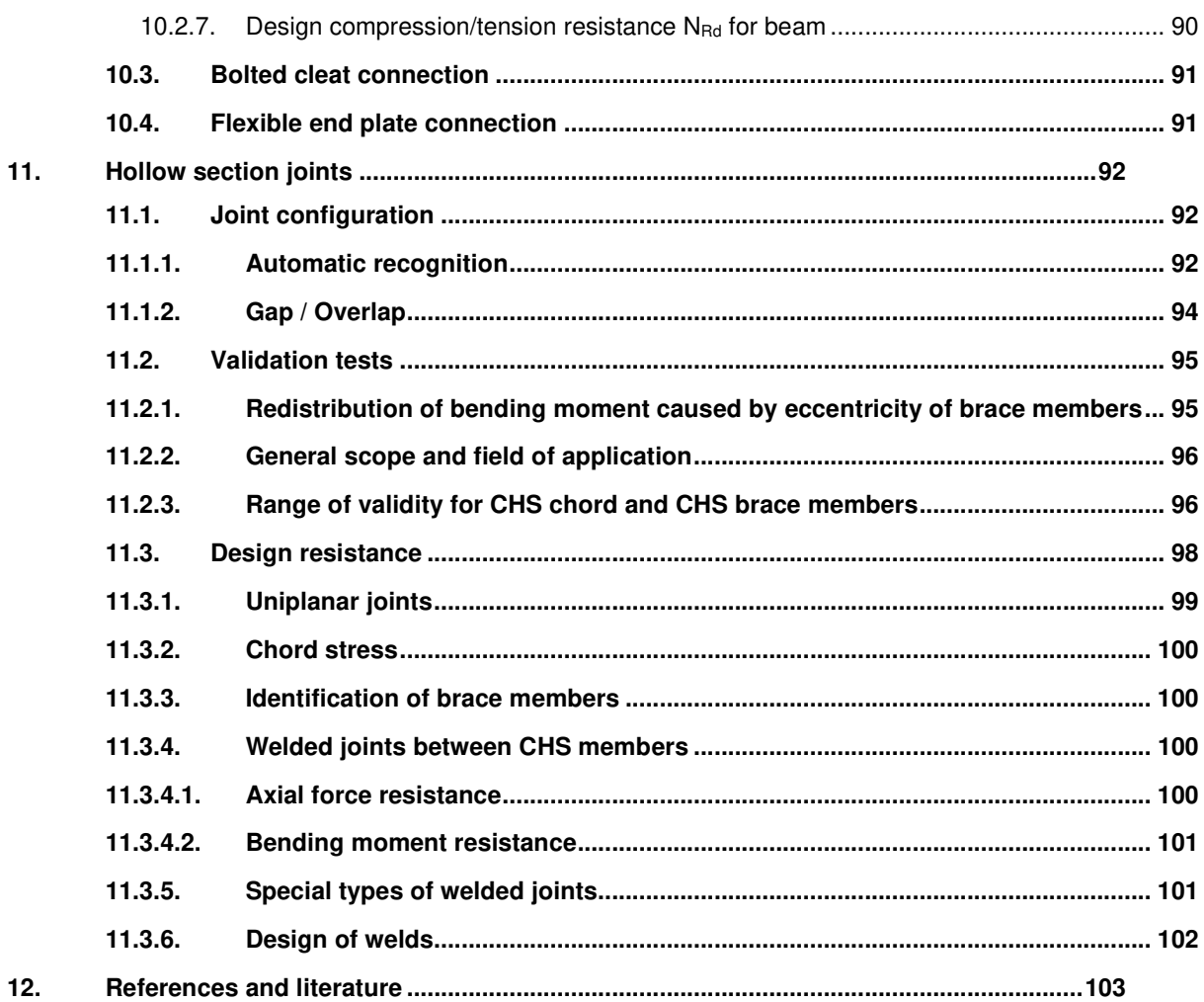

# **1. Introduction**

This course will explain the calculation of steel connections in SCIA Engineer following the EN 1993-1-8: Design of steel structures – Part 1-8: Design of joints.

Most of the options in the course can be calculated/checked in SCIA Engineer with the **Steel edition**.

For some supplementary checks an extra module (or edition) is required, but this will always be indicated in those paragraphs.

The design methods for connection design are explained. More details and references to the applied articles can be found in (Ref.[2]).

The following chapters are valid for the bolted and welded column-beam joints. The design methods for the beam-column joints are principally for moment-resisting joints between I or H sections in which the beams are connected to the flanges of the column. In this document we will describe the total procedure for this type of connection. The other connection types can be found at the end of this document.

Below you can find an image of the workspace of SCIA Engineer and where to find the different menus.

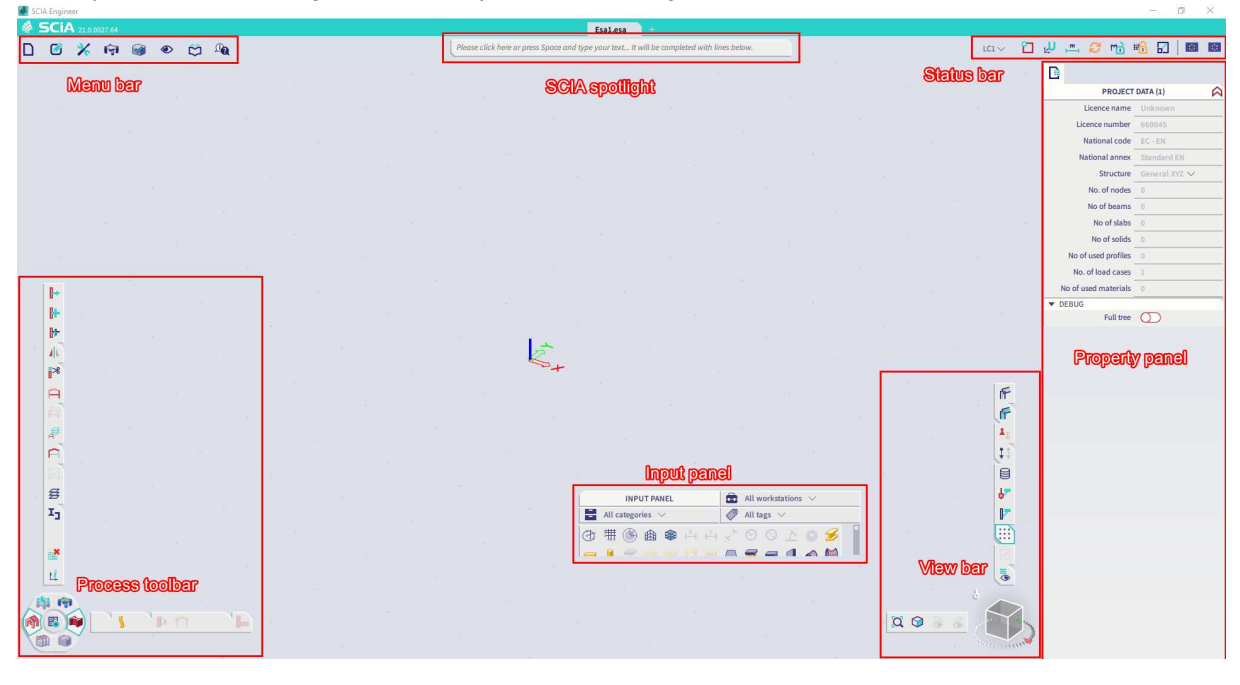

# **2. Possible connections in SCIA Engineer**

The design methods for the column-beam joints are taken from EN 1993-1-8. More detailed information about the applied rules and specific implementations are found in Ref.[1].

The following column-beam and beam-beam connections are possible in SCIA Engineer:

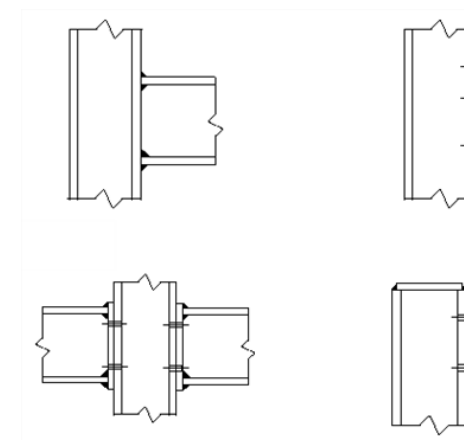

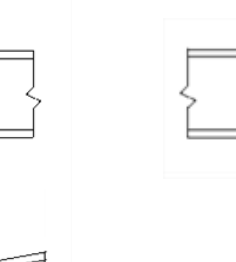

Only the following cross-sections can be used for connections in SCIA Engineer:

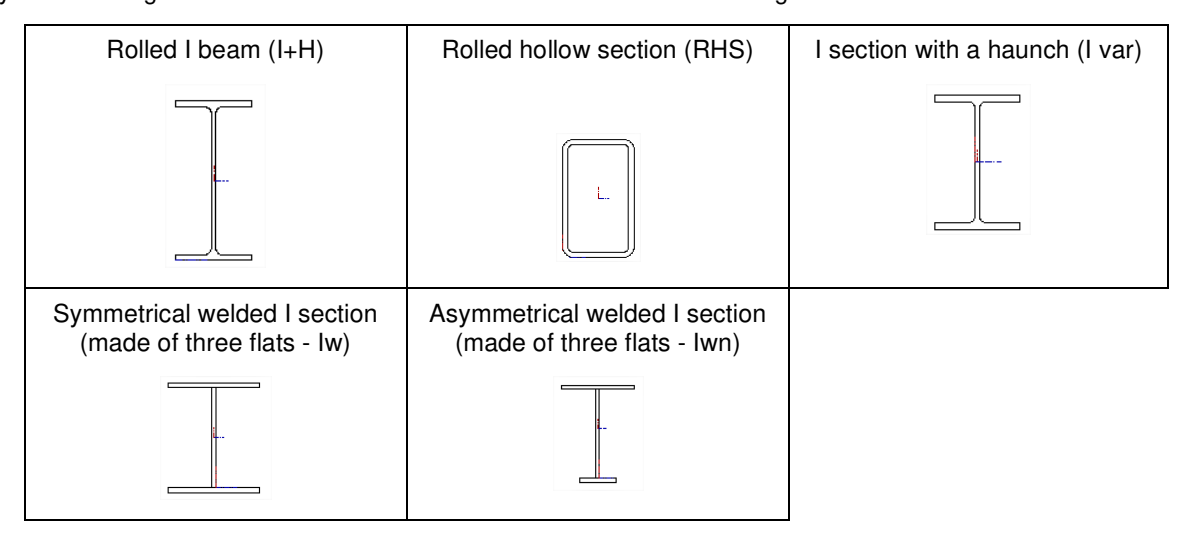

The possible combinations of supported cross-sections with relevance to a geometric connection type is indicated in the tables below. Column base connections support all cross-sections.

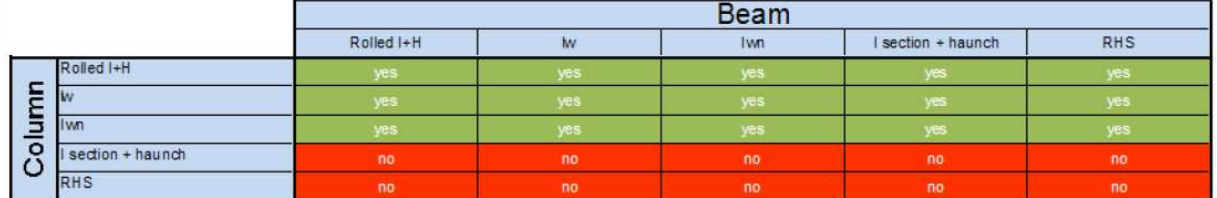

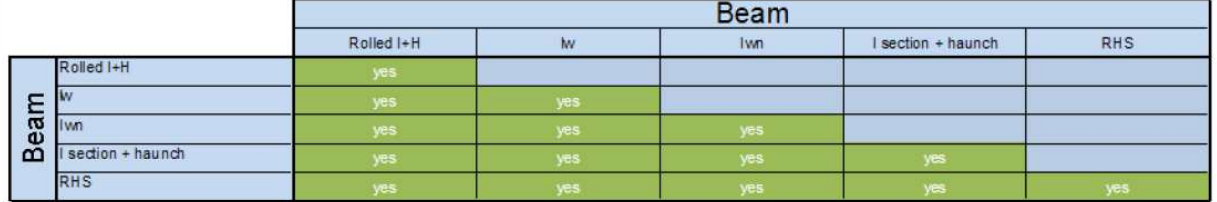

It is important to mention that in this context, beam is the entity connected to a column. It is perfectly possible that a column may be horizontal and a beam vertical.

In the checks in SCIA Engineer not only the connection itself will be checked, but also the total joint. A joint is the connection and the web panel in shear, as shown in the picture below.

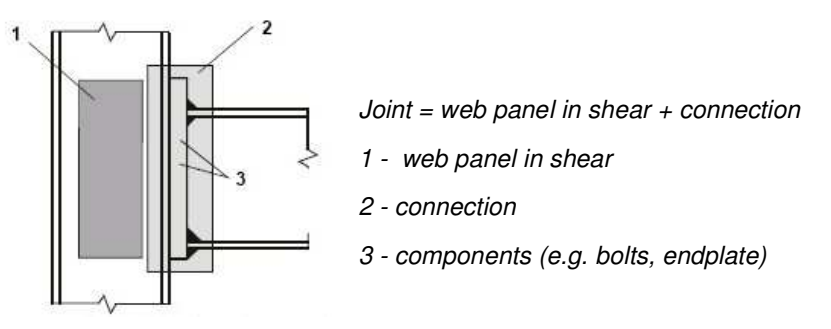

Since SCIA Engineer 17.0, it is also possible to design truss connections of circular hollow sections. The following image shows what is supported so far:

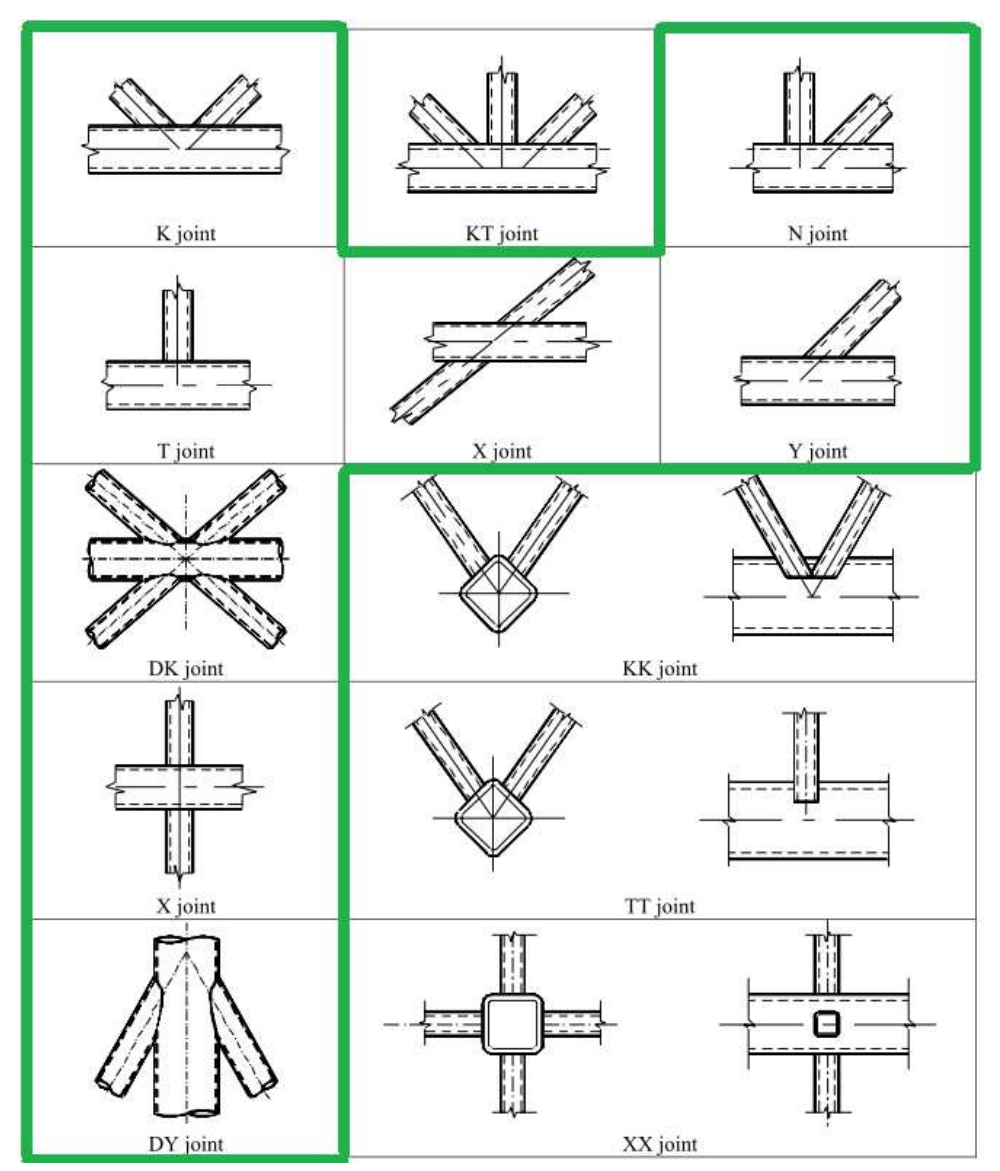

# **3. Creation of a small example in SCIA Engineer**

# **3.1. Modelling the example**

First in this chapter a small example in SCIA Engineer will be shown. Afterwards all principles and the theoretical background will be explained in the next chapter.

Create a new project in **Frame XYZ**, activate the material **Steel S 235** and activate the functionality **Steel connections:**

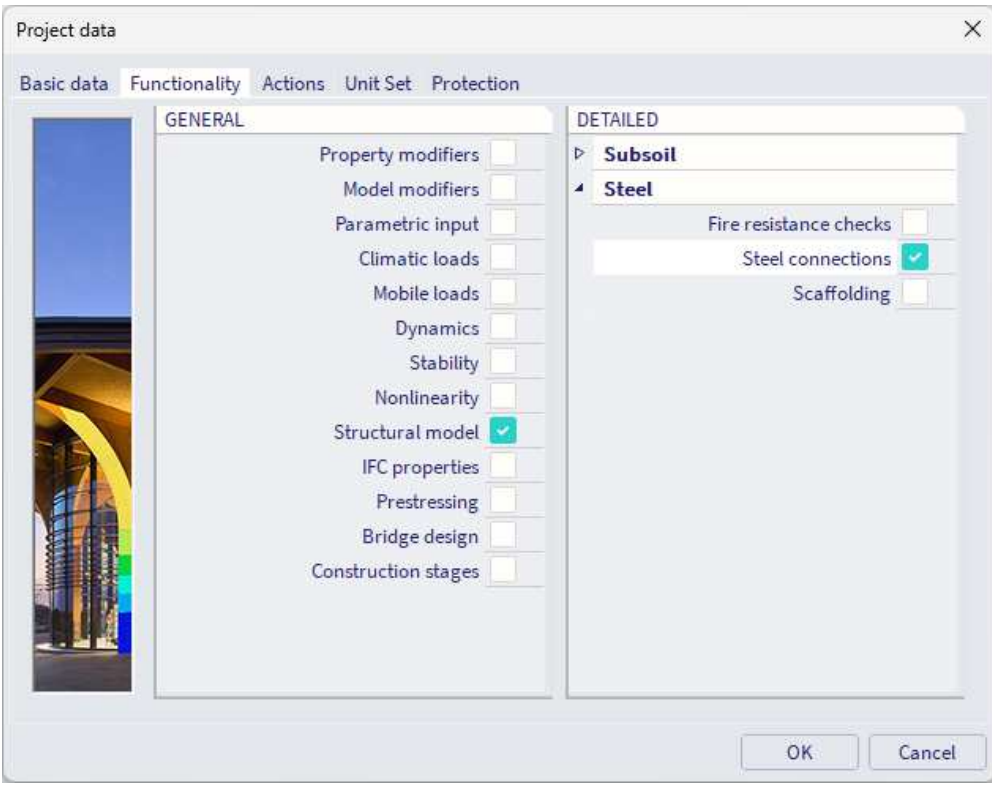

The following options are available for connections:

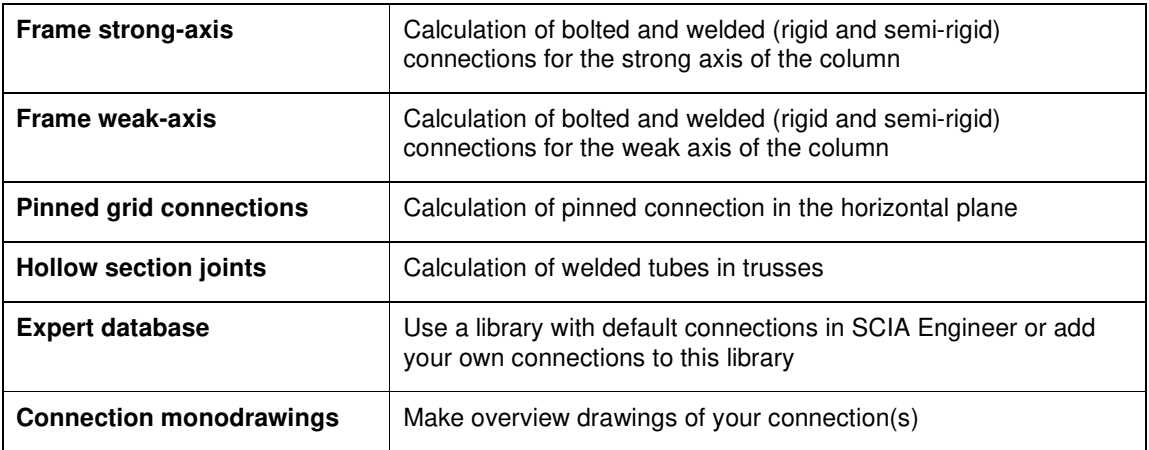

Choose for the column a **HE140B** profile and for the beam an **IPE220** with the following geometry and the only load is a **line load of 5 kN/m on the beam** (no self weight).

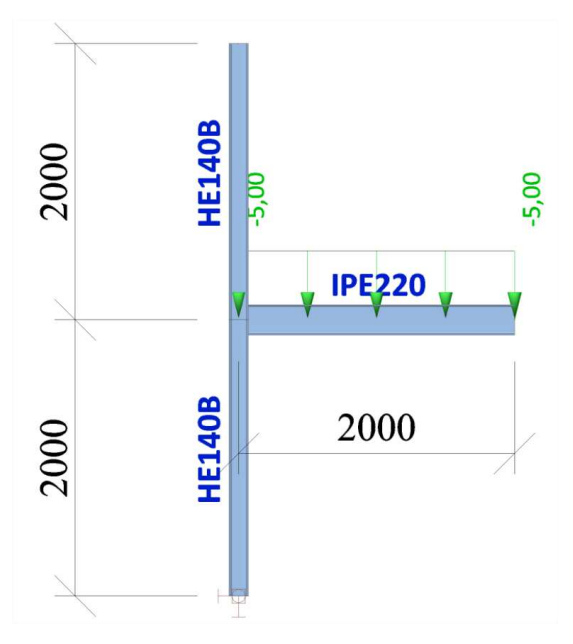

# **3.2. Input of the connection**

Calculate the model and go to the **Steel** workstation of the process toolbar.

The beam is connected with the strong axis of the column, so we choose "Frame strong-axis" from the input panel by filtering to **Steel > Steel Connections**. Click on this option and select the node between the column and the beam to input the connection.

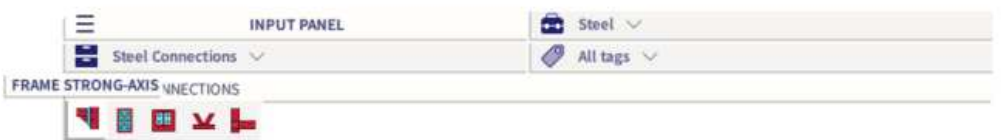

In the properties panel of the connection, you can activate what you want to add on the connection. We choose for a **Frame bolted** connection and we add an end-plate. By clicking on the manage button behind the end-plate option, you can adapt the endplate and we change it into:

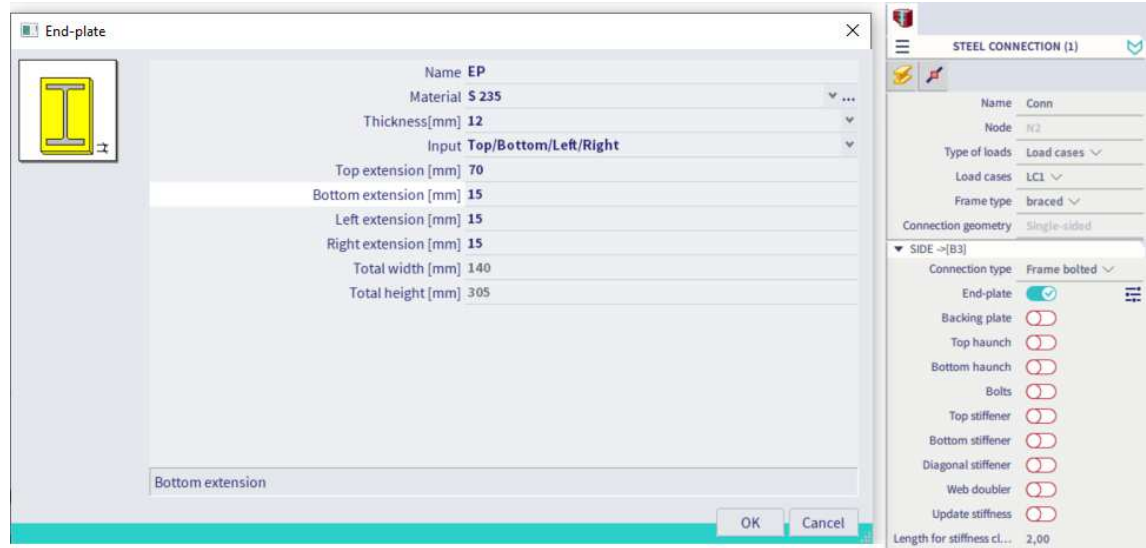

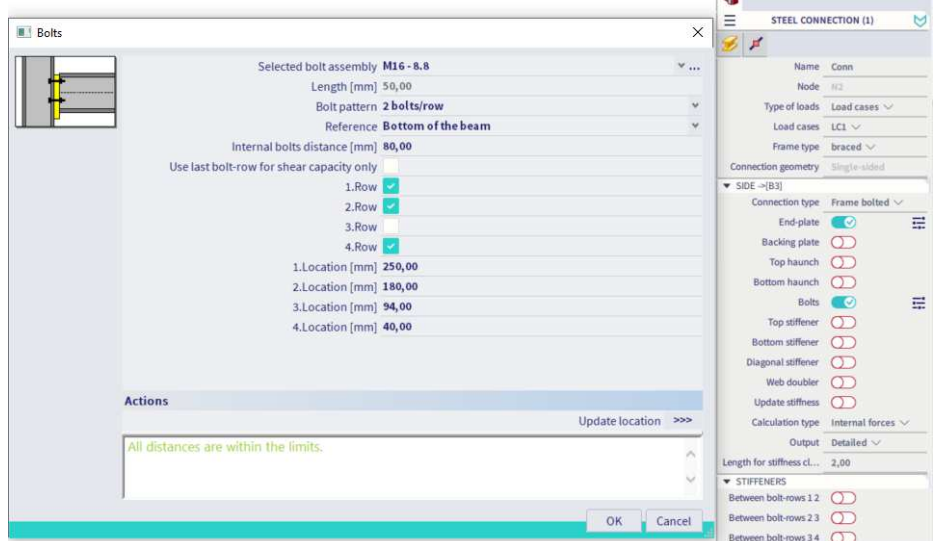

Afterwards we can also add some bolts and change them again by clicking on the manage button behind it: m

**Remark:** by default you will get warnings for the bolt locations, modify the wrench diameter from 80mm to 60mm to solve it. In reality you'll need to apply the correct wrench diameter in order to be able to fasten the bolts. See images below to change this parameter:

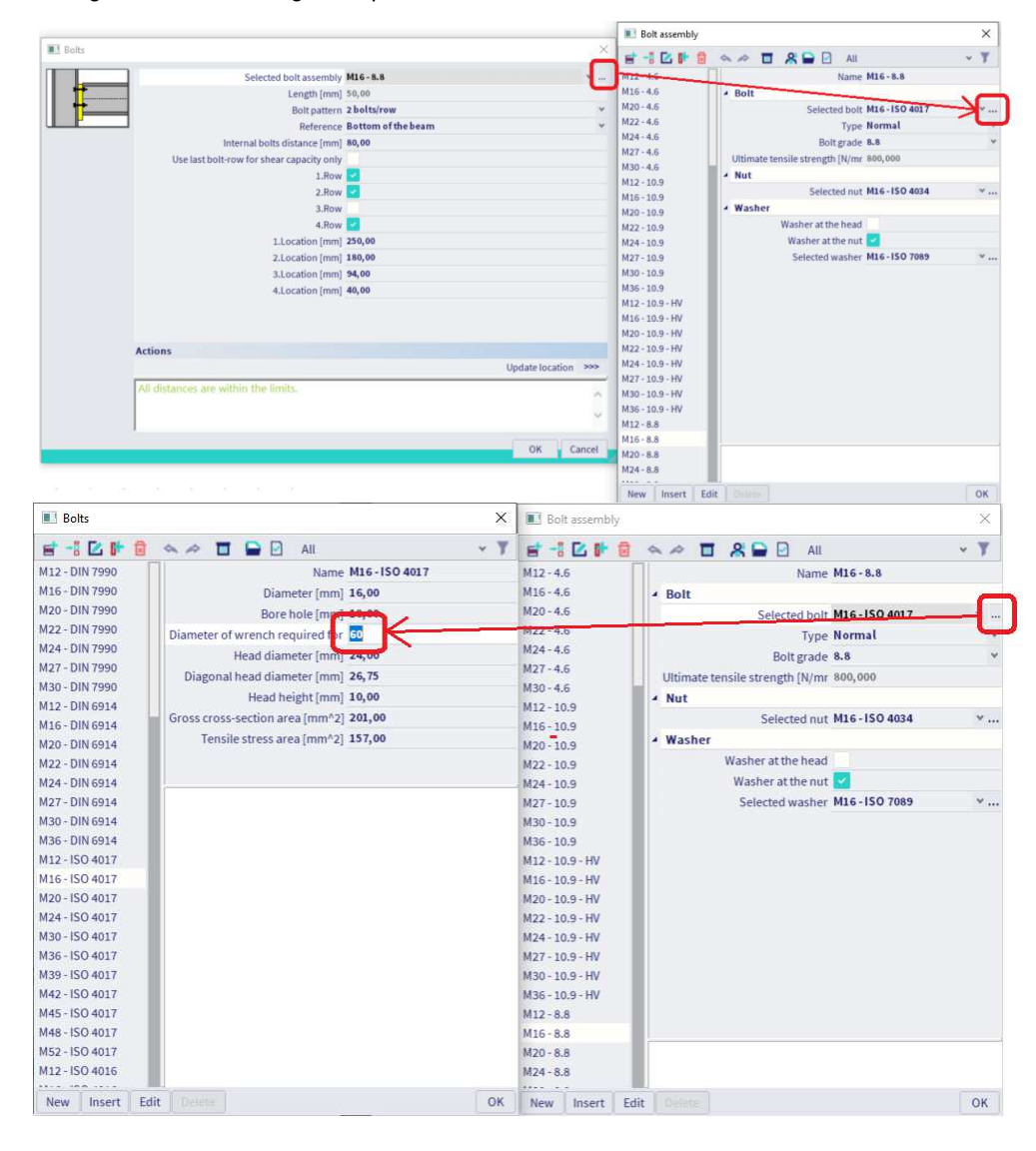

To check the connection, you have to click on Refresh. With the option "Open Preview" you can have a summary output of the connection:

# **Steel connection**

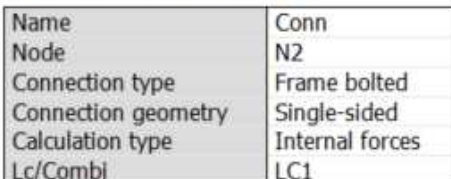

Connection analysis (summary): Side [B3] Internal forces

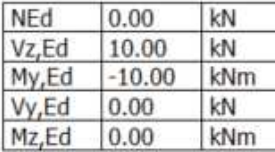

#### ...::STRONG-AXIS CALCULATION::..

Design resistances

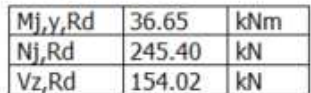

Limiting parts

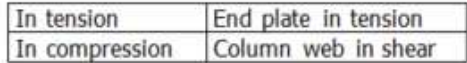

#### **Stiffness**

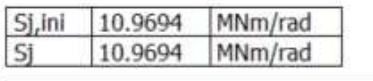

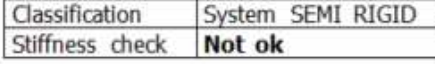

#### ...::WEAK-AXIS CALCULATION::...

Design resistances

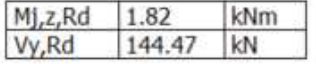

#### Stiffness

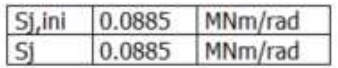

#### ...::RESULTS::...

Unity checks

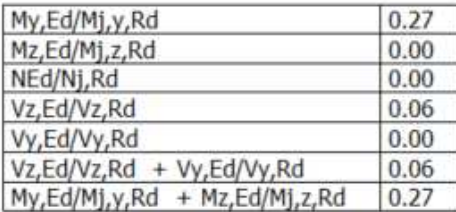

The calculated unity checks and stiffness's will be explained in detail in the following chapters.

# **4. Check of the connection (unity check)**

The whole check of the chapters below will be discussed using the example made in the chapter "Creation of a small example in SCIA Engineer" or using example "CON\_004.esa".

When looking in SCIA Engineer at the detailed output you will find the detailed calculation of SCIA Engineer.

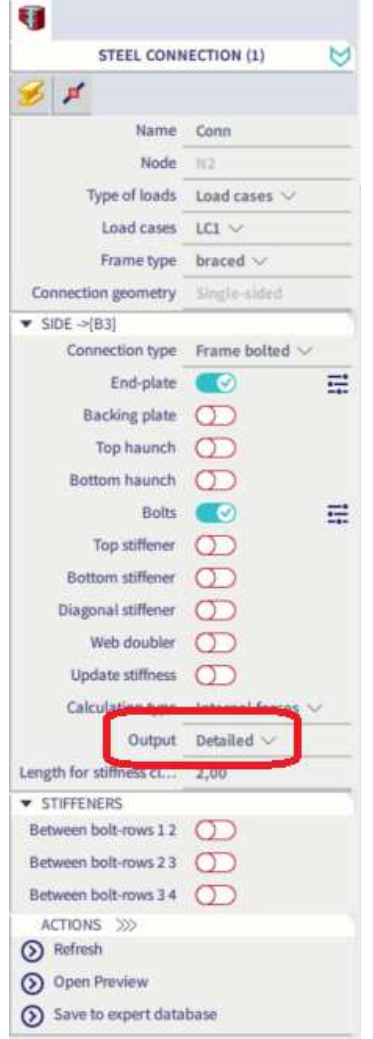

In this document we will describe all checks in SCIA Engineer step by step based on EN 1993-1-8. Ref.[1].

The general analytical procedure which is used for determining the resistance and stiffness properties of a joint, is the so-called component method. The component method considers any joint as a set of individual basic components. Each of these basic components possesses its own strength and stiffness. The application of the component method requires the following steps:

- 1. identification of the active components in the joint being considered
- 2. evaluation of the stiffness and/or resistance characteristics for each individual basic component
- 3. assembly of all the constituent components and evaluation of the stiffness and/or resistance characteristics of the whole joint

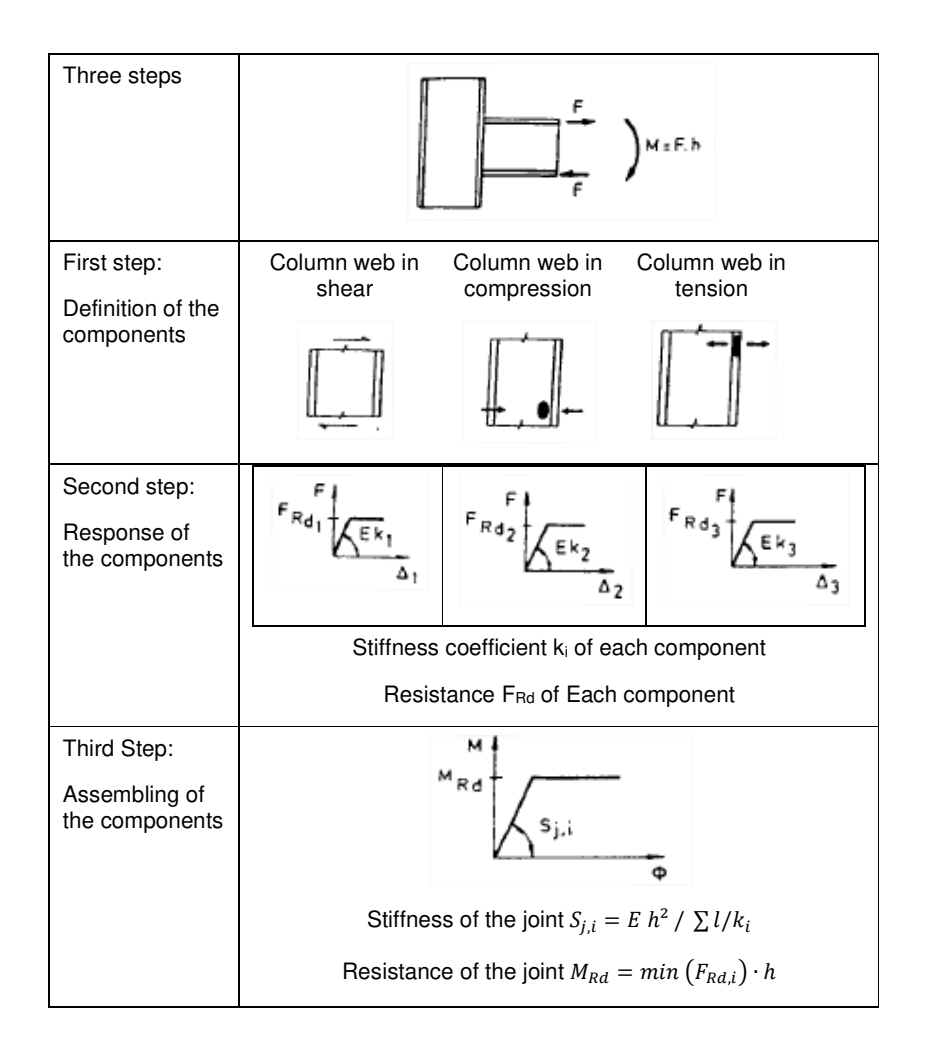

# In the following tables all different components are shown:

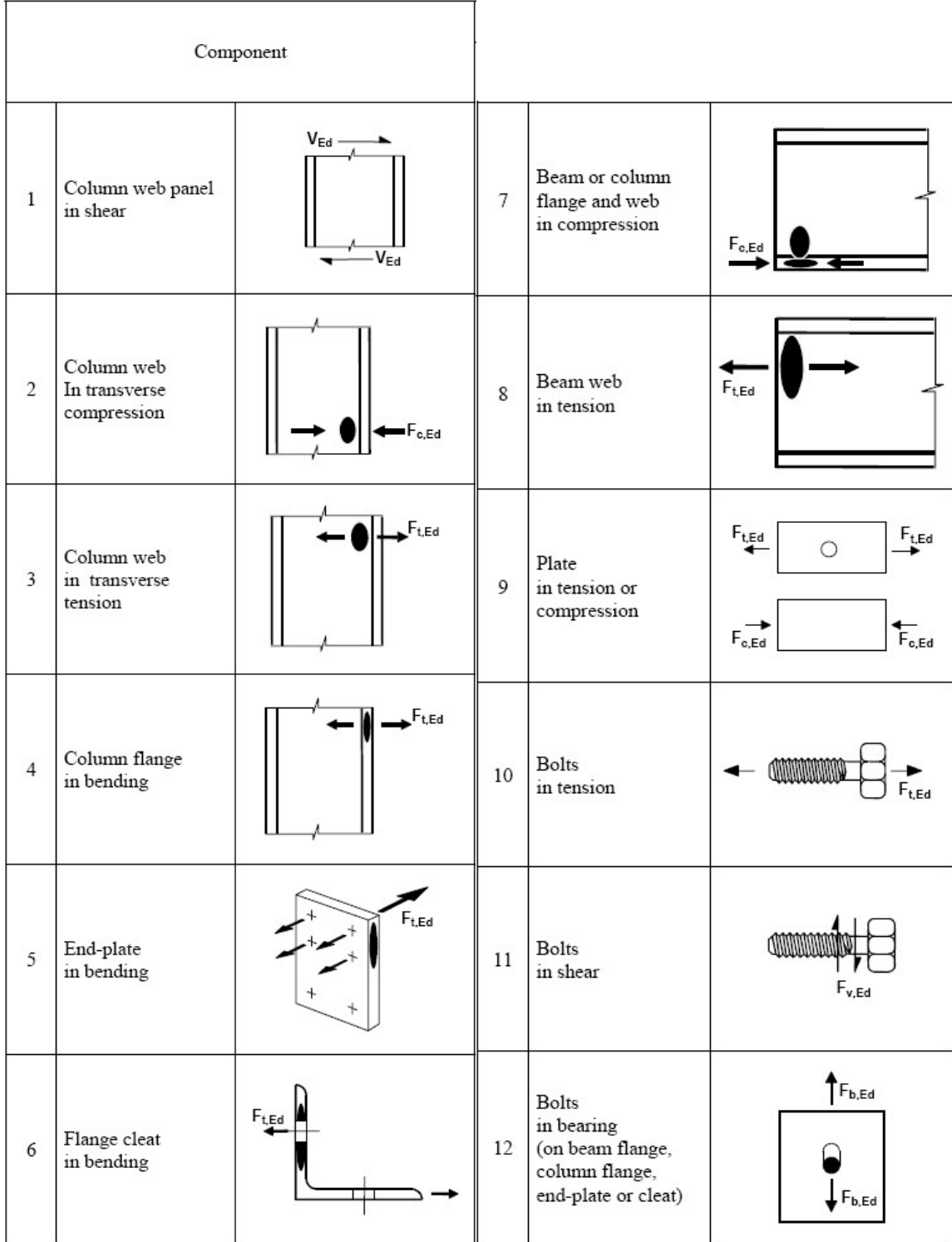

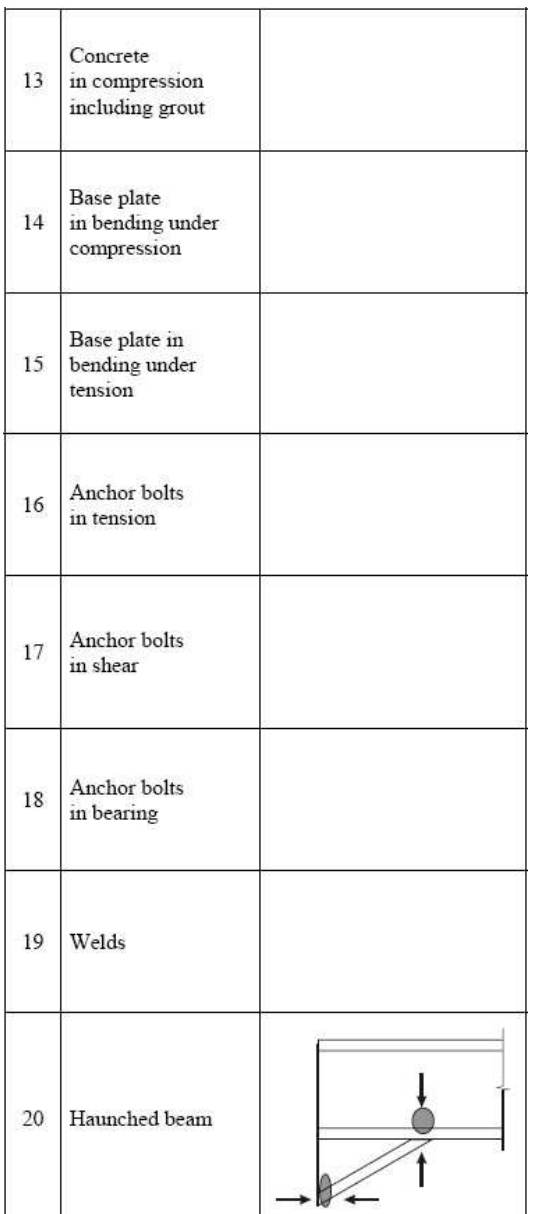

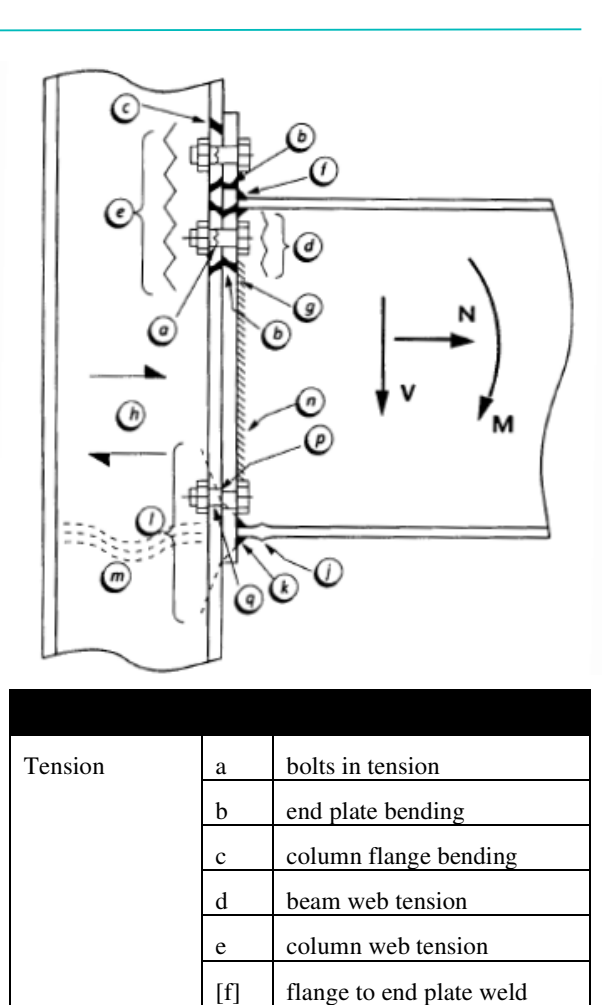

[g] web to end plate weld

[k] beam flange weld

Compression  $j$  beam flange compression

Vertical shear  $[n]$  web to end plate weld

p bolt shear q bolt bearing

h column web panel shear

 $\ln m$  column web in compression

Horizontal shear

# **4.1. General data**

In the preview in SCIA Engineer, first general data is shown about the used sections, the used bolts, …

# **Steel connection**

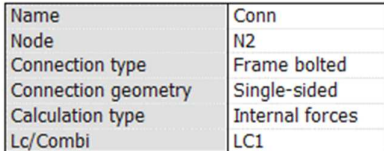

Connected beams

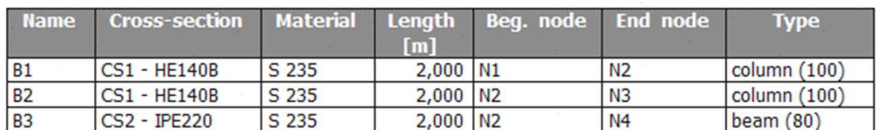

#### Parts of connection: Side [B3]

**Bolts** 

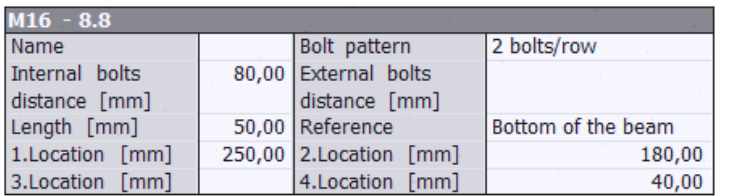

End-plate

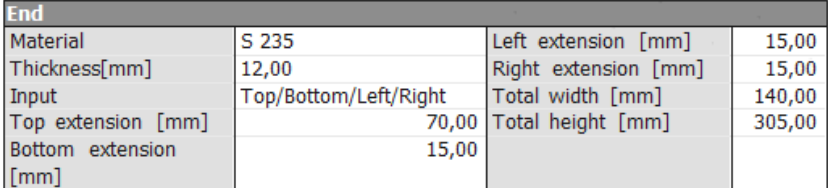

Afterwards the safety factors according EN 1993-1-8 are shown:

#### **Connection analysis: Side [B3]**

According to EN 1993-1-8 National annex: Standard EN

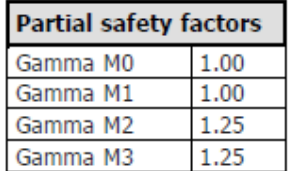

Those safety factors can be adapted in the National Annex Setup in SCIA Engineer.

And afterwards the internal forces are shown for the chosen load case or combination:

#### 1. Internal forces

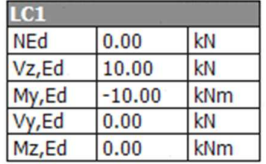

Tension top Note: NEd <=  $0.05$  \* Npl, Rd, Beam.

The internal forces, shown here, will result in the biggest unity check or in a stiffness check which is not okay.

You can see in this example that we have a negative moment My, so we have tension in the top flange of the beam. If we have tension in the bottom flange of the beam, the whole calculation is the same, but the first bolt-row will be taken as the bottom one.

Next the calculation of the connection will be shown, both for strong-axis as the weak-axis side.

 $\sim$   $\sim$   $\sim$ 

# **4.2. Column web panel in shear**

As shown in SCIA Engineer, this will be calculated following EN 1993-1-8, art. 6.2.6.1:

$$
V_{wp,Rd} = \frac{0.9 \cdot f_{y,w} \cdot A_v}{\sqrt{3 \cdot \gamma_{M0}}}
$$

Shear area of the column:

$$
A_{vc} = A - 2 \cdot b \cdot t_f + (t_w + 2r) \cdot t_f
$$
  
\n
$$
A_{vc} = 4300 - 2 \cdot 140 \cdot 12 + (7 + 2 \cdot 12) \cdot 12 = 1312 \text{ mm}^2
$$
  
\n
$$
V_{wp, Rd} = \frac{0.9 \cdot f_{y,w} \cdot A_v}{\sqrt{3} \cdot \gamma_{M0}} = \frac{0.9 \cdot 235 \cdot 1312}{\sqrt{3} \cdot 1} \cdot 10^{-3} = 160.21 \text{ kN}
$$

In SCIA Engineer:<br>2. Design moment resistance Mi.y.Rd 2.1. Design resistance of basic components 2.1.1. Column web panel in shear According to EN 1993-1-8 Article 6.2.6.1

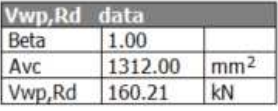

# **4.3. Column web in compression**

As shown in SCIA Engineer, this will be calculated following EN 1993-1-8, art. 6.2.6.2:

 $(6.9)$ :  $F_{c,wc,Rd} = \frac{\omega \cdot k_{wc} \cdot b_{eff,c,wc} \cdot t_{wc} \cdot t_{y,wc}}{v_{M0}}$ YMo but  $F_{c,wc,Rd} \leq \frac{\omega \cdot k_{wc} \cdot \rho \cdot b_{eff,c,wc} \cdot t_{wc} \cdot t_{y,wc}}{\gamma_{Md}}$ YM1

$$
(6.11): b_{eff} = t_{fb} + 2\sqrt{2}a_p + 5(t_{fc} + s) + s_p
$$

$$
s_p = 12 + (15 - \sqrt{2 \cdot 5}) = 19.93
$$

Above the bottom flange, there is sufficient room to allow 45° dispersion

Below the bottom flange, there is NOT sufficient room. Thus the dispersion is limited.

 $b_{\text{eff}} = 9.2 + 2\sqrt{2 \cdot 5} + 5(12 + 12) + 19.93 = 163.27 \text{ mm}$ 

Table 5.4:  $\beta = 1 \rightarrow$  Table 6.3:  $\omega = \omega_1$ 

$$
\omega = \omega_1 = \frac{1}{\sqrt{1 + 1.3(b_{eff,c,wc}\frac{t_{WC}}{A_{VC}})^2}} = \frac{1}{\sqrt{1 + 1.3(163.27 \frac{7}{1312})^2}} = 0.71
$$

 $k_{wc} = 1$ 

$$
F_{c,wc,Rd}=\tfrac{\omega\cdot k_{wc}\cdot b_{eff,c,wc}\cdot t_{wc}\cdot f_{y,wc}}{\gamma_{M0}}=\tfrac{0.71\cdot 1\cdot 163.27\cdot 7\cdot 235\cdot 10^{-3}}{1}=190.56\text{ kN}
$$

In SCIA Engineer:

2.1.2. Column web in compression

According to EN 1993-1-8 Article 6.2.6.2

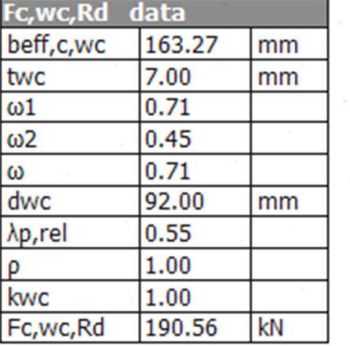

# **4.4. Beam flange and web in compression**

As shown in SCIA Engineer, this will be calculated following EN 1993-1-8, art. 6.2.6.7:

$$
\text{(6.21): } \mathbf{F}_{\mathbf{c},\mathbf{f}\mathbf{b},\mathbf{R}\mathbf{d}} = \frac{M_{\mathbf{c},\mathbf{R}\mathbf{d}}}{(h - t_{\mathbf{f}\mathbf{b}})} = \frac{W_{\mathbf{p1}} \cdot f_{\mathbf{y}\mathbf{b}}}{\gamma_{\mathbf{M}\mathbf{o}} \cdot (h - t_{\mathbf{f}\mathbf{b}})}}\n\\
M_{\mathbf{c},\mathbf{R}\mathbf{d}} = \frac{W_{\mathbf{p1}} \cdot f_{\mathbf{y}\mathbf{b}}}{\gamma_{\mathbf{M}\mathbf{o}}} = \frac{285 \cdot 10^3 \text{mm}^3 \cdot 235 \cdot 10^{-3} \text{kN/mm}^2}{1} = 66975 \text{ kNmm} = 66.98 \text{ kNm}
$$
\n
$$
h - t_{\mathbf{f}\mathbf{b}} = 220 - 9.2 = 210.80 \text{ mm}
$$
\n
$$
\mathbf{F}_{\mathbf{c},\mathbf{f}\mathbf{b},\mathbf{R}\mathbf{d}} = \frac{M_{\mathbf{c},\mathbf{R}\mathbf{d}}}{(h - t_{\mathbf{f}\mathbf{b}})} = \frac{66975 \text{ kNm}}{210.80 \text{ mm}} = 317.72 \text{ kN}
$$

In SCIA Engineer:

2.1.3. Beam flange and web in compression According to EN 1993-1-8 Article 6.2.6.7

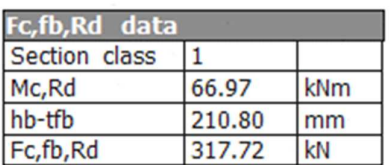

# **4.5. Resistance of the T-stub**

# **4.5.1. Principle of a T-stub calculation**

The end plate bending and the column flange bending or bolt yielding, are analysed, using an equivalent Tstub. The three possible modes of failure of the flange of the T stub and the resistance strength for each mode are:

# **1. complete flange yielding**

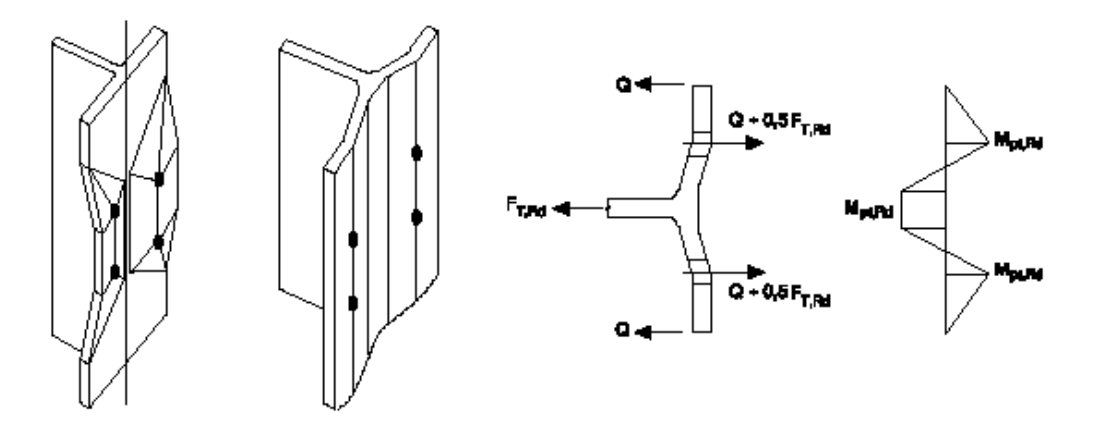

The bolts stay intact, only the column flange (or end plate) will yield.

$$
F_{T,1, Rd} = \frac{4M_{\rm pl,1, Rd}}{m}
$$
 with  $M_{\rm pl,1, Rd} = 0.25 \sum l_{\rm eff,1} t_f^2 f_y / \gamma_{M0}$ 

# **2. bolt failure with flange yielding**

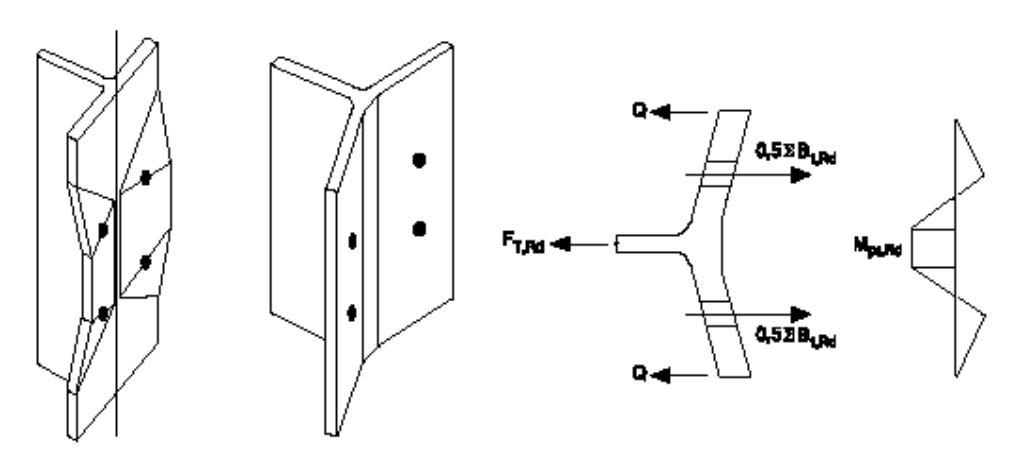

The bolts brake together with the yielding of the column flange (or end plate).

$$
F_{T,2, Rd} = \frac{2M_{pl,2, Rd} + n \sum F_{t, Rd}}{m + n}
$$
 with  $M_{pl,2, Rd} = 0.25 \sum l_{eff,2} t_f^2 f_y / \gamma_{M0}$ 

#### **3. bolt failure**

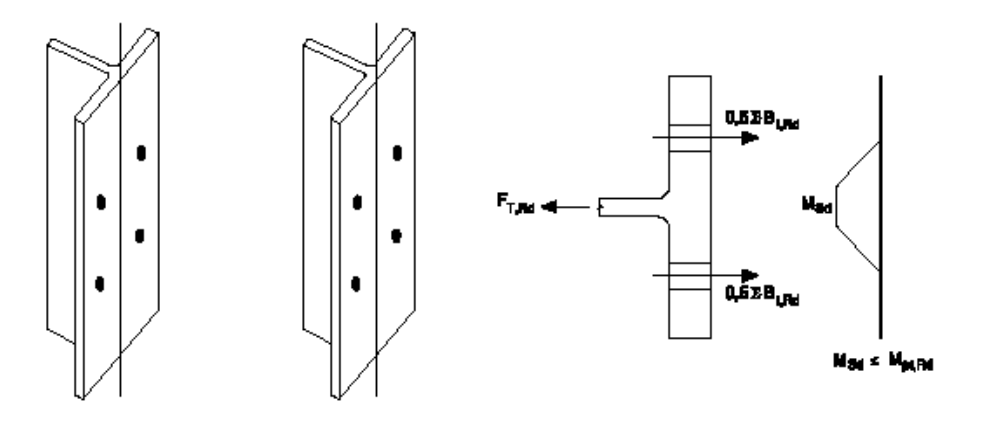

The bolts brake. But there is no influence on the column flange (or end plate).

$$
F_{T,3,Rd}=\sum F_{t,Rd}
$$

And the minimum of  $F_{T,1,Rd}$ ,  $F_{T,2,Rd}$  and  $F_{T,3,Rd}$  is the limiting tension strength value for the bolt row or bolt group:

### **Ft,Rd = min (FT,1,Rd; FT,2,Rd; FT,3,Rd)**

For the failure of the end plate or column flange, an effective length for the different bolt locations will be calculated.

We will assume the effective length for a bolt row or a bolt group and the failure mode could be with a circular pattern or with a non-circular pattern. In the table below some examples are shown for the circular and the non circular patterns:

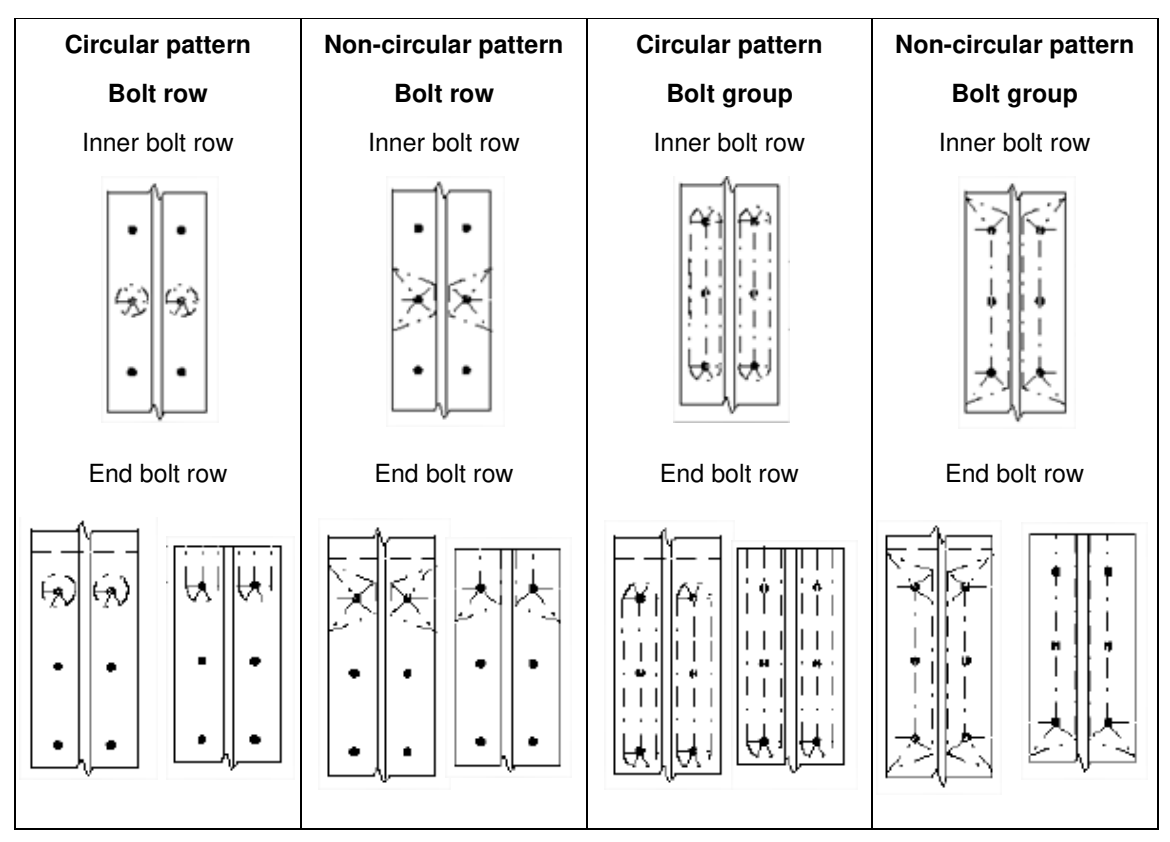

Remark: The formulas given for the calculation of F<sub>T,Rd</sub> for the different failure mode are only applicable if prying forces may develop. This criterion is given in EN 1993-1-8, Table 6.2:

|                                                             | No prying forces                                                                    |                                                                                                    |
|-------------------------------------------------------------|-------------------------------------------------------------------------------------|----------------------------------------------------------------------------------------------------|
| Method 1                                                    | Method 2 (alternative method)                                                       |                                                                                                    |
| $F_{\text{T,1,Rd}} = \frac{4M_{pl,1,Rd}}{m}$                | $F_{\text{T,1,Rd}} = \frac{(8n - 2e_w)M_{pi,1,Rd}}{2mn - e_w(m+n)}$                 |                                                                                                    |
| $F_{\mathrm{T,1,Rd}} = \frac{4M_{pi,1,kd} + 2M_{bp,kd}}{m}$ | $F_{\text{T,1,Rd}} = \frac{(8n - 2e_w)M_{pi11, Rd} + 4nM_{bp, Rd}}{2mn - e_w(m+n)}$ | $F_{\text{T,I-2,Rd}}=\frac{2M_{pl,\text{I,Rd}}}{\text{N}}$<br>$\overline{m}$                                                                                                    |
|                                                             |                                                                                     |                                                                                                    |
|                                                             |                                                                                     |                                                                                                    |
|                                                             |                                                                                     | Table 0.2. Design Resistance $r_{LRd}$ or a T-stub hange<br>Prying forces may develop, i.e. $L_b \leq L_b$<br>$F_{\text{T,2,Rd}} = \frac{2M_{pl,2,kd} + n\Sigma F_{t,Rd}}{m+n}$<br>$F_{\text{T,3,Rd}} = \sum F_{t, Rd}$ |

Table 6.2: Decian Posictance E of a T stub flange

If no prying forces may develop, Mode 1 and 2 will be calculated as follows:

$$
F_{T,1-2,Rd}=\frac{2M_{pl,2,Rd}}{m}
$$

### **4.5.2. Bolts info**

From the general data of the used bolts (M16 – 8.8) the tension resistance of one bolt can be calculated as follows:

$$
F_{t,Rd}=\frac{0.9\cdot f_{ub}\cdot A_s}{\gamma_M}=\frac{0.9\cdot 800~\text{MPa}\cdot 157~\text{mm}^2}{1.25}=90432~\text{N}=90.43~\text{kN}
$$

2.1.4. Design tension resistance of bolt-row According to EN 1993-1-8 Article 3.6

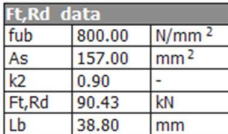

Note: The bolt-rows are numbered starting from the bolt-row farthest from the centre of compression as given by EN 1993-1-8 Article 6.2.7.2 (1).

# **4.5.3. Column flange**

# **4.5.3.1. General parameters**

First some definitions of the parameters, following EN 1993-1-8 (Ref[1]), Figure 6.8 a:

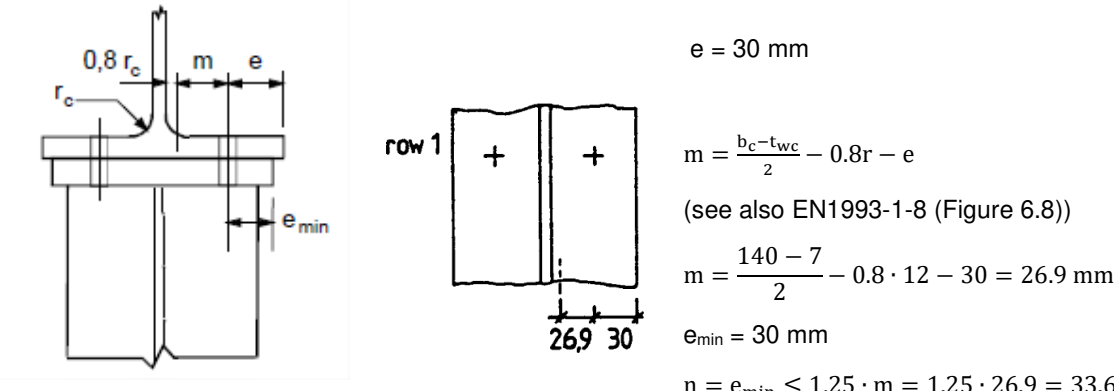

 $n = e_{\text{min}} \leq 1.25 \cdot m = 1.25 \cdot 26.9 = 33.6 \text{ mm}$ (see also EN1993-1-8 (Table 6.2))

 $n = 30$  mm

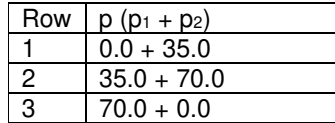

And this is also shown in SCIA Engineer:

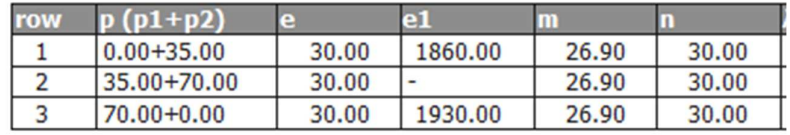

To calculate the column flange, we need to choose between the effective lengths of an unstiffened column flange (Table 6.4 En 1993-1-8 - Ref.[1]) or for the effective lengths of a stiffened column flange (Table 6.5 EN 1993-1-8 - Ref.[1]).

In this case the column flange is unstiffened. In the table below the difference is shown:

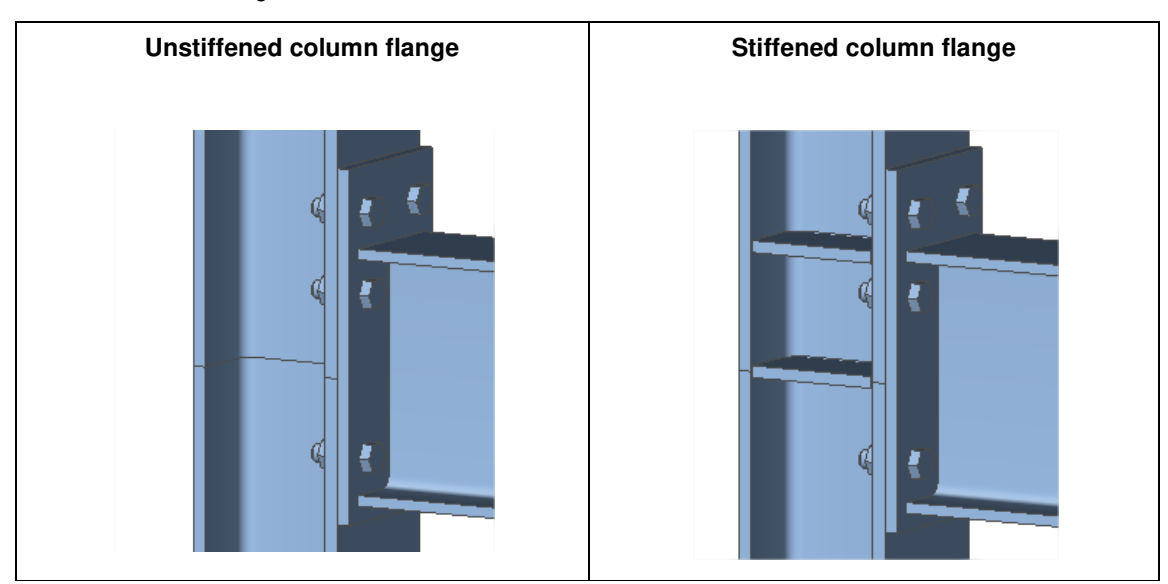

So in this example the following table is used for the calculation of the effective lengths:

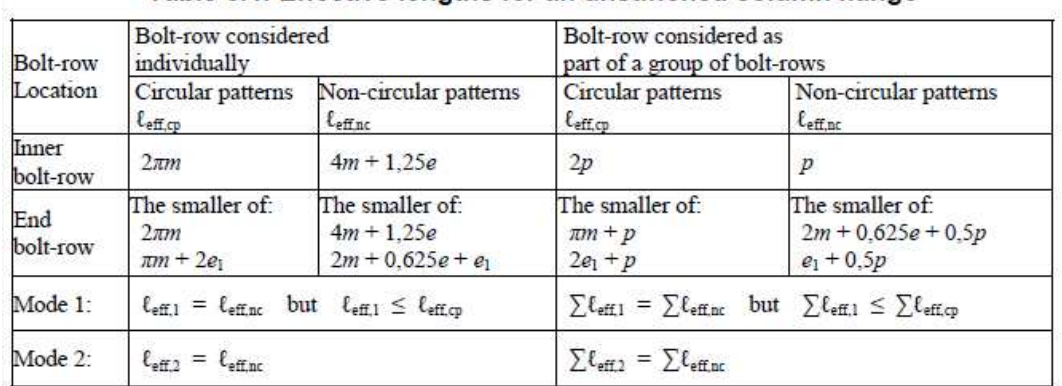

Table 6.4: Effective lengths for an unstiffened column flange

This table of the EN1993-1-8 has been extended in SCIA Engineer based on the publications "Joints in Steel Construction – Moment resisting joints to Eurocode 3" and "HERON vol. 20 by P. Zoetemeijer". You can find the effective length formulas for column flange classifications in the table below.

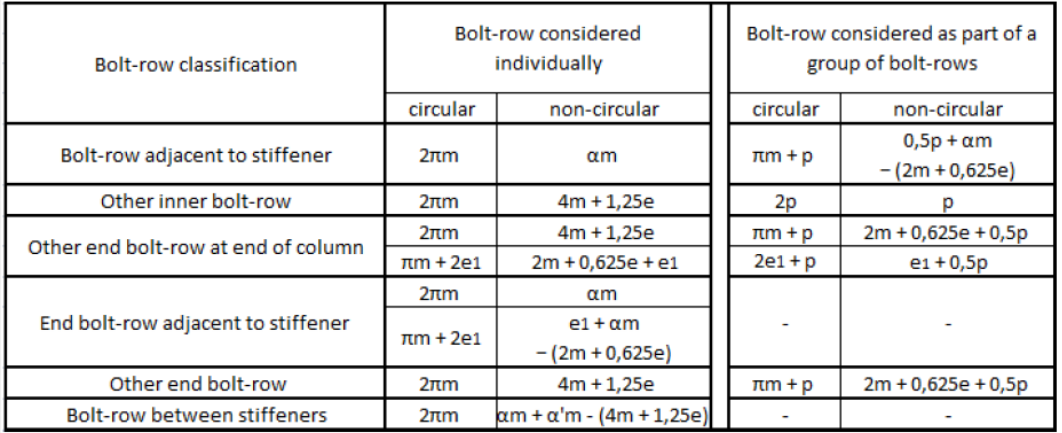

Within SCIA Engineer, a bolt row may be classified on a column side as:

- **Bolt-row adjacent to stiffener**  if the bolt row lies next to a stiffener and is within limit distance
- **Other inner bolt-row**  if the bolt-row lies between other bolt-rows
- **Other end bolt-row**  if the bolt-row lies next to a stiffener, which is farther away to the axis of a connected beam, and is outside the limit distance
- **End bolt-row adjacent to stiffener**  if the bolt-row is the first or the last bolt-row, lies next to a stiffener, which is closer to the axis of a connected beam
- **Other end bolt-row at end of column**  if the bolt-row is the first or the last bolt-row, lies next to a stiffener, which is closer to the axis of a connected beam, and is outside the limit distance or if the bolt-row is the first or the last bolt-row and does not lie next to a stiffener
- **Bolt-row between stiffeners**  if the bolt row is the only bolt-row between stiffeners and lies within the limit distance of both stiffeners

First we choose for each bolt row the classification/location. In this example:

Row 1 and Row 3: Cther end bolt-row at end of column<br>Row 2: Cther inner bolt-row Other inner bolt-row

And the same is shown in SCIA Engineer:

#### 2.1.4.1. Column flange

According to EN 1993-1-8 Article 6.2.6.3, 6.2.6.4 (effective lengths in mm, resistance in kN)

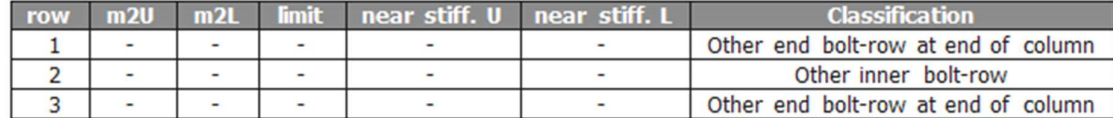

#### **4.5.3.2. Ft,fc,Rd of bolt rows considered individually**

The calculation of leff can be done using Table 6.4. of the EN 1993-1-8 (Ref.[1]).

#### **Row 1**

leff circular patterns: the smaller of:

```
2πm = 2*3.14*26.9 = 169.02
```
 $\pi$ m + e<sub>1</sub> = 3.14\*26.9 + 1860 = 1944.51

leff non-circular patterns: the smaller of:

4m + 1.25e = 4\*26.9 + 1.25\*30 = **145.10**

 $2m + 0.625e + e_1 = 2*26.9 + 0.625*30 + 1860 = 1932.55$ 

#### **Row 2**

leff circular patterns: 2πm = 2\*3.14\*26.9 = **169.02**

leff non-circular patterns: 4m + 1.25e = 4\*26.9 + 1.25\*30 = **145.10**

#### **Row 3**

leff circular patterns: the smaller of:

2πm = 2\*3.14\*26.9 = **169.02**

 $\pi$ m + e<sub>1</sub> = 3.14\*26.9 + 1930 = 2014.51

leff non-circular patterns: the smaller of:

4m + 1.25e = 4\*26.9 + 1.25\*30 = **145.10**

 $2m + 0.625e + e_1 = 2*26.9 + 0.625*30 + 1930 = 2002.55$ 

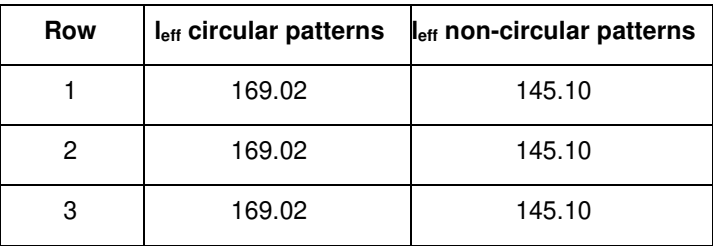

In SCIA Engineer:

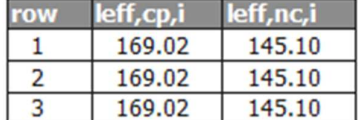

And now from the bottom of Table 6.4:

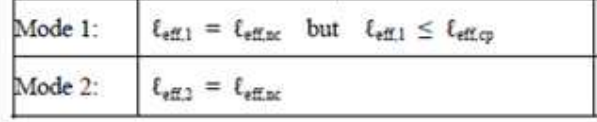

So this results in:

Mode 1 :  $I_{eff,1} = I_{eff,nc}$  but  $I_{eff,1} \le I_{eff,cp}$  =  $I_{eff,1} = 145.10$ <br>Mode 2 :  $I_{eff,2} = I_{eff,nc}$  =  $I_{eff,2} = 145.10$ **Mode 2 : leff,2** = **leff,nc** 

Now we can calculate M<sub>pl,1,Rd</sub> and M<sub>pl,2,Rd</sub> for the two modes, with the formula given at the bottom of Table 6.2 of the EN 1993-1-8 (Ref.[1])

$$
M_{\rm pl,1, Rd} = M_{\rm pl,2, Rd} = 0.25 \sum l_{\rm eff} t_{\rm f}^2 f_{\rm y} / \gamma_{\rm M0} = \frac{0.25 \cdot 145.10 \cdot 12^2 \cdot 235 \cdot 10^{-3}}{1} = 1227.5 \text{ kNm}
$$

To decide which formula we are using for the calculation of FT,1,Rd and FT,2,Rd we have to check if **prying forces** may develop.

 $L<sub>b</sub>$  is the bolt elongation length, taken as equal to the grip length (total thickness of material and washers), plus half the sum of the height of the bolt head and the height of the nut.

 $L_b$  =  $t_f + t_p + t_{washer} + (h_{bolt \text{ head}} + h_{nut})/2$  $= 12 + 12 + 3.3 + (10 + 13)/2$  $= 38.8$  mm

Prying forces may develop if  $L_b \le L_b^*$ 

$$
L_b^* = \frac{8.8 \text{ m}^3 \text{ A}_s}{\Sigma \text{1}_{\text{eff}} t_f^3} \cdot n_b = \frac{8.8 (26.9)^3 \cdot 157}{145.10 \cdot (12)^3} \cdot 1 = 107 \text{ mm (see formula in Table 6.2 of EN 1993-1-8 (Ref.[1]))}
$$

(with A = tensile stress area of the bolt  $A_s$  and  $n_b$  = number of bolt rows)

 $\Leftrightarrow$   $L_b < L_b^*$ 

 $\Rightarrow$  Prying forces may develop

So now we can use the formulas given in Table 6.2 En 1993-1-8 (Ref.[1]) to calculate the different mode. The effective lengths for all bolt-rows are the same so:

Mode 1:

By default the alternative method is used for determining  $F_{T,1,Rd}$ , this can be changed in the connections setup > structural joints : 'Use alternative method for Ft,1,Rd'

$$
F_{T,1, Rd} = \frac{(8n - 2e_w)M_{pl,1, Rd}}{2mn - e_w(m + n)} = \frac{(8 \cdot 30 - 2 \cdot 6.75) \cdot 1227.5}{2 \cdot 26.9 \cdot 30 - 6.75 \cdot (26.9 + 30)} = 225.5 \text{ kN}
$$

Mode 2:

$$
F_{T,2, Rd} = \frac{2M_{pl,2, Rd} + n\sum F_{t, Rd}}{m + n} = \frac{2 \cdot 1227.5 + 30 \cdot 2 \cdot 90.43}{26.9 + 30} = 138.5 \text{ kN}
$$

Mode 3:

$$
F_{T,3, Rd} = \sum F_{t, Rd} = 2 \cdot 90.43 = 180.9 \text{ kN}
$$

 $\epsilon_{\text{f.fc,Rd}} = 138.5 \text{ kN}$  (smallest of the three modes)

All those results are shown in SCIA Engineer:

Note: The Alternative method for FT,1,Rd according to EN 1993-1-8 Article 6.2.4, Table 6.2 is used.

For individual bolt-row:

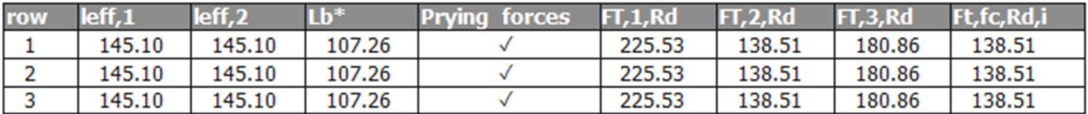

The value for  $L_b$  was given already in the data of the bolts itself: 2.1.4. Design tension resistance of bolt-row According to EN 1993-1-8 Article 3.6

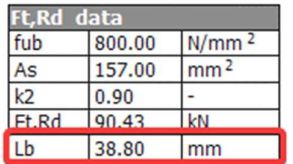

### **4.5.3.3. Column web in tension for the individual bolt rows**

The design resistance of an unstiffened column web subject to transverse tension should be determined from:

 $F_{T,wc,Rd} = \frac{\omega b_{eff,t,wc} t_{wc} f_{y,wc}}{v_{M0}}$  $\frac{wc\cdot wc\cdot y, wc}{y_{M0}}$  (see also EN 1993-1-8 : 2005; formula (6.15) – Ref.[1] )

With:  $b_{\text{eff,t,wc}} = l_{\text{eff}} = 145.10$ 

And  $\omega$ , to allow for the possible effects of shear in the column web panel, should be determined from Table 6.3 (EN 1993-1-8):

| Transformation parameter $\beta$ |                                                                                                   |                                               |                          |  |  |  | Reduction factor $\omega$                                                                             |          |                                                   |
|----------------------------------|---------------------------------------------------------------------------------------------------|-----------------------------------------------|--------------------------|--|--|--|----------------------------------------------------------------------------------------------------|----------|---------------------------------------------------|
|                                  | $\mathbf{0}$                                                                                      |                                               | $\leq \beta \leq 0.5$    |  |  |  | $\omega$                                                                                              | =        |                                                   |
|                                  |                                                                                                   |                                               | $0.5 \leq \beta \leq 1$  |  |  |  | $\omega$                                                                                              |          | = $\omega_1 + 2(1 - \beta)(1 - \omega_1)$         |
|                                  | $\beta$                                                                                           | $=$ 1                                         |                          |  |  |  | $\omega$                                                                                              | =        | $\omega_1$                                        |
|                                  |                                                                                                   |                                               | $1 \leq \beta \leq 2$    |  |  |  | $\omega$                                                                                              |          | $=$ $\omega_1 + (\beta - 1)(\omega_2 - \omega_1)$ |
|                                  | ß                                                                                                 | $\equiv$                                      | $\overline{\phantom{0}}$ |  |  |  | $\omega$                                                                                              | $\equiv$ | $\omega$                                          |
|                                  | $\omega_1 = \frac{1}{\sqrt{1+1,3(b_{\text{eff,c,wc}} \, t_{\text{wc}} \, / \, A_{\text{vc}})^2}}$ |                                               |                          |  |  |  | $\omega_2 = \frac{1}{\sqrt{1 + 5{,}2(b_{\text{eff,c,wc}} \, t_{\text{wc}} \, / \, A_{\text{vc}})^2}}$ |          |                                                   |
| $A_{\rm vc}$                     |                                                                                                   | is the shear area of the column, see 6.2.6.1; |                          |  |  |  |                                                                                                    |          |                                                   |
| $\beta$                          | is                                                                                                | the transformation parameter, see $5.3(7)$ .  |                          |  |  |  |                                                                                                    |          |                                                   |

Table 6.3: Reduction factor  $\omega$  for interaction with shear

And:

Table 5.4: Approximate values for the transformation parameter  $\beta$ 

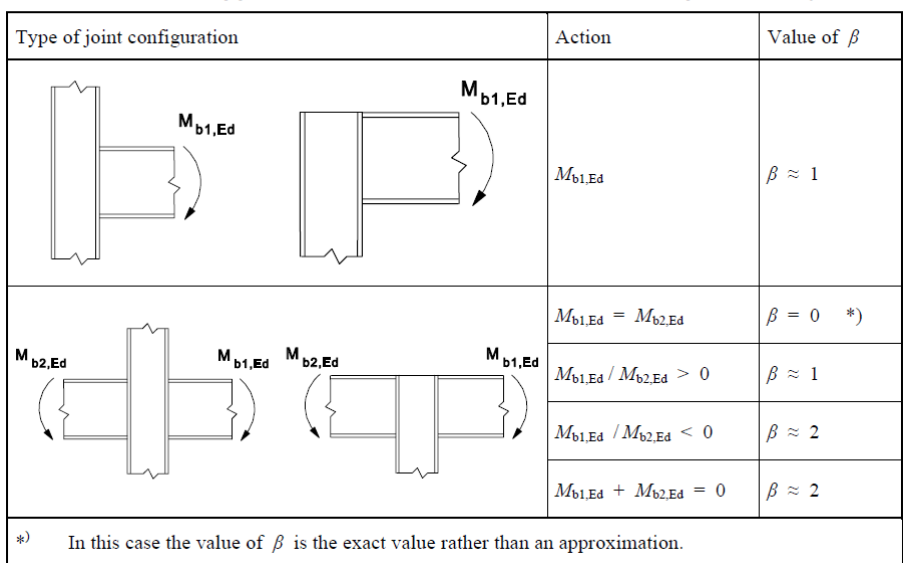

#### In this example:

$$
\beta = 1
$$
\n
$$
\omega = \omega_1 = \frac{1}{\sqrt{1 + 1.3(b_{\text{eff,c,wc}}t_{wc}/A_{vc})^2}}
$$
\n
$$
A_{vc} = A - 2 \cdot b_c \cdot t_{fc} + (t_{wc} + 2r_c) \cdot t_{fc}
$$
\n
$$
A_{vc} = 4296 - 2 \cdot 140 \cdot 12 + (7 + 2 \cdot 12) \cdot 12 = 1308 \text{ mm}^2
$$
\n
$$
\omega = \omega_1 = \frac{1}{\sqrt{1 + 1.3(b_{\text{eff,c,wc}}t_{wc}/A_{vc})^2}} = \frac{1}{\sqrt{1 + 1.3(145.10 \cdot 7/1308)^2}} = 0.75
$$
\n
$$
\Rightarrow F_{T,wc, Rd} = \frac{\omega_{eff, t, wc}t_{wc}t_{wc}t_{wc}}{\gamma_{Mo}} = \frac{0.75 \cdot 145.10 \cdot 7 \cdot 235 \cdot 10^{-3}}{1} = 179 \text{ kN}
$$

In SCIA Engineer:

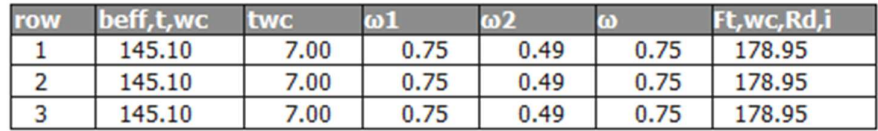

**4.5.3.4. Ft,fc,Rd of bolt rows considered as part of a group** 

#### **Row 1**

leff circular begin bolt-row =  $πm + p_{end} = 3.14*26.9 + 70 = 154.51$ 

leff non-circular begin bolt-row =  $2m + 0.625e + 0.5p = 2*26.9 + 0.625*30 + 0.5*70 = 107.55$ 

#### **Row 2**

l<sub>eff</sub> circular inner bolt-row =  $2p = 2*(35.0 + 70.0) = 210$ 

l<sub>eff</sub> non-circular inner bolt-row =  $p = 35.0 + 70.0 = 105$ 

leff circular end bolt-row = πm + pend = 3.14\*26.9 + 70 = 154.51

leff non-circular end bolt-row =  $2m + 0.625e + 0.5p = 2*26.9 + 0.625*30 + 0.5*70 = 107.55$ 

#### **Row 3**

leff circular end bolt-row =  $πm + p_{end} = 3.14*26.9 + 140 = 224.51$ 

leff non-circular end bolt-row =  $2m + 0.625e + 0.5p = 2*26.9 + 0.625*30 + 0.5*140 = 142.55$ 

Summary:

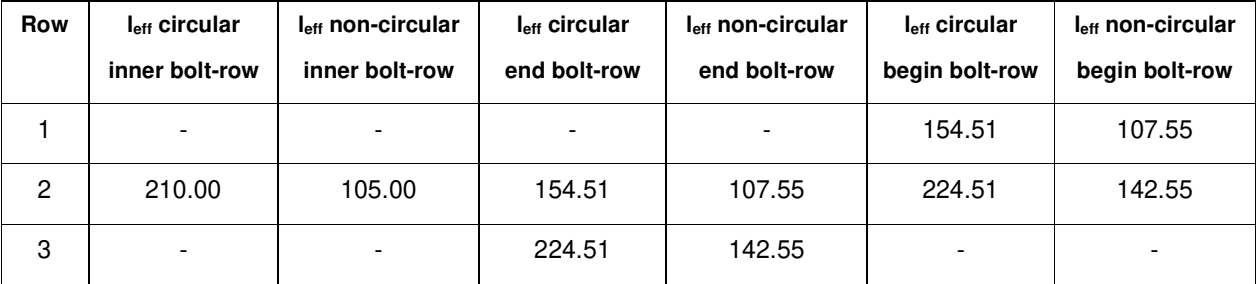

#### In SCIA Engineer:

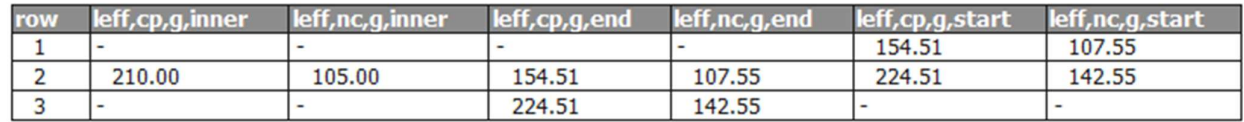

Mode 1 :  $\sum l_{\text{eff},1} = \sum l_{\text{eff,nc}}$  but  $\sum l_{\text{eff},1} \leq \sum l_{\text{eff,cp}}$ 

Mode 2 :  $\sum l_{\text{eff},2} = \sum l_{\text{eff,nc}}$ 

**Row 1-1:** not considered, same as the individual bolt row.

#### **Row 1-2:**

 $\sum l_{\text{eff,cp}} = 154.10 + 154.50 = 309.02$ 

 $\sum l_{\text{eff,nc}} = 107.55 + 107.55 = 215.10$ 

#### **Mode 1 = Mode 2: leff = 215.10**

$$
M_{\text{pl},1,\text{Rd}} = M_{\text{pl},2,\text{Rd}} = 0.25 \sum l_{\text{eff}} t_{\text{f}}^2 f_{\text{y}} / \gamma_{\text{M0}} = \frac{0.25 \cdot 215.1 \cdot 12^2 \cdot 235 \cdot 10^{-3}}{1} = 1819.8 \text{ kNm}
$$

Prying forces may develop if  $L_b \le L_b^*$ 

$$
L_b = 38.8 \text{ mm}
$$
\n
$$
L_b^* = \frac{8.8 \text{ m}^3 \text{ A}_s}{\sum l_{\text{eff}} t_i^3} \cdot n_b = \frac{8.8 (26.9)^3 \cdot 157}{215.10 \cdot (12)^3} \cdot 2 = 145 \text{ mm (with } n_b = \text{number of bolt rows)}
$$

 $\Leftrightarrow$   $L_b < L_b^*$ 

 $\Rightarrow$  Prying forces may develop

Mode 1: 
$$
F_{T,1, Rd} = \frac{(8n - 2e_w)M_{pl,1, Rd}}{2mn - e_w(m+n)} = \frac{(8 \cdot 30 - 2 \cdot 6.75) \cdot 1819.8}{2 \cdot 26.9 \cdot 30 - 6.75 \cdot (26.9 + 30)} = 335.13 \text{ kN}
$$
  
\nMode 2:  $F_{T,2, Rd} = \frac{2M_{pl,2, Rd} + n \sum F_{t, Rd}}{m+n} = \frac{2 \cdot 1819.8 + 30 \cdot 4 \cdot 90.43}{26.9 + 30} = 254.7 \text{ kN}$   
\nMode 3:  $F_{T,3, Rd} = \sum F_{t, Rd} = 4 \cdot 90.43 = 361.7 \text{ kN}$ 

$$
\quad \ \ \, \Rightarrow \quad F_{T,Rd}=254.7\;kN
$$

#### **Row 1-3**:

 $\sum l_{\text{eff,cp}} = 154.51 + 210.00 + 224.51 = 589.02$ 

 $\sum l_{\text{eff,nc}} = 107.55 + 105.00 + 142.55 = 355.10$ 

#### **Mode 1 = Mode 2: leff = 355.10**

$$
M_{\text{pl},1,\text{Rd}} = M_{\text{pl},2,\text{Rd}} = 0.25 \sum l_{\text{eff}} t_{\text{f}}^2 f_{\text{y}} / \gamma_{\text{M0}} = \frac{0.25 \cdot 355.1 \cdot 12^2 \cdot 235 \cdot 10^{-3}}{1} = 3004.1 \text{ kNm}
$$

Prying forces may develop if  $L_b \le L_b^*$  $L_b = 38.8$  mm  $L_b^* = \frac{8.8 \text{ m}^3 \text{ A}_{\text{s}}}{\sum_{\text{left}}^3}$  $\frac{1.8 \text{ m}^3 \text{ A}_s}{\Sigma \text{1}_{\text{eff}} t_i^3} \cdot \text{n}_b = \frac{8.8 (26.9)^{3} \cdot 157}{355.10 \cdot (12)^3} \cdot 3 = 131 \text{ mm}$  (with  $n_b$  = number of bolt rows)

 $\Leftrightarrow$   $L_b < L_b^*$ 

 $\Rightarrow$  Prying forces may develop

\n Mode 1: \n 
$$
F_{T,1, Rd} = \frac{(8n - 2e_W)M_{pl,1, Rd}}{2mn - e_W(m + n)} = \frac{(8 \cdot 30 - 2 \cdot 6.75) \cdot 3004.1}{2 \cdot 26.9 \cdot 30 - 6.75 \cdot (26.9 + 30)} = 553.2 \, \text{kN}
$$
\n

\n\n Mode 2: \n  $F_{T,2, Rd} = \frac{2M_{pl,2, Rd} + n \sum F_{t, Rd}}{m + n} = \frac{2 \cdot 3004.1 + 30 \cdot 6 \cdot 90.43}{26.9 + 30} = 391.7 \, \text{kN}$ \n

\n\n Mode 3: \n  $F_{T,3, Rd} = \sum F_{t, Rd} = 6 \cdot 90.43 = 542.6 \, \text{kN}$ \n

 $\Rightarrow$   $F_{T,Rd} = 391.7$  kN

#### **Row 2-3:**

 $\sum l_{\text{eff,cp}} = 224.51 + 224.51 = 449.02$ 

 $\sum l_{\text{eff,nc}} = 142.55 + 142.55 = 285.10$ 

**Mode 1 = Mode 2: leff = 285.10** 

$$
M_{\text{pl},1,\text{Rd}} = M_{\text{pl},2,\text{Rd}} = 0.25 \sum l_{\text{eff}} t_{\text{f}}^2 f_{\text{y}} / \gamma_{\text{M0}} = \frac{0.25 \cdot 285.1 \cdot 12^2 \cdot 235 \cdot 10^{-3}}{1} = 2411.9 \text{ kNm}
$$

Prying forces may develop if  $L_b \le L_b^*$  $L_b = 38.8$  mm

$$
L_b^* \ = \tfrac{8.8 \, \text{m}^3 \, \text{A}_S}{\Sigma \, \text{l}_{\text{eff}} t_f^3} \cdot n_b \ = \tfrac{8.8 \, (26.9)^3 \cdot 157}{285.10 \cdot (12)^3} \cdot 2 = 109.2 \ \text{mm} \ \text{(with} \ n_b = \text{number of bolt rows)}
$$

 $\Leftrightarrow$   $L_b < L_b^*$ 

 $\Rightarrow$  Prying forces may develop

Mode 1: 
$$
F_{T,1,Rd} = \frac{(8n - 2e_w)M_{pl,1,Rd}}{2mn - e_w(m+n)} = \frac{(8 \cdot 30 - 2 \cdot 6.75) \cdot 2411.9}{2 \cdot 26.9 \cdot 30 - 6.75 \cdot (26.9 + 30)} = 444.2 \text{ kN}
$$
  
\nMode 2:  $F_{T,2,Rd} = \frac{2M_{pl,2,Rd} + n \sum F_{t,Rd}}{m+n} = \frac{2 \cdot 2411.9 + 30 \cdot 6 \cdot 90.43}{26.9 + 30} = 275.5 \text{ kN}$   
\nMode 3:  $F_{T,3,Rd} = \sum F_{t,Rd} = 4 \cdot 90.43 = 361.72 \text{ kN}$ 

 $F_{T,Rd} = 275.5 \text{ kN}$ 

In SCIA Engineer:

For group of bolt-rows:

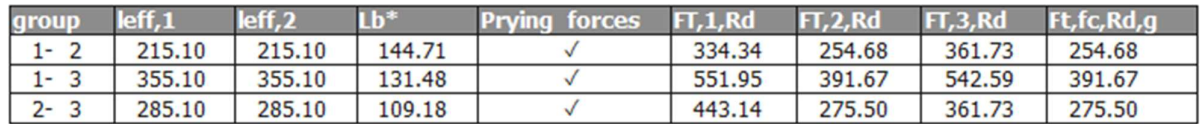

**4.5.3.5. Column web in tension for bolt rows considered as part of a group** 

#### **Row 1-2:**

$$
\omega = \omega_1 = \frac{1}{\sqrt{1 + 1.3(b_{\text{eff,c,wc}}t_{\text{wc}}/A_{\text{VC}})^2}} = \frac{1}{\sqrt{1 + 1.3(215.10 \cdot 7/1312)^2}} = 0.61
$$
  
\n
$$
\Rightarrow F_{T,\text{wc,Rd}} = \frac{\omega b_{\text{eff,t,wc}}t_{\text{wc}}s_{\text{gw}}}{\gamma_{\text{M0}}} = \frac{0.61 \cdot 215.10 \cdot 7 \cdot 235 \cdot 10^{-3}}{1}
$$
  
\n
$$
\Rightarrow F_{T,\text{wc,Rd}} = 214,86 \text{ kN}
$$

**Row 1-3:** 

$$
\omega = \omega_1 = \frac{1}{\sqrt{1 + 1.3(b_{eff,c,wc}t_{wc}/A_{vc})^2}} = \frac{1}{\sqrt{1 + 1.3(355.10^7/1312)^2}} = 0.42
$$
  
\n
$$
\Rightarrow F_{T,wc,Rd} = \frac{\omega_{left,wc}t_{wc}t_{wc}f_{y,wc}}{\gamma_{M0}} = \frac{0.42 \cdot 355.10 \cdot 7 \cdot 235 \cdot 10^{-3}}{1}
$$
  
\n
$$
\Rightarrow F_{T,wc,Rd} = 245.40 \text{ kN}
$$

**Row 2-3:** 

$$
\omega = \omega_1 = \frac{1}{\sqrt{1 + 1.3(\text{b}_{\text{eff,cwc}}t_{\text{wc}}/A_{\text{vc}})^2}} = \frac{1}{\sqrt{1 + 1.3(285.17/1312)^2}} = 0.50
$$

$$
\Rightarrow \quad F_{T,wc,Rd} = \frac{\omega_{\text{eff,t,wc}} t_{wc} f_{y,wc}}{\gamma_{M0}} = \frac{0.50 \cdot 285.10 \cdot 7 \cdot 235 \cdot 10^{-3}}{1}
$$

 $\Rightarrow$  F<sub>T,wc,Rd</sub> = 234.26 kN

In SCIA Engineer:

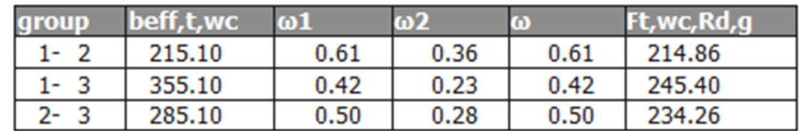

# **4.5.4. End plate**

We can repeat the whole principle of the column flange calculation on the end plate. In this case we are using Table 6.6 of the EN 1993-1-8 (Ref.[1]).

# **4.5.4.1. General parameters**

First some definitions of the parameters, following EN 1993-1-8 (Ref[1]), Figure 6.8 a:

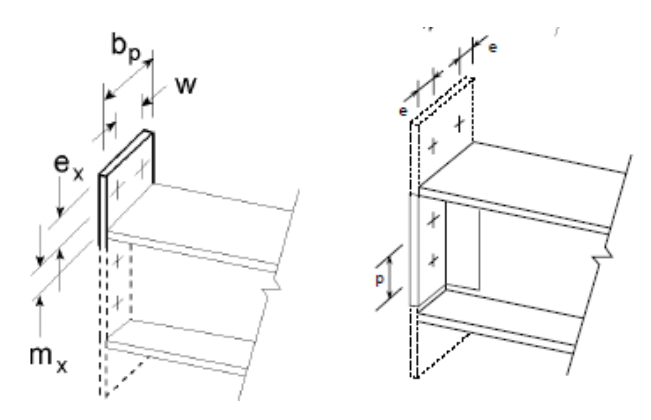

Some picture from Figure 6.10 of EN 1993-1-8.

For the end-plate extension, use  $e_x$  and  $m_x$  in place of e and m when determining the design resistance of the equivalent Tstub flange.

#### **Row 1**

 $\overline{e_x} = \overline{h}_{endplate} - h_{row1} - distance_{Endplate\_under - IPE220\_under}$  $e_x = 305 - 250 - 15 = 40$ 

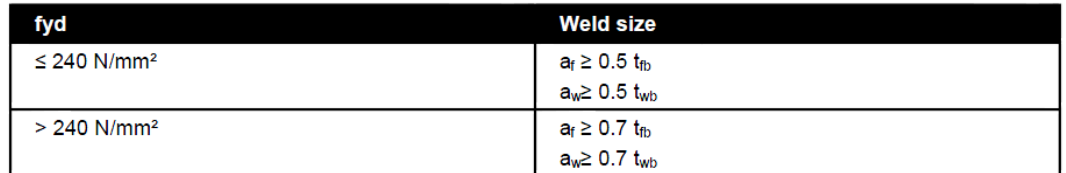

 $a_f = 0.5 \cdot t_{fb} = 0.5 \cdot 9.2 = 4.6 \rightarrow a_f = 5 \text{ mm}$  $m_x = Top - e_x - 0.8 \cdot a \cdot \sqrt{2}$  (see also EN1993-1-8 (Figure 6.10))  $m_x = (305 - 220 - 15) - 40 - 0.8 \cdot 5 \cdot \sqrt{2} = 24.34$ 

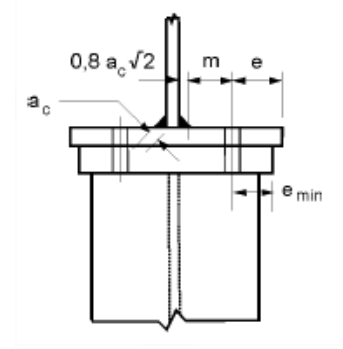

 $n = e_{min} = 40$  mm ≤ 1.25 ⋅ m = 1.25 ⋅ 24.34 = 30,42 mm

n = 30.42 mm

 $w = 80$  mm

#### **Row 2 and Row 3**

Using Figure 6.11 of the EN 1993-1-8

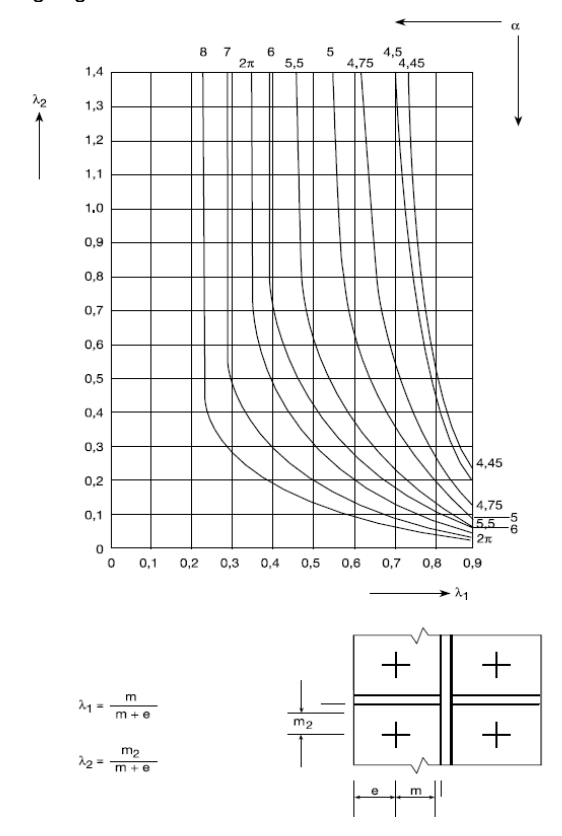

#### **e = 30 mm**

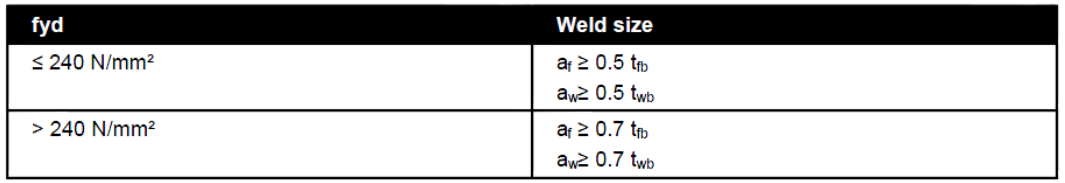

 $a_w = 0.5 \cdot t_{wb} = 0.5 \cdot 5.9 = 3.0$ 

 $m = \frac{b_{endplate} - t_{wc}}{2}$ <u>ate wc</u> – e – 0.8 ⋅ a ⋅  $\sqrt{2}$  (see also EN1993-1-8 (Figure 6.10))  $m = \frac{140 - 5.9}{2}$  $\frac{1-3.9}{2}$  – 30 – 0.8 ⋅ 3 ⋅  $\sqrt{2}$  = 33.66 mm

 $n = e_{min} = 30$  mm ≤ 1.25 ⋅ m = 1.25 ⋅ 33.66 = 42.01 mm

$$
n=30\;mm
$$

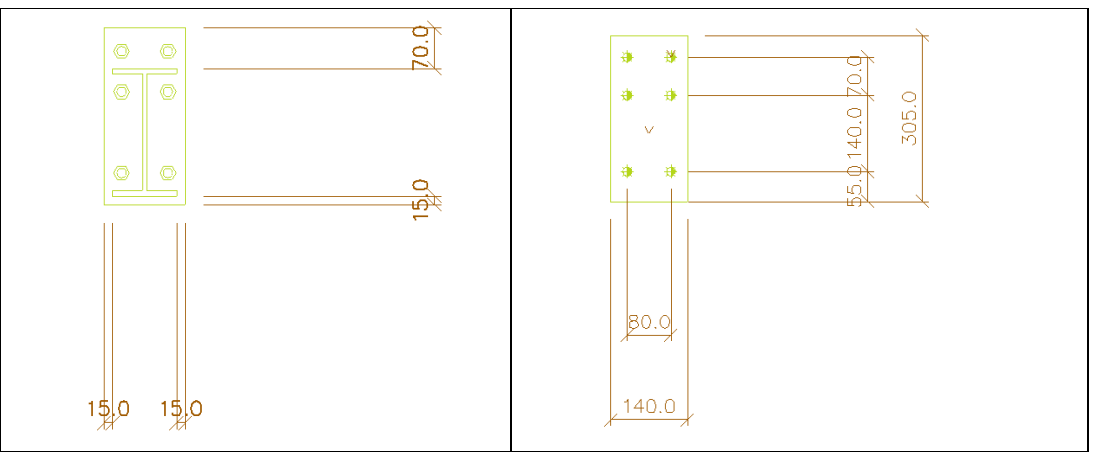

 $m_{2,row2} = e_x - t_f - 0.8 \cdot a_f \cdot \sqrt{2}$  $m_{2,row2} = \left(35 + \frac{9.2}{2}\right) - 9.2 - 0.8 \cdot 5 \cdot \sqrt{2} = 24.74 \text{ mm}$  $m_{2,row3} = h_{row3} - t_f - 0.8 \cdot a_f \cdot \sqrt{2}$  $m_{2,row3} = \left(35 + \frac{9.2}{2}\right) - 9.2 - 0.8 \cdot 5 \cdot \sqrt{2} = 24.74 \text{ mm}$  $\lambda_1 = \frac{m}{m+1}$  $\frac{m}{m + e} = \frac{33.66}{33.66 + }$  $\frac{1}{33.66 + 30} = 0.53$  $\lambda_{2,row2} = \lambda_{2,row3} = \frac{m_{2,row2}}{m + \rho}$  $\frac{m_{2,row2}}{m+e} = \frac{24.74}{33.66+30} = 0.39$  $\Rightarrow$  α = 5.77 (Figure 6.6; EN 1993-1-8)

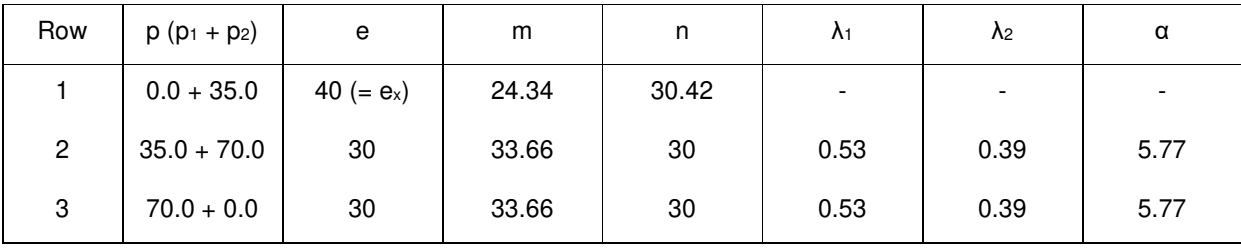

In SCIA Engineer:

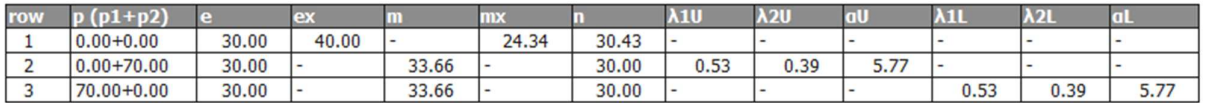

#### To calculate the end plate Table 6.6 of the EN 1993-1-8 - Ref.[1] is used.

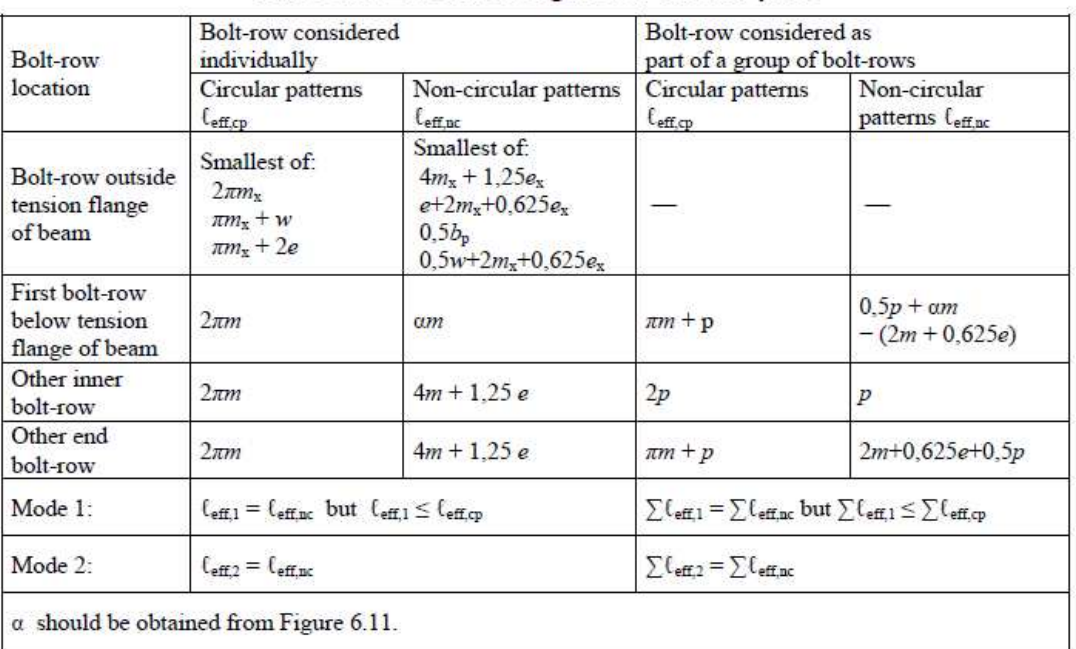

# Table 6.6: Effective lengths for an end-plate

This table of the EN1993-1-8 has been extended in SCIA Engineer based on the publications "Joints in Steel Construction – Moment resisting joints to Eurocode 3" and "HERON vol. 20 by P. Zoetemeijer". You can find the effective length formulas for end plates in the table below.

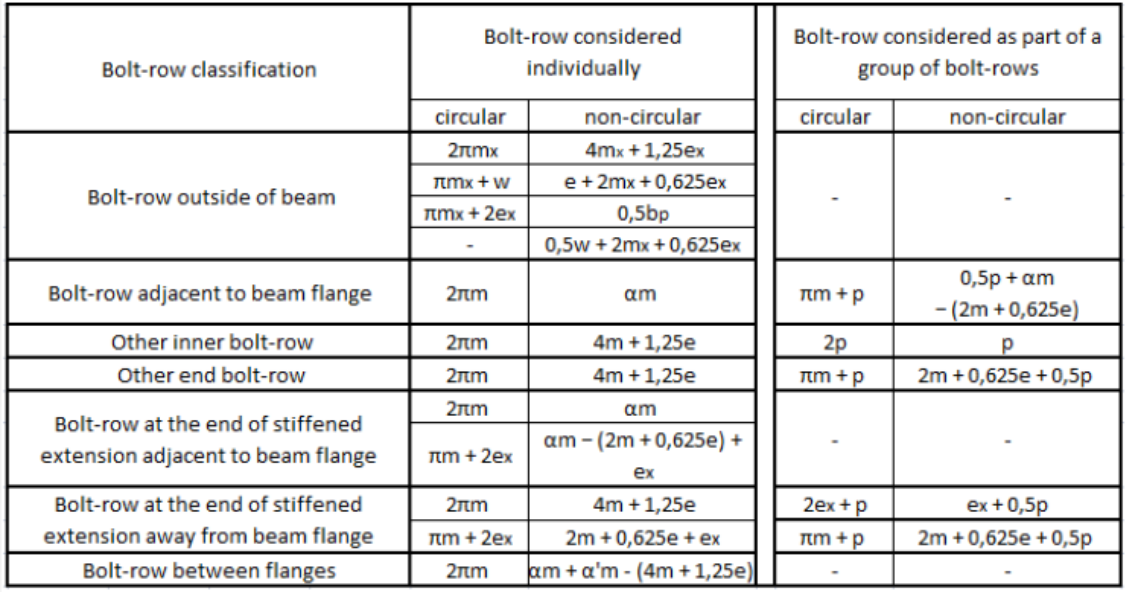

Within SCIA Engineer, a bolt row may be classified on an end-plate side as:

- **Bolt-row outside of beam**  if the bolt-row lies outside of the connected beam on an unstiffened end-plate extension (no plate haunch is present)
- **Bolt-row adjacent to beam flange**  if the bolt-row lies next to a beam flange and is within limit distance
- **Other inner bolt-row**  if the bolt-row lies between other bolt-rows
- **Other end bolt-row**  if the bolt-row lies next to a beam flange, which is farther away to the axis of a connected beam, and is outside the limit distance or lies on a stiffened end-plate extension, lies next to a beam flange and is outside limit distance
- **Bolt-row at the end of stiffened extension adjacent to beam flange**  if the bolt-row is the first or the last bolt-row, lies on a stiffened end-plate extension, lies next to a beam flange and is within limit distance
- **Bolt-row at the end of stiffened extension away from beam flange**  if the bolt-row is the first or the last bolt-row, lies on a stiffened end-plate extension, lies next to a beam flange and is outside limit distance or if the bolt-row is the first or the last bolt-row, lies on a stiffened end-plate extension and does not lie next to a beam flange

When looking at the previous table we can make the following bolt-row locations:

- Row 1: Bolt-row outside of beam
- Row 2: Bolt-row adjacent to beam flange
- Row 3: Bolt-row adjacent to beam flange

And the same bolt-row location will be shown in SCIA Engineer:

#### 2.1.4.2. End-plate

According to EN 1993-1-8 Article 6.2.6.5, 6.2.6.8 (effective lengths in mm, resistance in kN)

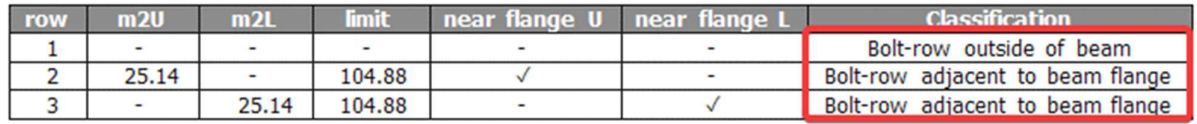

#### **4.5.4.2. Bolt rows considered individually**

#### **Row 1 - Bolt-row outside of beam:**

leff circular patterns = smallest of:

 $2\pi m_x = 2*3.14*24.34 = 152.93$  $\pi$ m<sub>x</sub> +w = 3.14\*24.34 + 80 = 156.47  $\pi$ m<sub>x</sub> +2e = 3.14\*24.34 + 2\*40 = 156.47

leff non-circular patterns = smallest of:

 $4m<sub>x</sub> +1.25$   $e<sub>x</sub> = 4*24.34 +1.25*40 = 147.36$  $e + 2m_x + 0.625e_x = 30 + 2*24.34 + 0.625*40 = 103.68$  $0.5 b<sub>p</sub> = 0.5 * 140 = 70$  $0.5 w + 2m<sub>x</sub> + 0.625 e<sub>x</sub> = 0.5*80 + 2*24.34 + 0.625*40 = 113.68$ 

#### **Row 2 - Bolt-row adjacent to beam flange:**

leff circular patterns = 2πm = 2\*3.14\*33.66 = 211.49

l<sub>eff</sub> non-circular patterns:  $αm = 5.77*33.66 = 194.22$ 

#### **Row 3 - Bolt-row adjacent to beam flange:**

leff circular patterns = 2πm = 2\*3.14\*33.66 = 211.49

l<sub>eff</sub> non-circular patterns:  $αm = 5.77*33.66 = 194.22$ 

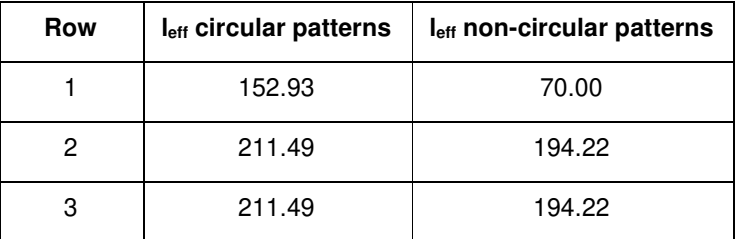

#### In SCIA Engineer:

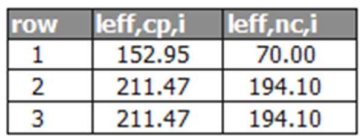

And now from the bottom of Table 6.6:

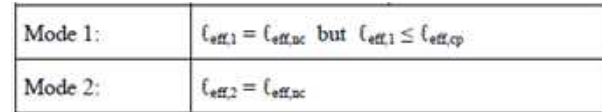

So this results in:

#### **Bolt-row 1:**

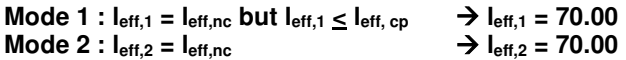

**Bolt-row 2; Bolt-row 3:** 

**Mode 1 :**  $I_{\text{eff,1}} = I_{\text{eff,nc}}$  but  $I_{\text{eff,1}} \leq I_{\text{eff, cp}}$   $\rightarrow$   $I_{\text{eff,1}} = 194.10$ <br> **Mode 2 :**  $I_{\text{eff,2}} = I_{\text{eff,nc}}$  **→**  $I_{\text{eff,2}} = 194.10$ **Mode 2 : leff,2 = leff,nc leff,2 = 194.10** 

Now the same check for prying forces can be executed and the same formulas for the different mode.

Afterwards also the beam web in tension can be calculated again using the same formulas.

The manual calculation of this can be found in our calculation Steel design example of a joint with extended end plate".

This will result in the following tables for the individual bolt-rows:

Note: The Alternative method for FT,1,Rd according to EN 1993-1-8 Article 6.2.4, Table 6.2 is used.

For individual bolt-row:

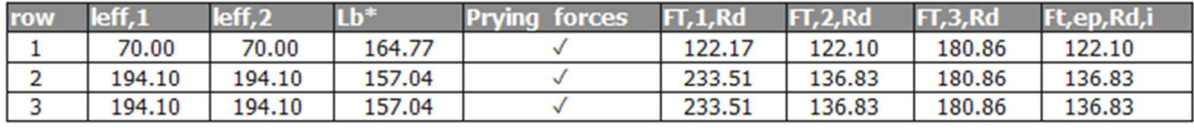

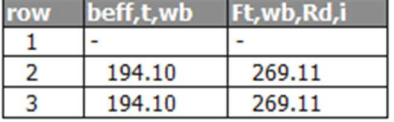
### **4.5.4.3. Bolt rows considered as part of a group**

Again for the bolt rows considered as part of a group, we can follow the same principle. For the end plate, only the group 2-3 is a possible group. Between row 1 and row 2 we have the flange of the beam, which will be seen as a stiffener.

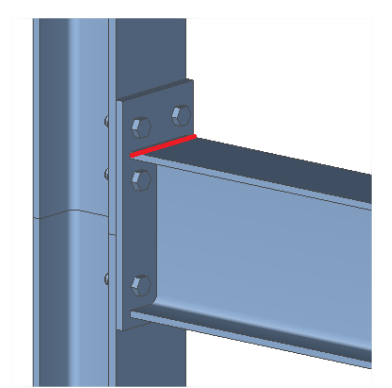

So Row 1 and Row 2 are separate.

The only group is thus Row 2-3 and l<sub>eff</sub> is calculated again using Table 6.6 of the EN 1993-1-8 (Ref.[1]).

#### **Row 2:**

leff circular begin bolt-row =  $πm + p = 3.14*33.66 + 140 = 245.73$ 

leff non-circular begin bolt-row = 0.5p + αm – (2m + 0.625e) = 0.5\*140 + 5.77\*33.66 – (2\*33.66 + 0.625\*30)  $= 178.15$ 

#### **Row 3:**

leff circular end bolt-row = πm + p = 3.14\*33.66 + 140 = 245.73

l<sub>eff</sub> non-circular end bolt-row =  $0.5p + αm - (2m + 0.625e) = 0.5*140 + 5.77*33.66 - (2*33.66 + 0.625*30) =$ 178.15

Summary of values:

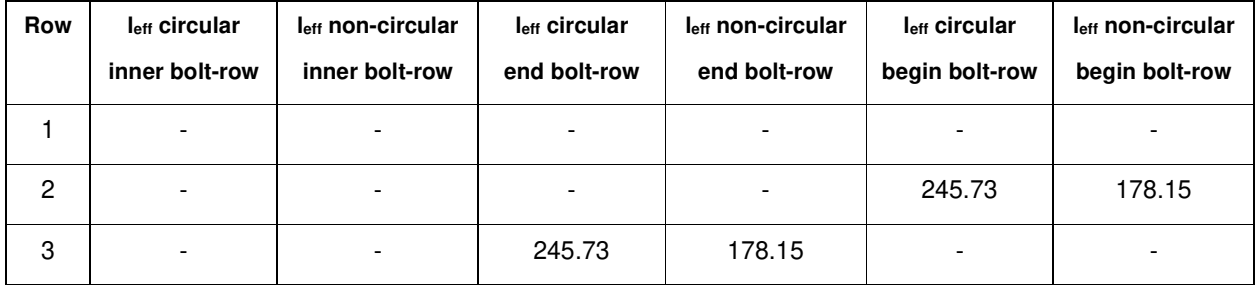

In SCIA Engineer:

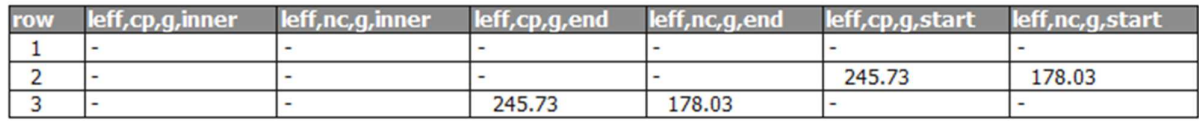

Mode 1 :  $\sum l_{\text{eff.1}} = \sum l_{\text{eff.nc}}$  but  $\sum l_{\text{eff.1}} \leq \sum l_{\text{eff.cp}}$ 

Mode 2 :  $\sum l_{\text{eff.2}} = \sum l_{\text{eff.nc}}$ 

### **Row 2-3:**

 $\sum l_{\text{eff},\text{CD}} = 245,73 + 245,73 = 491.46$ 

 $\sum l_{\text{eff,nc}} = 178.15 + 178.15 = 356.29$ 

### **Mode 1 = Mode 2: leff = 356.29**

In SCIA Engineer:

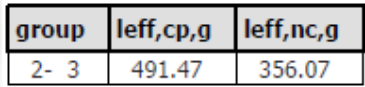

 $M_{\text{pl,1,Rd}} = M_{\text{pl,2,Rd}} = 0.25 \sum_{\text{eff}} t_{\text{f}}^2 f_{\text{y}} / \gamma_{\text{M0}} = \frac{0.25 \cdot 356.29 \cdot 12^2 \cdot 235 \cdot 10^{-3}}{1}$  $\frac{22}{1}$  = 3014.27 kNm

Prying forces may develop if  $L_b \le L_b^*$  $\bar{2}8.8$  mm

$$
L_b = 36.8 \text{ mm}
$$
\n
$$
L_b^* = \frac{8.8 \text{ m}^3 \text{ A}_s}{\Sigma \text{1}_{\text{eff}} t_i^3} \cdot \text{n}_b = \frac{8.8 (33.66)^3 \cdot 157}{356.29 \cdot (12)^3} \cdot 2 = 171.16 \text{ mm (with } \text{n}_b = \text{number of bolt rows)}
$$

 $\Leftrightarrow$   $L_b < L_b^*$ 

 $\Rightarrow$  Prying forces may develop

Mode 1:  $F_{T,1, Rd} = \frac{(8n - 2e_W)M_{pl,1, Rd}}{2mn - e_W(m+n)}$  $\frac{38n-2e_W}{2mn-e_W(m+n)} = \frac{(8\cdot30-2\cdot6.75)\cdot3014.27}{2\cdot33.66\cdot30-6.75\cdot(33.66+34)}$  $\frac{(2.33.66 \cdot 30 - 6.75 \cdot (33.66 + 30))}{2 \cdot 33.66 \cdot 30 - 6.75 \cdot (33.66 + 30)} = 429.42 \text{ kN}$ Mode 2:  $F_{T,2, Rd} = \frac{2M_{pl,2, Rd} + n \sum F_{t, Rd}}{m+n}$  $\frac{\text{Rd}^{\text{H1}}\Sigma^{\text{H}}\text{t}_\text{R}\text{d}}{\text{m}^{\text{H}}\text{t}_\text{R}} = \frac{2.3014.27 + 30.490.43}{33.66 + 30}$  $\frac{12.46 \times 10^{10}}{33.66 + 30} = 265.16$  kN

Mode  $3: F_{T, 3, Rd} = \sum F_{t, Rd} = 4 \cdot 90.43 = 361.7$  kN

 $F_{T,Rd} = 265.12 \text{ kN}$ 

In SCIA Engineer:

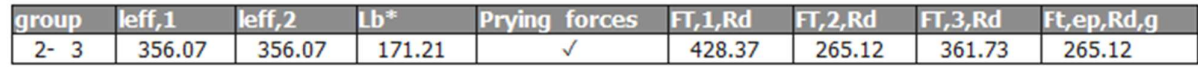

**4.5.4.4. Beam web in tension for bolt rows considered as part of a group** 

### **Row 2-3:**

 $\Rightarrow$   $F_{T,wb, Rd} = \frac{b_{eff,wb}t_{wb}f_{y,wb}}{v_{MO}}$  $\frac{N_{\text{OWB}}\cdot y_{\text{SWB}}}{N_{\text{MO}}} = 356.29 \cdot 5.9 \cdot 235 \cdot 10^{-3} / 1$  $\Rightarrow$   $F_{T,wc, Bd} = 493.9 \text{kN}$ 

$$
1, W \mathbf{C}, \mathbf{N} \mathbf{U}
$$

In SCIA Engineer:

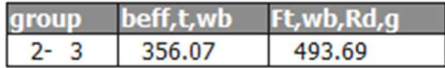

### **4.5.5. Potential tension resistance for each bolt row**

In SCIA Engineer all results for the column flange and end plate are summarized in one table:

### 2.2. Force distribution in bolt-rows

2.2.1. Potential tension resistance According to EN 1993-1-8 Article 6.2.7.2 (6),(8)

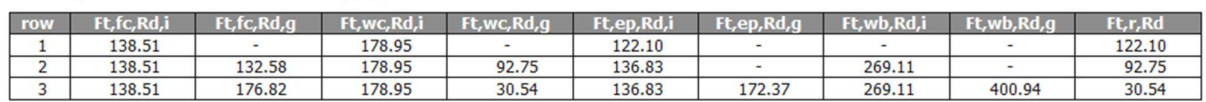

 $\Sigma$  Ft, Rd = 245.40 kN

The minimum value of all those calculated value is the limited value for the tension resistance of one bolt row:

- Row 1: 122.10 kN (End plate failure)
- Row 2: 92.75 kN (Column flange failure)
- Row 3: 30.54 kN (Column flange failure)

This will be used in the calculation of M<sub>Rd</sub> in the next chapter.

# **4.6. Calculation of MRd**

The design moment resistance  $M_{i,Rd}$  of a beam-to-column joint with a bolted end-plate connection may be determined from:

> $M_{i,Rd} = \sum_r h_r F_{tr,Rd}$ (EN 1993-1-8; §6.2.7.2 – Ref.[1])

Ft,min for each bolt row:

- Row 1: 122.10 kN (End plate failure)
- Row 2: 92.75 kN (Column flange failure)
- Row 3: 30.54 kN (Column flange failure)

Following §6.2.7.2 (6) and (8)

The lowest value for the column web in tension, the column flange in bending, the end-plate in bending and the beam web in tension has to be checked. All these values are higher than column web in shear, which also have to be checked following §6.2.7.2 (7).

The column web in shear has the lowest resistance: 159,72kN

This is also shown in SCIA Engineer:

### 2.2.2. Assessment of the shear and compression zone

According to EN 1993-1-8 Article 6.2.7.2 (7)

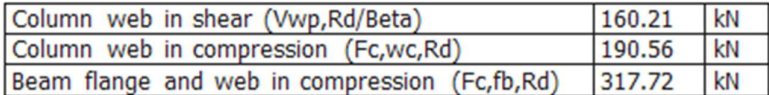

Limiting resistance =  $160.21$  kN

This limit and the triangular limit (see further) are shown on the next page.

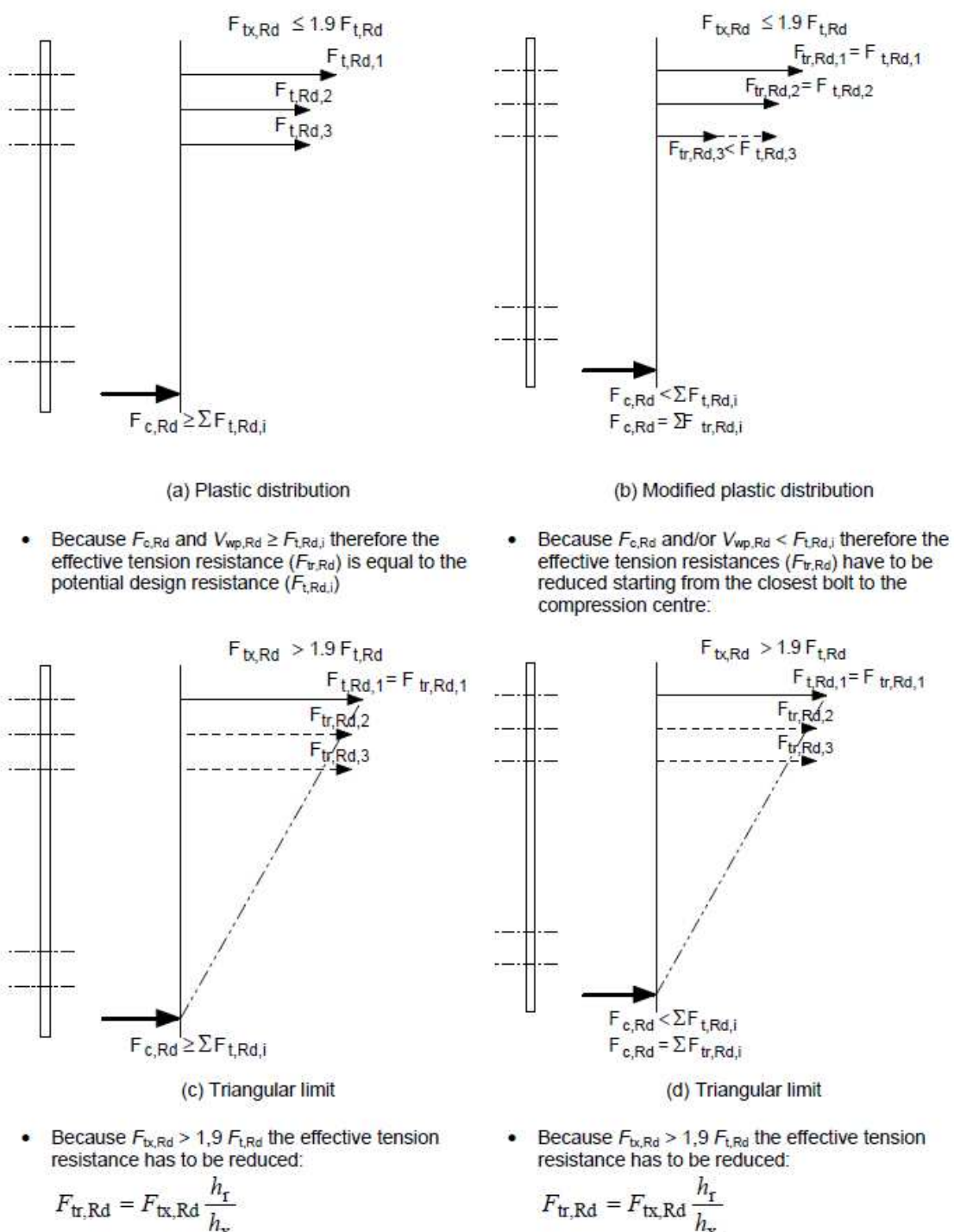

$$
F_{\text{tr,Rd}} = F_{\text{tx,Rd}} \frac{h_{\text{r}}}{h_{\text{x}}}
$$

• Because 
$$
F_{c,Rd}
$$
 and/or  $V_{wp,Rd} < F_{LRd,i}$  the effective tension resistances  $(F_{tr,Rd})$  have to be reduced, starting from the closest bolt to the compression centre

For the first bolt row  $F_{t, Rd, 1} = 122.10$  kN.

The maximum value for bolt row 2 is:  $F_{t, Rd, 2} =$  Limiting resistance -  $F_{t, Rd, 1} = 160.21 - 122.10 = 38.11kN$ . And row 3 will not take any resistance because  $F_{t, Rd, 1} + F_{t, Rd, 2} =$  Limiting resistance = 160.21 kN

This principle is shown on the next page.

- Row 1: 122.10 kN (End plate failure)
- Row 2: 38.10 kN (Reduced by column web in shear)
- Row 3: 0 kN (Reduced by column web in shear)

This is also shown in SCIA Engineer:

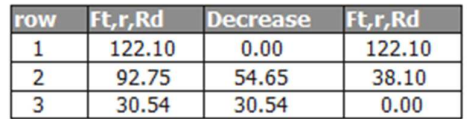

Following EN 1993-1-8  $\S6.2.7.2$  (9) (Ref.[1]) the value 1,9  $F<sub>t, Rd</sub>$  has to be checked also:

1.9  $F_{t, Rd}$  = 1.9  $*$  90.43 kN = 171.82 kN

The formula  $F_{tx,Rd} \leq 1.9 \cdot F_{t,Rd}$  is fulfilled for all the rows.

So also no reduction in SCIA Engineer for the triangular limit:

#### 2.2.3. Triangular limit

According to EN 1993-1-8 Article 6.2.7.2 (9) Limit:  $1.9*$ Ft,Rd = 171.82 kN

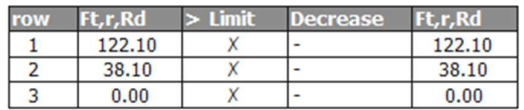

So M<sub>j,Rd</sub> can be calculated with the following values:

- $h_{row 1} = 250 9.2/2 = 245.4$  mm
- $h_{row 2} = 180 9.2/2 = 175.4$  mm
- $h_{row 3} = 40 9.2/2 = 35.4$  mm

**Bolts** 

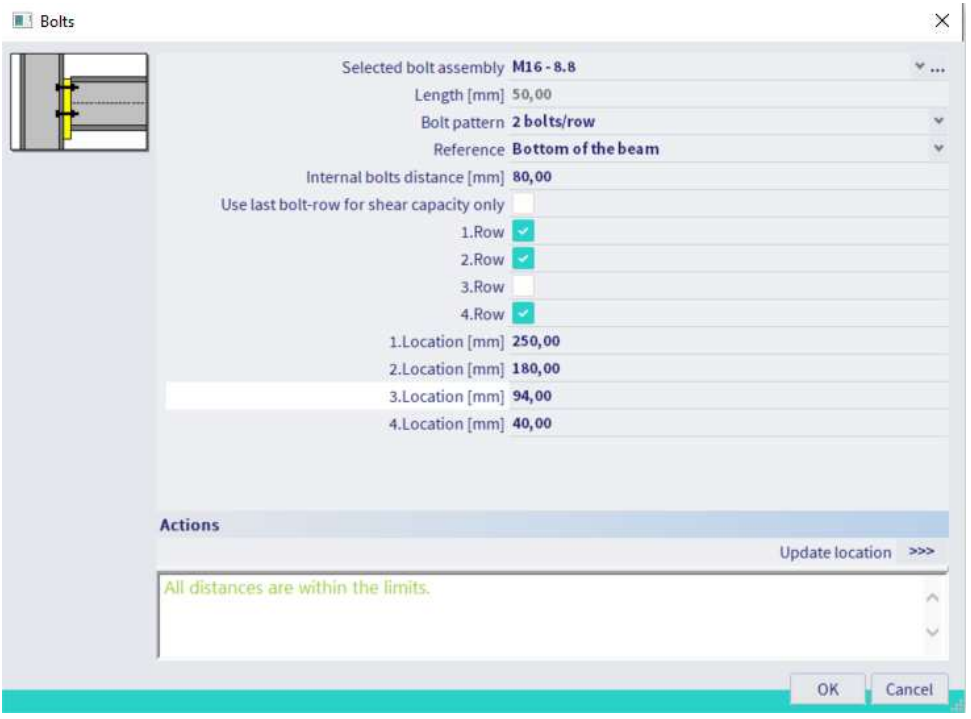

Those values are calculated as the distance from the bolt to the middle of the bottom flange. In SCIA Engineer the values are given as the distance to the bottom of the beam, so we have to subtract the half of the thickness of the flange (=9.2 mm / 2) of this distance.

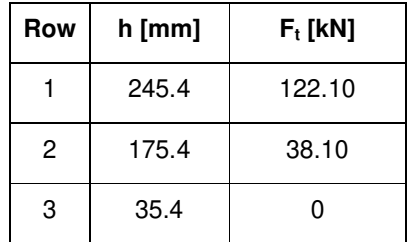

 $M<sub>j, Rd</sub> = 245.4 * 122.10 + 175.4 * 38.10 = 36646$  kNmm = 36.64 kNm

### In SCIA Engineer:

2.3. Determination of Mj, y, Rd

According to EN 1993-1-8 Article 6.2.7.2 (1)

| 245.40 | 122.10 |
|--------|--------|
| 175.40 | 38.10  |
|        | 0.00   |

 $Mj<sub>r</sub>y<sub>r</sub>Rd = 36.65$  kNm

# **4.7. Calculation of NRd**

The value for  $N_{j,Rd}$  is calculated as follows:

If  $N_{j,Ed}$  is a tensile force, the  $N_{j,Bd}$  is determined by critical value for the following components:

- For bolted connection, as a combination for all bolt rows:
	- column web in transverse tension
	- column flange in bending
	- end plate in bending
	- beam web in tension
	- bolts in tension
- For welded connection:
	- Column web in transverse tension, where the value for  $t_{\rm b}$  in formulas (6.10) and (6.11) is replaced by the beam height.
	- Column flange in bending, by considering the sum of formula (6.20) at the top and bottom flange of the beam.
		- If  $N_{i,\text{Ed}}$  is a compressive force, the  $N_{i,\text{Red}}$  is determined by the following components:
			- o Column web in transverse compression, where the value for  $t_{\rm b}$  in formulas (6.16) is replaced by the beam height.
			- $\circ$  Column flange in bending, by considering the sum of formula (6.20) at the top and bottom flange of the beam.

In all cases,  $N_{i,R} \leq N_{pl,Rd}$ .

In our example the normal force resistance  $N<sub>Rd</sub>$  will be calculated as the minimum of the following 5 values:

### **Column web in tension:**

This is calculated for the bolt group 1-3 for the column flange:

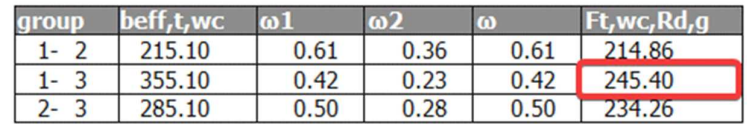

### **245.40 kN**

#### **Beam Web in tension:**

This is calculated for the bolt group 2-3 for the endplate:

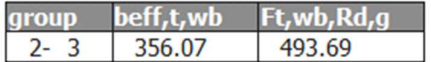

#### **493.69 kN**

### **Endplate in bending:**

Here the most limiting value of the endplate (individual rows and groups) will be calculated.

In this case the limiting value is

- Bolt row 1
- Group of bolt row  $2+3$ <br>For individual bot-row:
	-

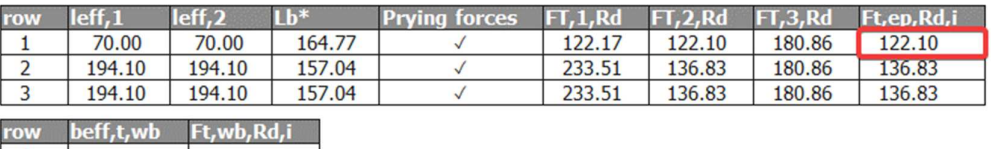

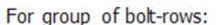

194.10

194.10

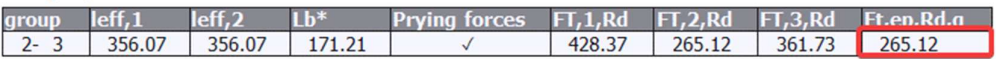

 $\Rightarrow$  And this results in: 122.10 kN + 265.12 kN = 387.22 kN

269.11

269.11

#### **Column Flange in tension:**

3

This is calculated for the bolt group 1-3 for the Column flange:

For group of bolt-rows:

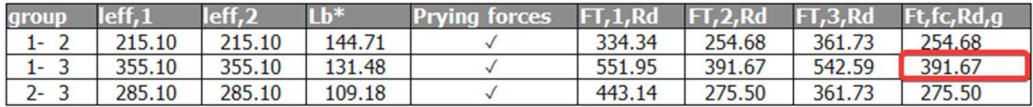

#### **391.67 kN**

### **Bolts in Tension:**

6 bolts and  $F_{T,Rd}$  for one bolt = 90.43 kN

 $\Rightarrow$  6 x 90.43 kN = **542.58 kN** 

### **Nj,Rd**

- **Minimum of all previous values**
- **245.40 kN**

In SCIA Engineer:

2.4. Determination of Nj, Rd

According to EN 1993-1-8 Article 6.2.7.1 (3)

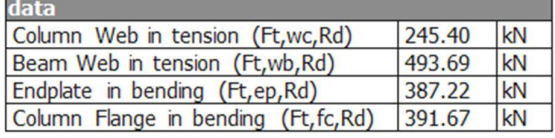

 $Nj_rRd = 245.40 kN$ 

# **4.8. Calculation of VRd**

Table 3.4 (En 1993-1-8):

$$
F_{v,Rd}=\frac{\alpha_v f_{ub}A}{\gamma_{M2}}
$$

For classes 4.6, 5.6 and 8.8:  $\alpha_v = 0.6$ 

 $F_{ub} = 800$  MPa

A is the tensile stress area of the bolt A<sup>s</sup>

$$
F_{v, Rd} = \frac{\alpha_v f_{ub} A_s}{\gamma_{M2}} = \frac{0.6 \cdot 800 \cdot 157 \cdot 10^{-3}}{1.25} = 60.29 \text{ kN}
$$

Following the NOTE of §6.2.2 (2) (EN 1993-1-8):

As a simplification, bolts required to resist in tension may be assumed to provide their full design resistance in tension when it can be shown that the design shear force does not exceed the sum of

- a) The total design resistance of those bolts that are required to resist tension
- b) (0.4 / 1.4) times the total design shear resistance of those bolts that are also required to resist tension

4 bolts (row 1 and 2) are required to resist tension, 2 bolts (of row 3) are not required to resist tension.

The value 0.4/1.4 will be simplified in SCIA Engineer by the value 0.28:

$$
\Rightarrow V_{\text{Rd}} = (4 * 0.4/1.4 + 2) * 60.29 \text{ kN} = 189.48 \text{ kN}
$$

In SCIA Engineer:

3. Design shear resistance Vz, Rd

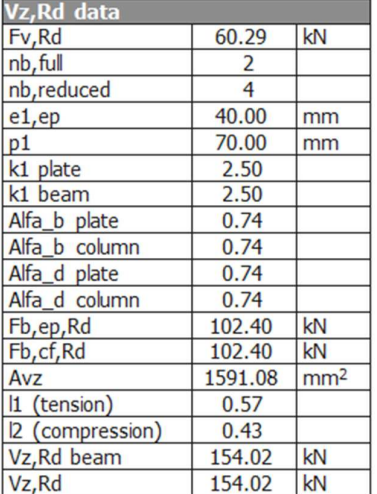

### **4.9. Weak axis resistances**

The calculation of out-of-plane moment Mj,z,Rd resistance is based on the publications "DESIGN OF STRUCTURAL JOINTS CONNECTING H OR I SECTIONS subjected to in-plane and out-of-plane bending" by Neumann N, Nuhic F:, EUROSTEEL, 2011 and publication "Single-sided structural beam-to-column joint of H- or I-profiles with bolted endplate exposed to in-plane and out-of-plane bending" by Kristensen SO, Stavanger, 2010.

The study addresses the strong axis beam-to-column joints between H or I section members. The focus is on bolted end-plate joints, with two lines and two or more rows of bolts symmetrical about both the beam's major and its minor axis.

In SCIA Engineer this theory adopted when needed, will be used for all strong-axis frame bolted beam-column and splice connections with I or H sections. The method will be used only for 2 bolts / row configuration.

If needed, the complete weak-axis calculation (out-of-plane moment resistance Mj,z,Rd, shear force resistance Vy,Rd and stiffness for weak bending) may be skipped by activating "Neglect weak-axis calculation" check box in the connection setup. If so, the weak-axis calculation is not performed and a message is displayed on the output in the part dedicated to the weak-axis calculation. The check box is deactivated by default.

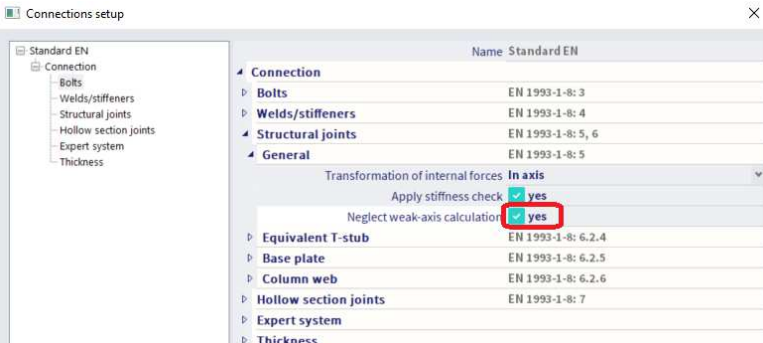

If you want to perform weak-axis calculation (the check box mentioned above is deactivated), but the connection does not fulfill the required conditions, weak-axis calculation is not performed and you are informed about that. It is still possible to calculate shear force resistance  $V_{v,Rd}$  even if the conditions are not fulfilled, but only in case design bending moment  $M_{z,Ed}$  is zero.

The additional weak-axis bending unity check is displayed by the check and also linear interpolations for strong and weak-axis bending moment components are performed and unity checks calculated if weak-axis bending moment resistance M<sub>i,z,Rd</sub> is calculated:

$$
\frac{M_{z, Ed}}{M_{j,z,Rd}} \le 1.0
$$
  

$$
\frac{M_{y, Ed}}{M_{j,y,Rd}} + \frac{M_{z, Ed}}{M_{j,z,Rd}} \le 1.0
$$

And if the design normal force  $N_{Ed} > 0.05^*N_{pl, Rd}$  also the following check is performed:

$$
\frac{M_{y,Ed}}{M_{j,y,Rd}} + \frac{M_{z,Ed}}{M_{j,z,Rd}} + \frac{N_{Ed}}{N_{j,Rd}} \le 1.0
$$

# **4.9.1. Bending moment resistance**

The connection geometry and the design bending moment may be seen on the picture below:

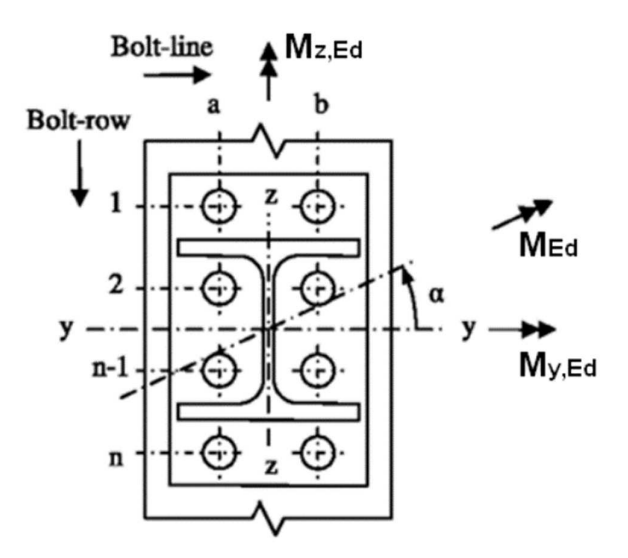

The strong-axis moment resistance  $M_{i,v,Rd}$  of the joint is determined based on EN 1993-1-8, assuming no weakaxis bending influence. Similarly to this, it is assumed that the strong-axis moment bending will not influence calculation of weak-axis moment resistance M<sub>j,z,Rd</sub> of the joint.

The weak-axis moment resistance  $M<sub>i,z,Rd</sub>$  of the joint may be determined by:

$$
M_{j,z,Rd} = F_{ta,Rd} * y
$$

y is the design distance from the bolt-line in tension to the center of compression for weak-axis bending. The leverage arm is dependent on the stiffness of the components. Within SCIA Engineer it is assumed, that joint components are infinitely stiff. The additional split is based on the type of the bolts

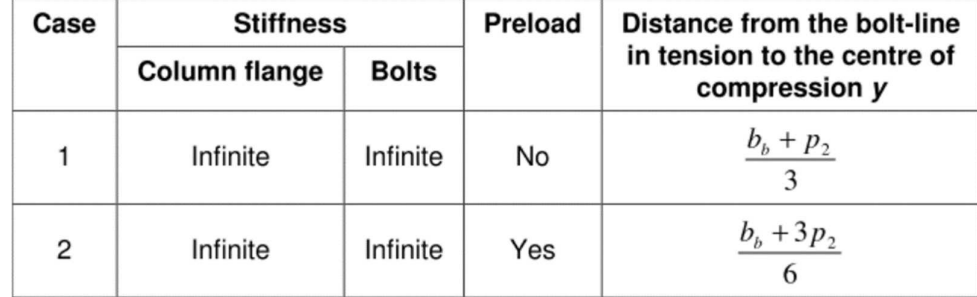

With:

 $b<sub>b</sub>$  width of the beam (in case of non-symmetric beam or splice connection the minimum is used)

p<sup>2</sup> horizontal spacing between the two lines of bolts

Fta,Rd effective design tension resistance of a bolt-line for the weak-axis moment calculation taken as:

 $F_{ta,Rd} = min$  [ $F_{ta,fc,Rd}$ ,  $F_{ta,ep,Rd}$ ,  $F_{cb,fb,Rd}$ ,  $(F_{ta,fct,Rd} + F_{ta,wbc,Rd})$ ]

With:

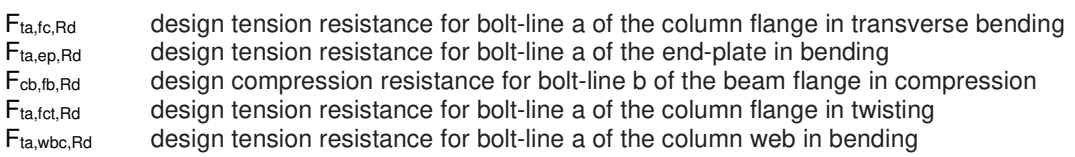

For splice connections only F<sub>ta,ep,Rd</sub> and F<sub>cb,fb,Rd</sub> component resistances are calculated for each side and minimum resistance from the four components is taken as  $F_{ta, Rd}$ .

### In SCIA Engineer: 6.2. Determination of Mj,z,Rd

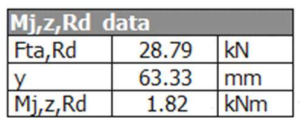

Calculation of the weak-axis components may be seen in the following subchapters.

### **4.9.1.1. Column flange in bending**

The component resistance F<sub>ta,fc,Rd</sub> for each bolt row is already calculated according to EN1993-1-8 Art. 6.2.6.4 in strong axis moment resistance F<sub>t,fc,Rd</sub>. Since tension of weak-axis bending only concerns one side of the connected member, the final weak-axis component resistance for each bolt  $F_{ta,fc,Rd}$  is calculated as Ft,fc,Rd divided by two.

In SCIA Engineer:

...::WEAK-AXIS CALCULATION::...

6. Design moment resistance Mj,z,Rd 6.1. Design resistance of basic components 6.1.1. Column flange in bending

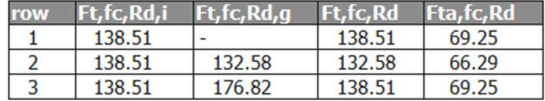

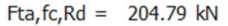

# **4.9.1.2. End plate in bending**

The component resistance  $F_{ta,ep,Rd}$  for each bolt-row is already calculated according to EN 1993-1-8 Art.6.2.6.5 in strong-axis moment resistance calculation as resistance  $F_{t,ep,Rd}$ . The final bolt-row resistances for that component are shown in the appropriate columns in the table of potential tension resistances, where the individual and group approaches are accounted for.

Since tension of weak-axis bending concerns only one side of the connected member, the final weak-axis component resistance for each bolt F<sub>ta,ep,Rd</sub> is calculated as F<sub>t,ep,Rd</sub>, divided by two.

Minor modification in calculation of effective length for individual approach is done for bolt-rows classified as "Bolt-row outside of beam". Compared to the strong-axis calculation, the patterns breaching the z-axis of the connected beam were removed. Weak-axis calculation formulas for the given classification may be seen below:

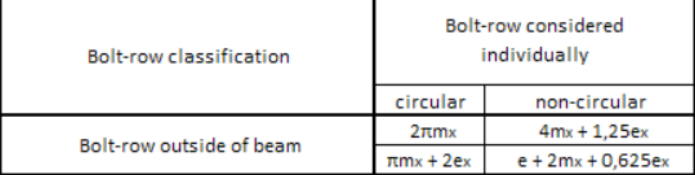

In SCIA Engineer:

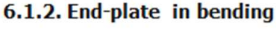

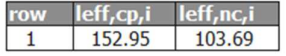

For individual bolt-row:

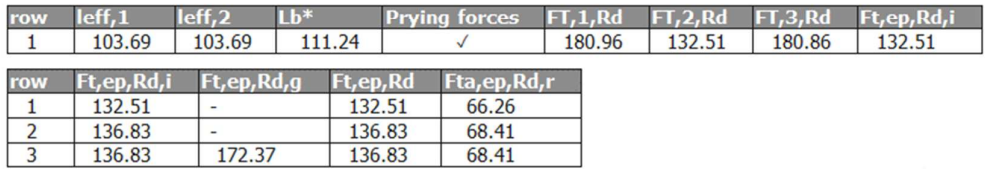

Fta,ep, Rd =  $203.08$  kN

### **4.9.1.3. Beam flange in compression**

The design component resistance  $F_{cb,fb,Rd}$  may be taken as the design compression resistance of one beam flange. Final resistance of the component is given as:

$$
F_{t,fb,cp,Rd}=\frac{2f_y\cdot b_{c,fb,eff}\cdot t_{fb}}{\gamma_{M0}}
$$

With:

fy yield strength of the beam

 $t_{fb}$  thickness of the beam flange

γM0 partial safety factor for resistance of cross-sections

b<sub>c,fb,eff</sub> effective width of the component given as:

$$
b_{c,fb,eff} = 0.5 \cdot \left(t_{wc} + 2r_c + 7k(t_{fc} + t_{ep})\right) = 0.5t_{wc} + r_c + 3.5k(t_{fc} + t_{ep})
$$

But is not greater than:

$$
b_{c,fb,eff}=\frac{b_p}{2} \\
$$

For splice connections, this value is only calculated as:

$$
b_{c,fb,eff} = \frac{b_p}{2}
$$

Where:

- twc thickness of the column web
- t<sub>fc</sub> thickness of the column flange
- tep thickness of the end plate
- r<sub>c</sub> rounding r1 of the column
- $b_p$  width of the beam
- k thickness reduction coefficient given as:

$$
k = \frac{t_{fc}}{t_{fb}}
$$
 and  $k \le 1$ 

In SCIA Engineer:

### 6.1.3. Beam flange in compression

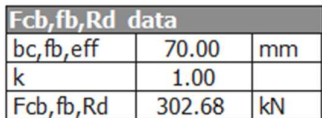

### **4.9.1.4. Column flange in twisting**

The design resistance of the bolt-line in tension for the column flange in twisting is taken as:

$$
f_{ta, fct, Rd} = \frac{0.3 \cdot b_c \cdot t_{fc}^2 \left(\frac{f_{yc}}{\sqrt{3}}\right)}{y \cdot \gamma_{M0}}
$$

With:

- b<sub>c</sub> width of the column
- $t_{\text{fc}}$  thickness of the column flange
- $f_{yc}$  yield strength of the column
- γ<sub>M0</sub> partial safety factor for resistance of cross-sections
- y design distance from the bolt-line in tension to the center of compression for weak-axis bending

In SCIA Engineer:

#### 6.1.4. Column flange in twisting

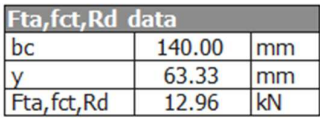

### **4.9.1.5. Column web in bending**

For determination of the design resistance of the bolt-line in tension for the column web in bending Fta,wbc,Rd the effective length of the web in bending b<sub>eff, wbc</sub> is proposed to be calculated assuming a maximum spread of 60° from the other bolts.

$$
F_{ta,wbc,Rd} = \frac{0.25 \cdot b_{eff,wbc} \cdot t_{wc}^2 \cdot f_{yc}}{y \cdot \gamma_{M0}}
$$

With:

- twc web thickness of the column web
- b<sub>eff,wbc</sub> effective length of the web in bending given as:

$$
b_{\text{eff,}wbc} = \sum p_1 + 1.73 \cdot p_2
$$

With:

 $\Sigma$ p<sub>1</sub> vertical spacing between the first and last bolt-row

p2 horizontal spacing between the two bolt-lines

In SCIA Engineer:

6.1.5. Column web in bending

| Fta,wbc,Rd data           |        |    |  |  |
|---------------------------|--------|----|--|--|
| p1                        | 210.00 | mm |  |  |
| <sub>p</sub> <sub>2</sub> | 80.00  | mm |  |  |
|                           | 63.33  | mm |  |  |
| beff, wbc                 | 348.40 | mm |  |  |
| Fta, wbc, Rd              | 15.84  | kN |  |  |

# **4.9.2. Shear force resistance**

The shear resistance calculation is similar to the strong-axis shear resistance calculation, however several modifications are needed in calculation of:

• The design shear force resistance of a joint  $V_{v,Rd}$  for normal bolt:

For weak-axis shear force resistance  $V_{v,Rd}$  the number of bolts  $n_t$ , which are also required to resist tension, and number of bolts  $n_n$ , not required to resist tension, is set to half of the total number of all bolts each. The above applies to the case when a design bending moment  $M_{z,\text{Ed}}$  is present. If the design bending moment  $M_{z,\text{Ed}}$  is zero, the number of bolts  $n_t$  is set to zero and number of bolts  $n_n$  is set to number of all bolts.

- The design bearing resistance of a joint  $F<sub>b, Rd</sub>$ The endplate F<sub>b,ep,Rd</sub> and column flange F<sub>b,cf,Rd</sub> component resistances are re-used. No resistance recalculation is done for weak-axis.
- The reduction of shear force resistance  $V_{pl, Rd}$  of the connected beam: The shear force resistance  $V_{v,Rd}$  of a beam the formula given by EN 1993-1-1 Article 6.2.6 (2) is used, but the final resistance is multiplied by coefficient 0,5.

The additional weak-axis shear unity check is displayed by the check and also linear interpolations for strong and weak-axis shear force components is performed and unity checks calculated if weak-axis shear force resistance  $V_{v, Rd}$  is calculated:

$$
\frac{V_{y,Ed}}{V_{y,Rd}} \le 1.0
$$
  

$$
\frac{V_{z,Ed}}{V_{z,Rd}} + \frac{V_{y,Ed}}{V_{y,Rd}} \le 1.0
$$

### In SCIA Engineer:

### 7. Design shear resistance Vy, Rd

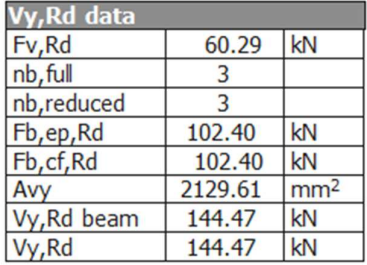

Note: Bolt shear resistances are taken from the strong-axis calculation.

# **4.10. Unity checks**

### **4.10.1. Influence of the normal force**

If the axial force NEd in the connected beam exceeds 5% of the design resistance, N<sub>Pl,Rd</sub> the following unity check is added:

$$
\frac{M_{_{j,Ed}}}{M_{_{j,Rd}}} + \frac{N_{_{j,Rd}}}{N_{_{j,Rd}}} \leq 1.0
$$

- Mj.Rd design moment resistance of the joint, assuming no axial force
- N<sub>j.Rd</sub> axial design resistance of the joint, assuming no applied moment
- $\bullet$  N<sub>i,Ed</sub> actual normal force in the connection
- $M_{j,Ed}$  actual bending moment in connection

### **4.10.2. General unity checks**

Assume following internal forces in this connection:

 $N_{Ed} = 0$  kN

 $V_{z,Ed}$  = 10 kN

 $M_{y,Ed} = 10$  kNm

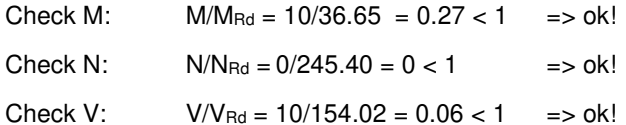

In SCIA Engineer:

...::RESULTS::...

Unity checks

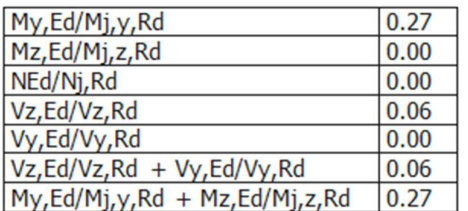

# **5. Stiffness of the connection**

# **5.1. The Moment-Rotation characteristic**

A joint is defined by the moment rotation characteristic that describes the relationship between the bending moment M<sub>j,Sd</sub> applied to a joint by the connected beam and the corresponding rotation  $\phi_{Ed}$  between the connected members.

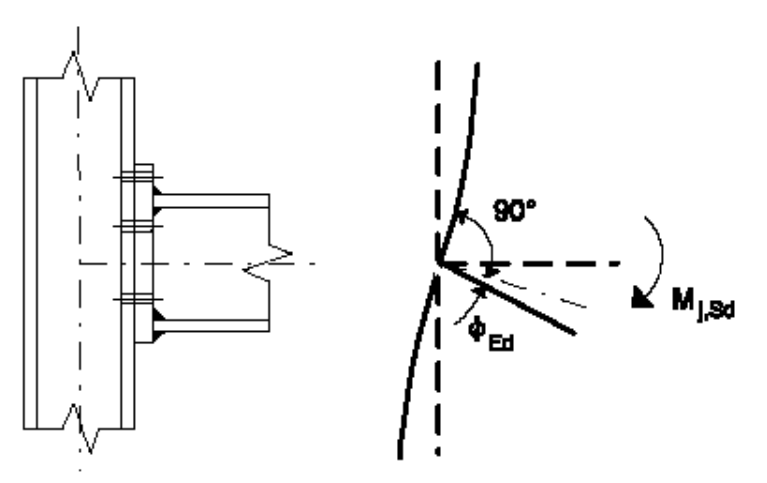

This moment-rotation characteristic defines three main properties:

- $\bullet$  moment resistance  $M_{i,Rd}$
- $\bullet$  rotational stiffness  $S_j$
- $\bullet$  rotation capacity  $\phi_{\text{Cd}}$

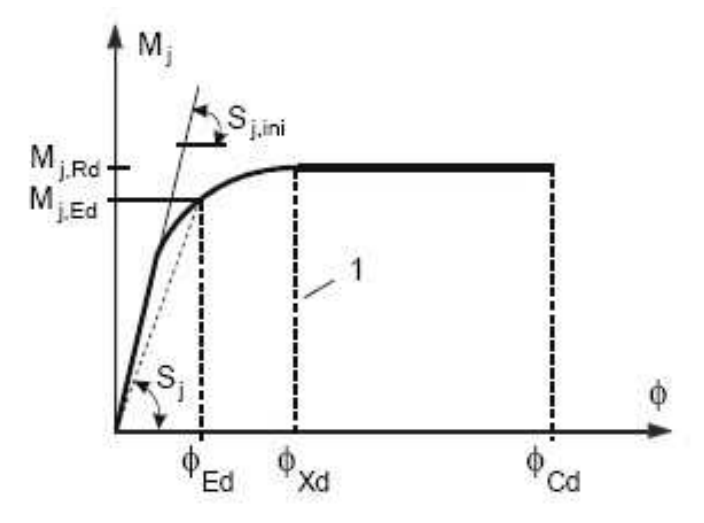

# **5.2. Calculation of the stiffness**

# **5.2.1. General formulas**

In EN 1993-1-8 Table 6.11 (Ref. [1]) the stiffness coefficients for basic joint components are given:

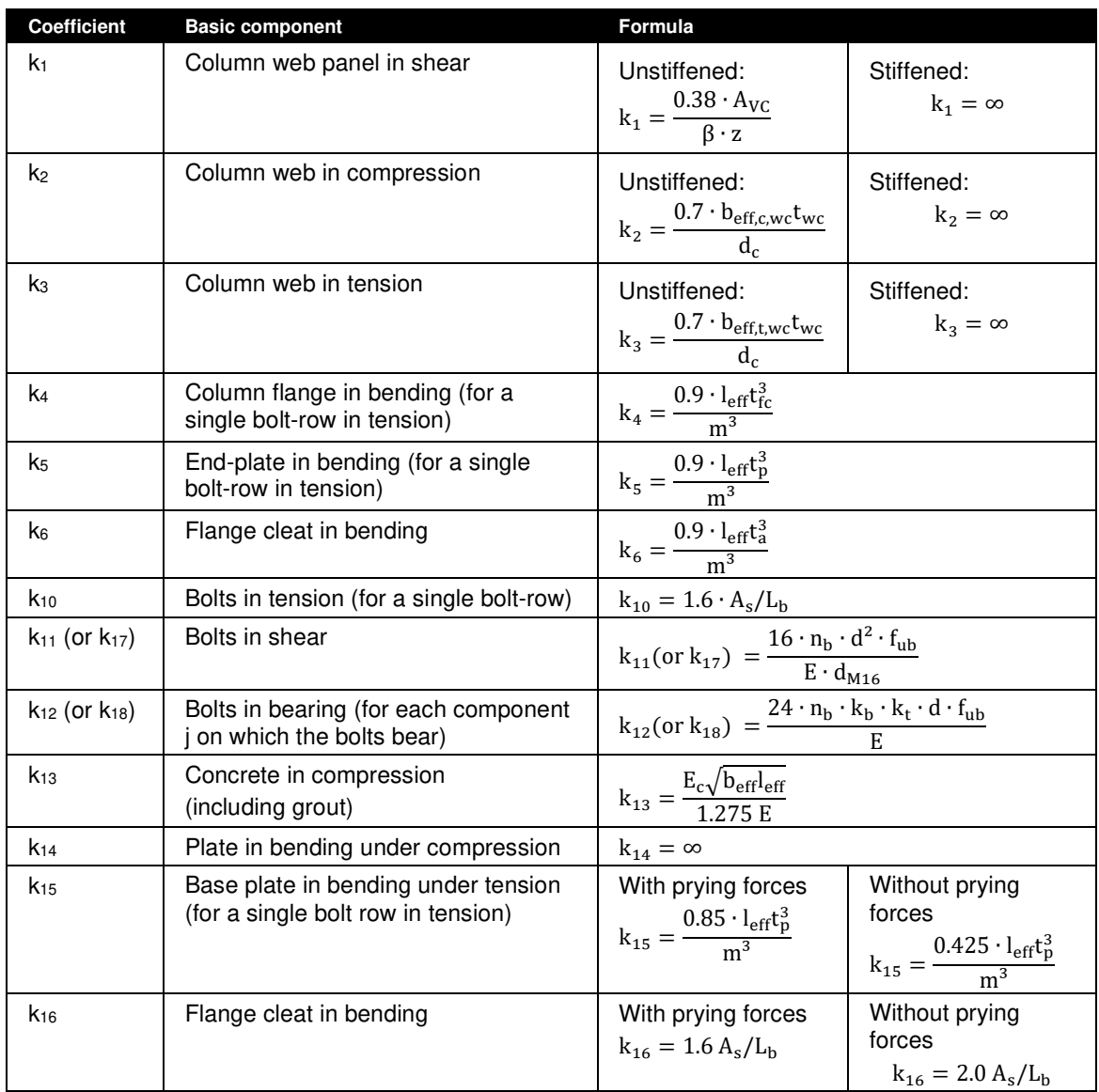

With

- Avc shear area of the column
- z lever arm
- $\bullet$  β transformation parameter
- beff effective width of the column web
- $\bullet$  d<sub>c</sub> clear depth of the column web
- leff smallest effective length for the bolt
- m distance bolt to beam/column web
- As tensile stress area of the bolt
- $\bullet$  L<sub>b</sub> elongation length of the bolt

## **5.2.2. Calculation of the stiffness in detail**

In Table 6.10 of the EN 1993-1-8 (Ref.[1]) the stiffness coefficients which has to be taken into account, are given.

| Beam-to-column joint with<br>bolted end-plate connections | Number of bolt-rows in<br>tension | Stiffness coefficients $k_i$ to<br>be taken into account          |
|-----------------------------------------------------------|-----------------------------------|-------------------------------------------------------------------|
|                                                           | One.                              | $k_1$ ; $k_2$ ; $k_3$ ; $k_4$ ; $k_5$ ; $k_{10}$                  |
| Single-sided                                              | Two or more                       | $k_1; k_2; k_{eq}$                                                |
|                                                           | One                               | $k_2$ ; $k_3$ ; $k_4$ ; $k_5$ ; $k_{10}$ .                        |
| Double sided - Moments equal and opposite                 | Two or more                       | $k_2$ ; $k_{eq}$                                                  |
|                                                           | One                               | $k_1$ ; $k_2$ ; $k_3$ ; $k_4$ ; $k_5$ ; $k_{10}$                  |
| Double sided - Moments unequal                            | Two or more                       | $k_1; k_2; k_{eq}$                                                |
| Beam splice with bolted end-plates                        | Number of bolt-rows in<br>tension | Stiffness coefficients $k_i$ to<br>be taken into account          |
|                                                           | One                               | $k_5$ [left]; $k_5$ [right]; $k_{10}$                             |
| Double sided - Moments equal and opposite                 | Two or more                       | $k_{eq}$                                                          |
| Base plate connections                                    | Number of bolt-rows in<br>tension | Stiffness coefficients k <sub>i</sub> to<br>be taken into account |
|                                                           | One                               | $k_{13}$ , $k_{15}$ , $k_{16}$                                    |
| Base plate connections                                    | Two or more                       | $k_{13}$ ; $k_{15}$ and $k_{16}$ for each bolt<br>row             |

Table 6.10: Joints with bolted end-plate connections and base plate connections

For this connection (Single – sided),  $k_1$ ,  $k_2$ ,  $k_3$ ,  $k_4$  and  $k_{10}$  has to be calculated, using the formulas of Table 6.11 of EN 1993-1-8.

### **5.2.2.1. Column web in tension: k<sup>3</sup>**

$$
k_3 = \frac{0.7 \cdot \ b_{\text{eff,t,wc}} \, t_{wc}}{d_c}
$$

 $\Rightarrow$  b<sub>eff,t,wc</sub> is the effective width of the column web in tension from 6.2.6.3. For a joint with a single boltrow in tension,  $b_{\text{eff,t,wc}}$  should be taken as equal to the smallest of the effective lengths  $l_{\text{eff}}$  given for this bolt-row in Table 6.4 or Table 6.5.

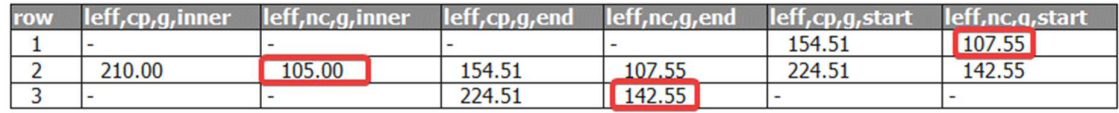

 $\Rightarrow$  b<sub>eff,t,wc,row1</sub> = 107.55

 $\Rightarrow$  b<sub>eff,t,wc,row2</sub> = 105

 $\Rightarrow$  b<sub>eff,t,wc,row3</sub> = 142.55

 $k_{3,row1} = \frac{0.7 \cdot 107.55 \cdot 7}{92}$  $\frac{67.33^{2}t}{92}$  = 5.73 mm  ${\bf k}_{3,row2} = \frac{0.7 \cdot 105 \cdot 7}{92}$  $\frac{10347}{92}$  = 5.59 mm

 $k_{3,row3} = \frac{0.7 \cdot 142,55 \cdot 7}{92}$  $\frac{42,33}{92}$  = 7.59 mm

### In SCIA Engineer:

4.1. Design rotational stiffness According to EN 1993-1-8 Article 6.3

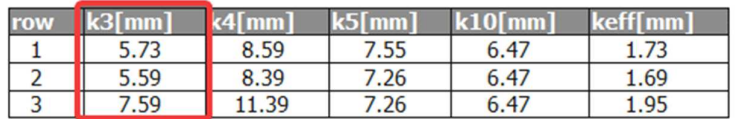

**5.2.2.2. Column flange in bending: k<sup>4</sup>**

$$
k_4=\frac{0.9\cdot\, l_{eff}t_p^3}{m^3}
$$

 $\Rightarrow$  leff is the smallest of the effective lengths given for this bolt-row given in Table 6.4 or Table 6.5.

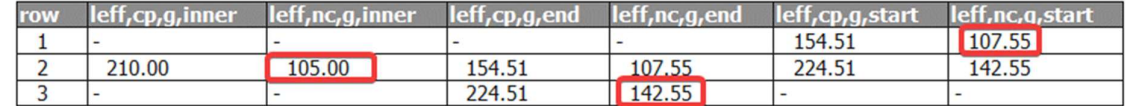

- $\Rightarrow$  l<sub>eff.t,wc,row1</sub> = 107.55
- $\Rightarrow$  l<sub>eff,t,wc,row2</sub> = 105
- $\Rightarrow$  l<sub>eff,t,wc,row3</sub> = 142.55

$$
k_{4,row1} = \frac{0.9 \cdot 107.55 \cdot 12^3}{26.9^3} = 8.59 \text{ mm}
$$

$$
k_{4,row2} = \frac{0.9 \cdot 105 \cdot 12^3}{26.9^3} = 8.39 \text{ mm}
$$

$$
k_{4,row3} = \frac{0.9 \cdot 142.55 \cdot 12^3}{26.9^3} = 11.39 \text{ mm}
$$

# In SCIA Engineer:<br>4.1. Design rotational stiffness According to EN 1993-1-8 Article 6.3

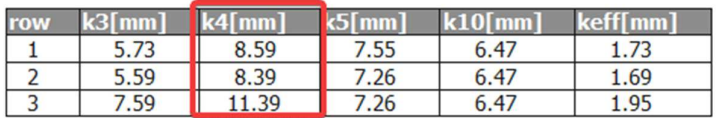

# **5.2.2.3. End-plate in bending: k<sup>5</sup>**

$$
k_5=\frac{0.9\cdot\,l_{eff}t_p^3}{m^3}
$$

 $\Rightarrow$  leff is the smallest of the effective lengths given for this bolt-row given in Table 6.6.

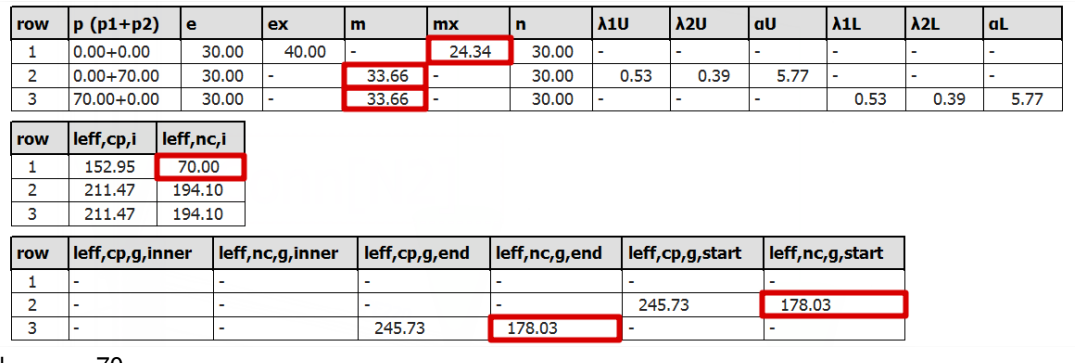

 $\Rightarrow$  leff, row1 = 70

 $\Rightarrow$  leff, row<sub>2</sub> = 178.03

 $\Rightarrow$   $I_{\text{eff, row3}} = 178.03$ 

 $k_{5,row~1} = \frac{0.9 \cdot 70 \cdot 12^3}{(24.34)^3} = 7.55$  mm

$$
k_{5,row\ 2} = \frac{0.9 \cdot 178.09 \cdot 12^3}{(33.66)^3} = 7.26 \text{ mm}
$$

 $k_{5,row~3} = \frac{0.9 \cdot 178.09 \cdot 12^3}{(33.66)^3} = 7.26$  mm

In SCIA Engineer:

4.1. Design rotational stiffness According to EN 1993-1-8 Article 6.3

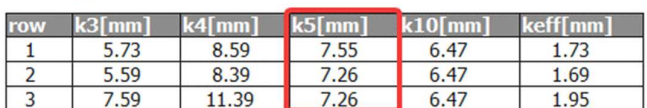

**5.2.2.4. Bolts in tension: k<sup>10</sup>**

$$
k_{10}=1.6\cdot\frac{A_s}{L_b}
$$

 $\Rightarrow$  As is the tensile stress area of the bolt As = 157 mm<sup>2</sup>

 $\Rightarrow$  L<sub>b</sub> is the bolt elongation length, taken as equal to the grip length (total thickness of material and washers), plus half the sum of the height of the bolt head and the height of the nut.  $L_b = t_f + t_p + t_{washer} + (h_{bolt\_head} + h_{nut})/2 = 12 + 12 + 3.3 + (10 + 13)/2 = 38.8$  mm

$$
k_{10}=1.6\cdot \tfrac{157}{38.8}=6.47\;\text{mm}
$$

In SCIA Engineer:

4.1. Design rotational stiffness According to EN 1993-1-8 Article 6.3

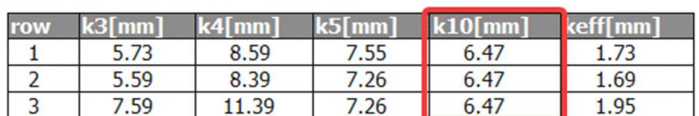

### **5.2.2.5. Equivalent stiffness**

The effective stiffness  $k_{eff,r}$  for bolt-row r should be determined from

$$
k_{\text{eff,r}} = 1/\sum_{i} \left(\frac{1}{k_{i,r}}\right)
$$
 (see also formula (6.30) of EN 1993-1-8 – Ref.[1])

In the case of a beam-to-column joint with an end-plate connection,  $k_{eq}$  should be based upon (and replace) the stiffness coefficients  $k_i$  fork $3$ ,  $k_4$ ,  $k_5$  and  $k_{10}$ .

• 
$$
k_{eff,row1} = \frac{1}{\frac{1}{5.73} + \frac{1}{8.59} + \frac{1}{7.55} + \frac{1}{6.47}} = 1.73
$$

• 
$$
k_{eff,row2} = \frac{1}{\frac{1}{5.59} + \frac{1}{8.39} + \frac{1}{7.26} + \frac{1}{6.47}} = 1.69
$$

• 
$$
k_{eff,row3} = \frac{1}{\frac{1}{7.59} + \frac{1}{11.39} + \frac{1}{7.26} + \frac{1}{6.47}} = 1.95
$$

In SCIA Engineer:<br>4.1. Design rotational stiffness

According to EN 1993-1-8 Article 6.3

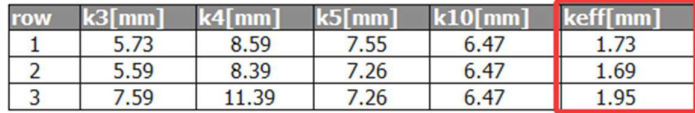

### The equivalent lever arm  $z_{eq}$  should be determined from:

$$
z_{eq} = \frac{\sum_{r} k_{eff,r} h_r^2}{\sum_{r} k_{eff,r} h_r} = \frac{k_{eff,row1} h_{row1}^2 + k_{eff,row2} h_{row2}^2 + k_{eff,row3} h_{row3}^2}{k_{eff,row1} h_{row1} + k_{eff,row2} h_{row2} + k_{eff,row3} h_{row3}}
$$
  

$$
z = \frac{1.73 \cdot (245.4)^2 + 1.69 \cdot (175.4)^2 + 1.95 \cdot (35.4)^2}{1.73 \cdot 245.4 + 1.69 \cdot 175.4 + 1.95 \cdot 35.4} = \frac{158619.4}{790} = 200.73 \text{ mm}
$$

The equivalent stiffness keq can now be determined from:

$$
k_{eq} = \frac{\sum_{r} (k_{eff,r} h_r)}{z_{eq}}
$$
 (see also formula (6.29) from En 1993-1-8 (Ref.[1]))

$$
k_{eq} = \frac{1.73 \cdot 245.4 + 1.69 \cdot 175.4 + 1.95 \cdot 35.4}{200.73} = 3.94 \text{ mm}
$$

And those values are also given in SCIA Engineer:

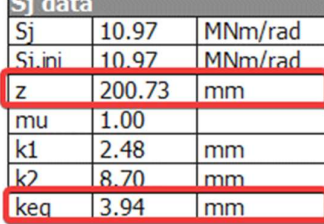

**5.2.2.6. Column web panel in shear: k<sup>1</sup>**

$$
k_1=\frac{0.38\cdot A_{vc}}{\beta\cdot z}
$$

z is the lever arm from Figure 6.15

Following option e) A more accurate value may be determined by taking the lever arm  $z$  as equal to  $z_{eq}$ obtained using the method given in 6.3.3.1.

 $\Rightarrow$  z = z<sub>eq</sub> = 200.73 mm

 $β$  is the transformation parameter from 5.3 (7)

$$
\Rightarrow \qquad \beta = 1
$$

 $k_1 = \frac{0.38 \cdot 1312}{1 \cdot 200.73}$  $\frac{1.36 \cdot 1312}{1.200.73} = 2.48 \text{ mm}$ 

In SCIA Engineer:

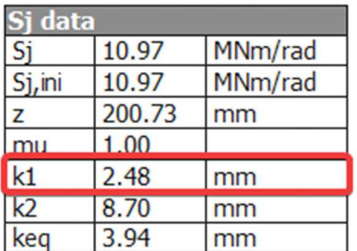

**5.2.2.7. Column web in compression: k<sup>2</sup>**

$$
k_2 = \frac{0.7 \cdot b_{\text{eff,c,wc}} t_{\text{wc}}}{l}
$$

$$
-\frac{}{\mathrm{d}_{\mathrm{c}}}
$$

$$
\Rightarrow d = h_c - 2 (t_f + r_c) = 140 - 2 (12 + 12) = 92 \text{ mm}
$$

$$
\Rightarrow b_{\text{eff}} = t_{\text{fb}} + 2\sqrt{2}a_{\text{p}} + 5(t_{\text{fc}} + s) + s_{\text{p}}
$$

 $s_p = 12 + (15 - \sqrt{2 \cdot 5}) = 19.93$ 

Above the bottom flange, there is sufficient room to allow 45° dispersion

Below the bottom flange, there is NOT sufficient room. Thus the dispersion is limited.

 $\Rightarrow$  b<sub>eff</sub> = 9.2 + 2 $\sqrt{2} \cdot 5$  + 5(12 + 12) + 19.93 = 163.27 mm

$$
k_2=\frac{0.7\cdot 163.3\cdot 7}{92}=8.70\;mm
$$

In SCIA Engineer:

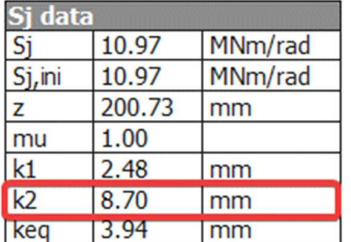

### **5.2.2.8. Design rotational stiffness**

When all different stiffness of all components are known, we can assembly this to one stiffness for the joint.

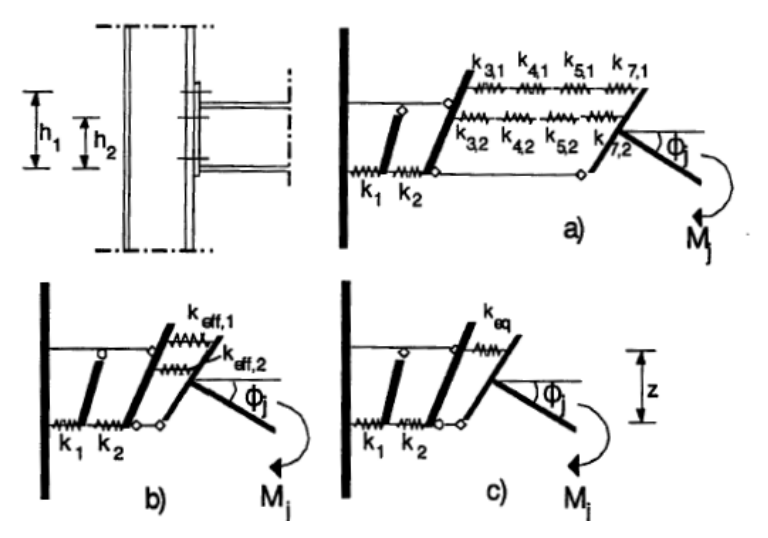

The program will calculate 3 stiffnesses :

- S<sub>j,ini</sub> initial rotational stiffness
- $S_j$  rotational stiffness, related to the actual moment  $M_{j, Sd}$
- $S_{j,MRd}$  rotational stiffness, related to  $M_{j,Rd}$  (without the influence of the normal force)

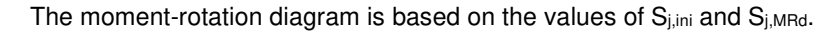

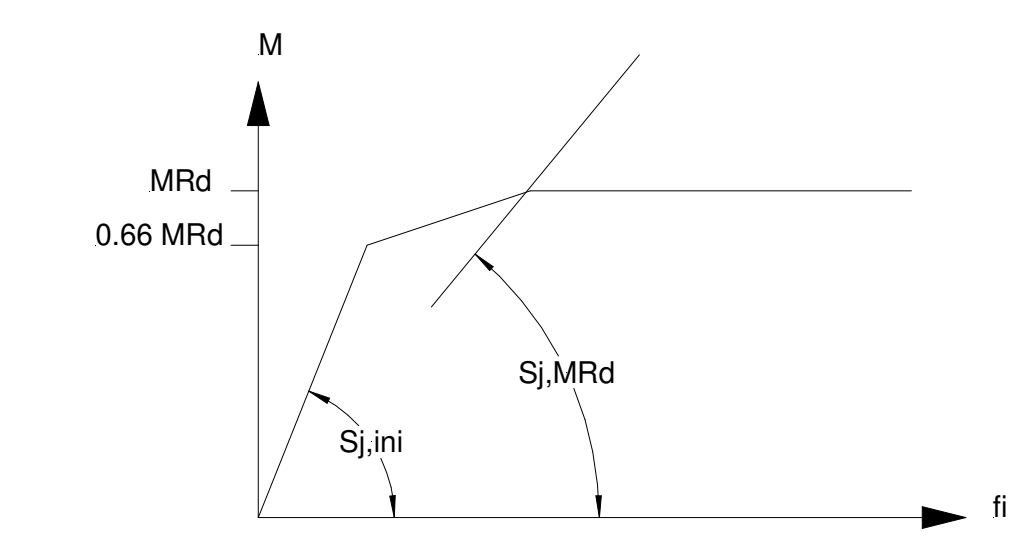

$$
S_j = \tfrac{E \cdot z^2}{\mu \cdot \Sigma_i \, \tfrac{1}{k_i}} = \, \tfrac{E \cdot z^2}{\mu \cdot \left( \tfrac{1}{k_1} + \tfrac{1}{k_2} + \tfrac{1}{k_{eq}} \right)}
$$

- $\Rightarrow$  z = 200.73 mm
- $\Rightarrow$   $\mu$  is the stiffness ration S<sub>j, ini</sub> / S<sub>j</sub>
	- o If  $M_{j,Ed} \leq M_{j,Rd} \implies \mu = 1$
	- o If  $2/3$   $M_{j,Rd} < M_{j,Ed} \le M_{j,Rd} \Rightarrow \mu = (1.5 \ M_{j,Ed} / M_{j,Rd})$   $^{\psi}$

 $M<sub>j,Ed</sub> = 10$  kNm

Mj,Rd = 36.65 kNm => 2/3 Mj,Rd = 24.43 kNm

$$
\begin{array}{ll} \Rightarrow & \mu = 1 \\ \Rightarrow & S_j = \frac{E \cdot z^2}{\mu \cdot \sum_i \frac{1}{k_j}} = \frac{210000 \cdot (200.73)^2}{1 \cdot (\frac{1}{2.48} + \frac{1}{8.70} + \frac{1}{3.94})} \cdot 10^{-6} = 10966 \text{ kNm/rad} \end{array}
$$

### In SCIA Engineer:

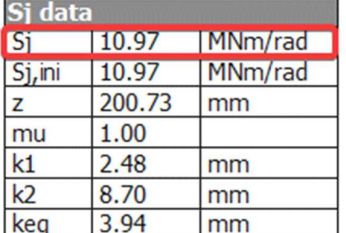

# **5.3. The classification on stiffness**

The joint is classified as rigid, pinned or semi-rigid according to its stiffness by using the initial rotational stiffness S<sub>j,ini</sub> and comparing this with classification boundaries given in EN 1993-1-8 (Ref. [1]).

- If  $S_{j,ini}$  >=  $S_{j,rigid}$ , the joint is rigid.
- $\bullet$  If  $S_{j,ini} \leq S_{j,pinned}$ , the joint is classified as pinned.
- If  $S_{j,ini} < S_{j,rigid}$  and  $S_{j,ini} > S_{j,pinned}$ , the joint is classified as semi-rigid.

For braced frames:

$$
S_{j, rigid} = 8 \cdot \frac{E \cdot I_b}{L_b}
$$

$$
S_{j, pinned} = 0.5 \cdot \frac{E \cdot I_b}{L_b}
$$

For unbraced frames:

For column base joints:

$$
S_{j,rigid} = 25 \cdot \frac{E \cdot I_b}{L_b}
$$

$$
S_{j,primed} = 0.5 \cdot \frac{E \cdot I_b}{L_b}
$$

$$
S_{j,rigid} = 15 \cdot \frac{E \cdot I_c}{L_c}
$$

$$
S_{j,pinned} = 0.5 \cdot \frac{E \cdot I_c}{L_c}
$$

With:

- $\bullet$   $I_b$  second moment of area of the beam
- $\bullet$  L<sub>b</sub> span of the beam
- l<sub>c</sub> second moment of area of the column
- L<sub>c</sub> storey height of the column
- E Young modulus

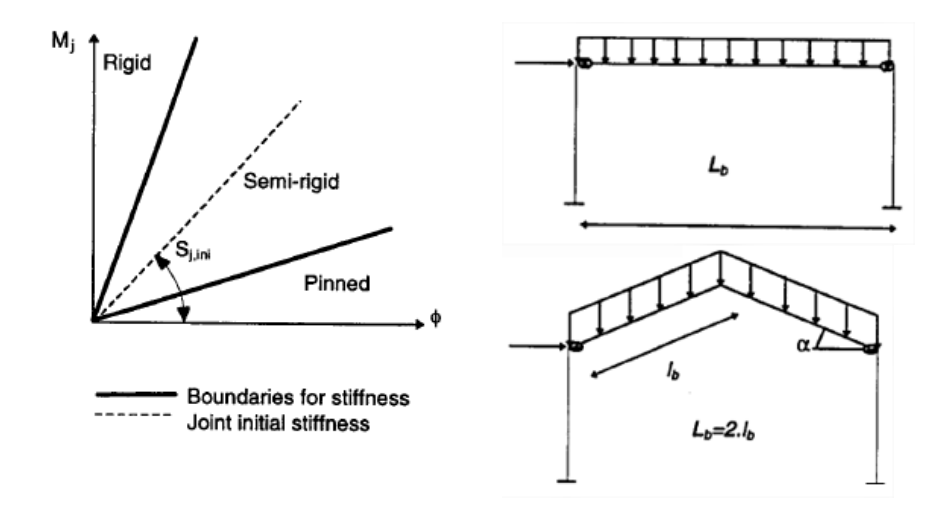

In our example we have chosen for a braced frame.

SCIA Engineer will take the length of the beam in SCIA Engineer as the length for Lb. But you can change this value manually:

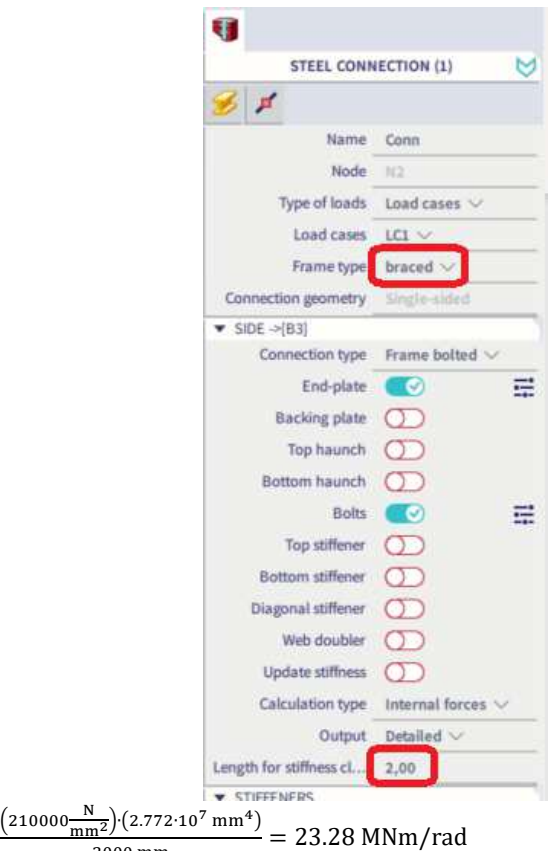

$$
S_{j,rigid} = 8 \cdot \frac{E \cdot I_b}{L_b} = 8 \cdot \frac{(210000 \frac{m}{m}m^2)(2.772 \cdot 10^{-10} \text{ m})}{2000 \text{ mm}} = 23.28 \text{ MNm/rad}
$$
  

$$
S_{j,pinned} = 0.5 \cdot \frac{E \cdot I_b}{L_b} = 0.5 \cdot \frac{(210000 \frac{N}{m}m^2)(2.772 \cdot 10^7 \text{ mm}^4)}{2000 \text{ mm}} = 1.46 \text{ MNm/rad}
$$

# In SCIA Engineer:<br>4.2. Stiffness classification

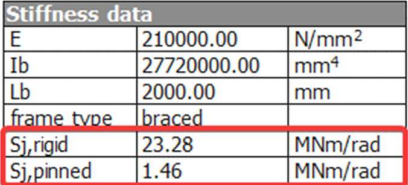

System SEMI RIGID

And this is also given in SCIA Engineer in a picture:<br> $\frac{MNm}{MNm}$ 

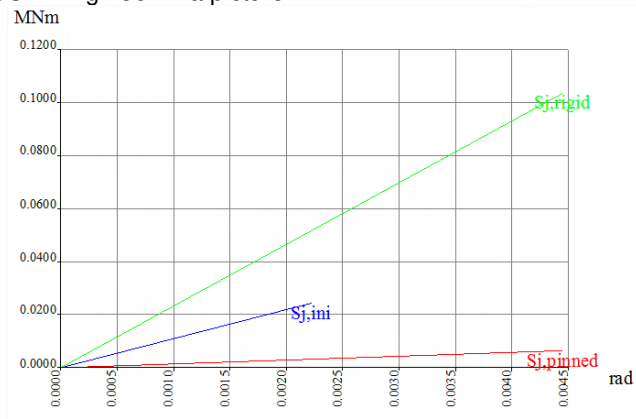

# **5.4. Transferring the joint stiffness to the analysis model**

When requested, the actual stiffness of the joint can be transferred to the analysis model. The linear spring value for <**fi y>** (in the hinge dialog) is taken as Sj,ini divided by the stiffness modification coefficient η.

For asymmetric joint s which are loaded in both directions (i.e. tension on top and tension in bottom), the linear spring value for <**fi y>** (in the hinge dialog) is taken as the smallest Sj,ini (from both directions) divided by the stiffness modification coefficient η:

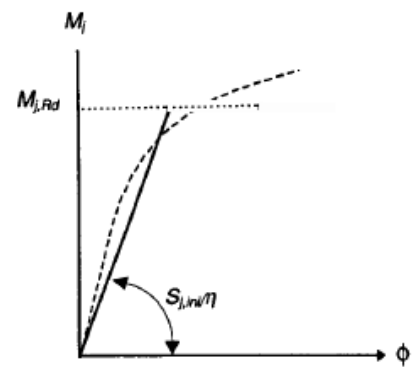

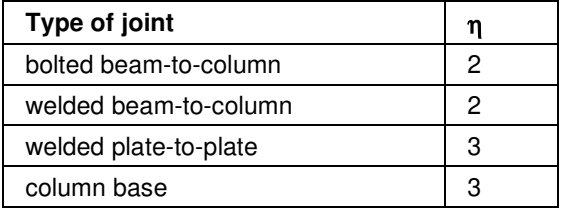

At the same time, a non-linear function is generated, representing the moment-rotation diagram.

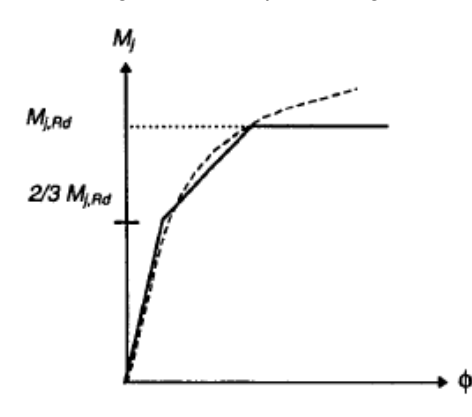

You can add this stiffness to the connection by activating the option "Update Stiffness":

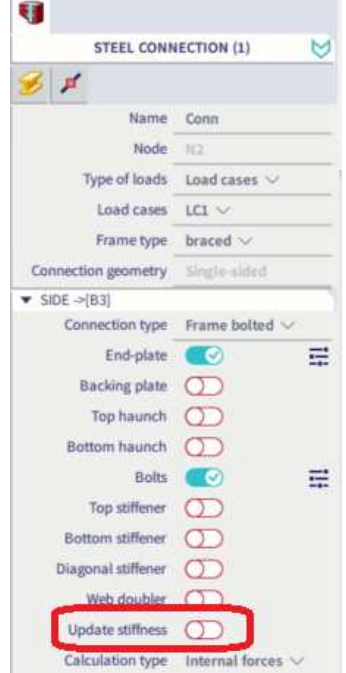

After recalculating the project, a hinge will be added to this connection with this stiffness  $S_{j,ini}/\eta$ .

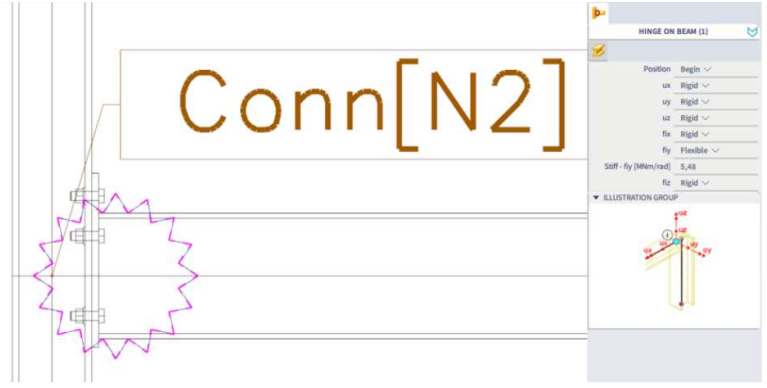

If you want to take into account the nonlinear stiffness of the connection, you have to activate the following functionality in the Project settings dialog:

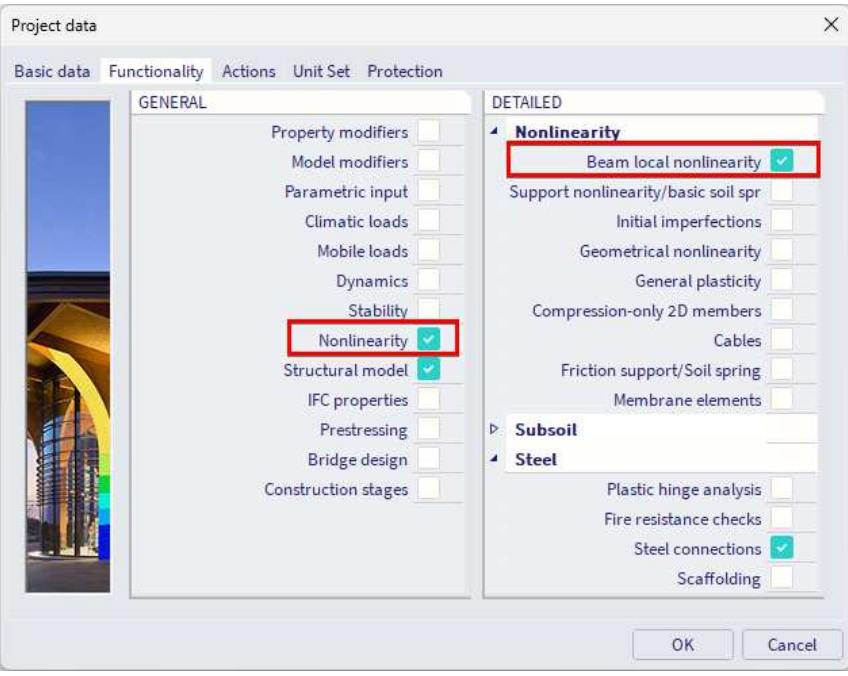

After the calculation, you can select the input hinge and choose here for a nonlinear stiffness.

The stiffness function will be registered automatically for each node in SCIA Engineer. So you only have to choose the corresponding node for each connection.

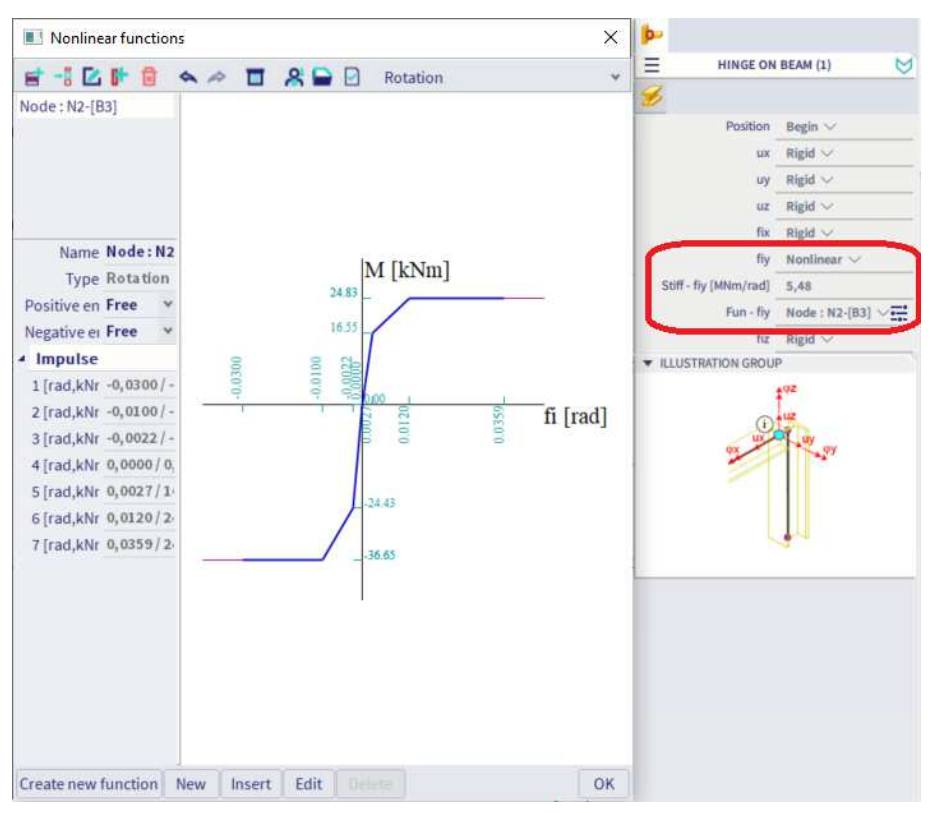

# **5.5. The required stiffness**

The actual stiffness of the joints is compared with the required stiffness, based on the approximate joint stiffness used in the analysis model. A lower boundary and an upper boundary define the required stiffness.

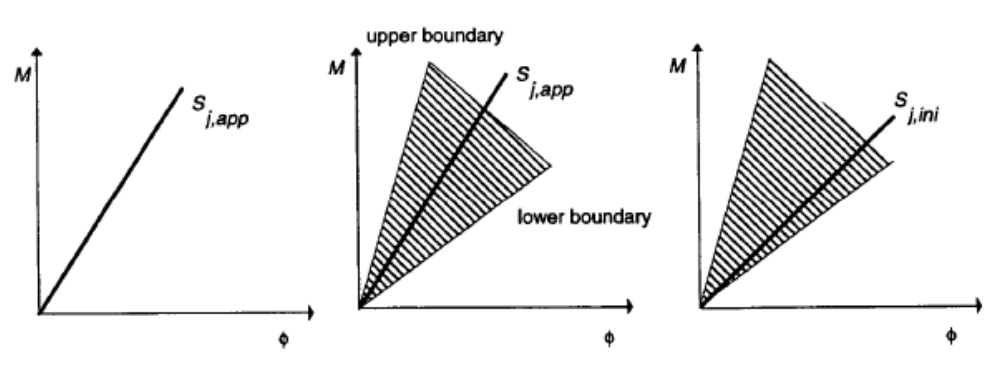

**When a linear spring is used in the analysis model, we check the following:** 

When  $S_{j,ini}$  >=  $S_{j,low}$  and  $S_{j,ini}$  <=  $S_{j,upper}$ , the actual joint stiffness is conform with the applied  $S_{j,app}$  in the analysis model.

### **When a nonlinear function is used during the analysis model, we check the following:**

When  $S_j \geq S_{j,low}$  and  $S_j \leq S_{j,upper}$ , the actual joint stiffness is conform with the applied  $S_{j,app}$  in the analysis model.

The boundaries are calculated with the following formulas:

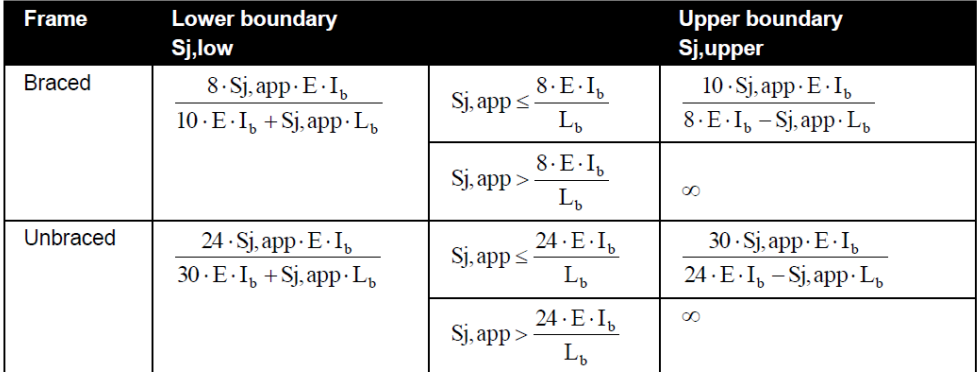

And for a column base connection:

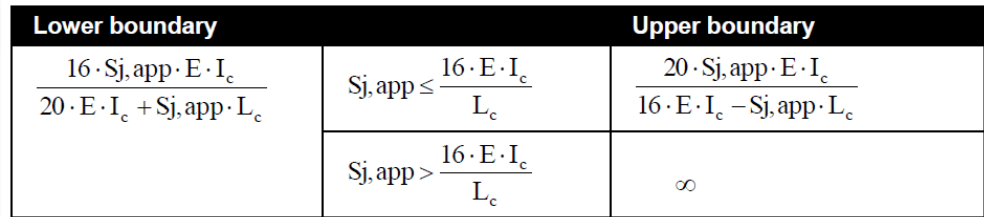

**With** 

- l<sub>b</sub> second moment of area of the beam
- $L_b$  span of the beam
- lc second moment of area of the column
- L<sub>c</sub> storey height of the column
- E Young modulus
- S<sub>j,app</sub> approximate joint stiffness
- $S_{i,ini}$  actual initial joint stiffness
- $S_{j,low}$  lower boundary stiffness
- S<sub>j,upper</sub> upper boundary stiffness
- $S_i$  actual joint stiffness

In this case we have a braced system and we did not take into account any stiffness, so the upper boundary equals infinity and the lower boundary is the boundary for a rigid connection:

### 4.3. Stiffness check

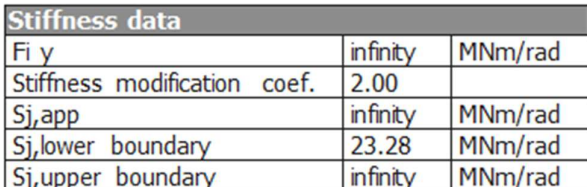

Sj, ini is not inside the boundaries.

The actual joint stiffness does not conform with the joint stiffness of the analysis model.

And also in the graph you can see that  $S_{j,ini}$  is not between the boundaries:

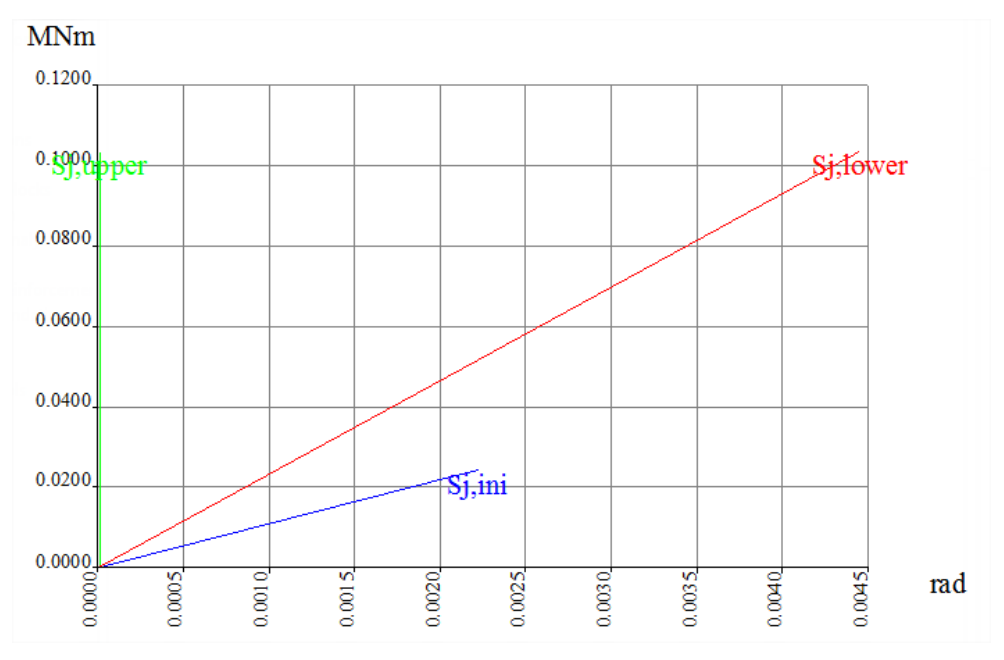

When activating the option "Update stiffness" and recalculating the project, the value for S<sub>j,app</sub> equals S<sub>j,ini</sub>. The stiffness taken into account in the calculation equals  $S_{j,ini}/2$  because  $\eta = 2$  for a beam-column connection.

In SCIA Engineer we have:

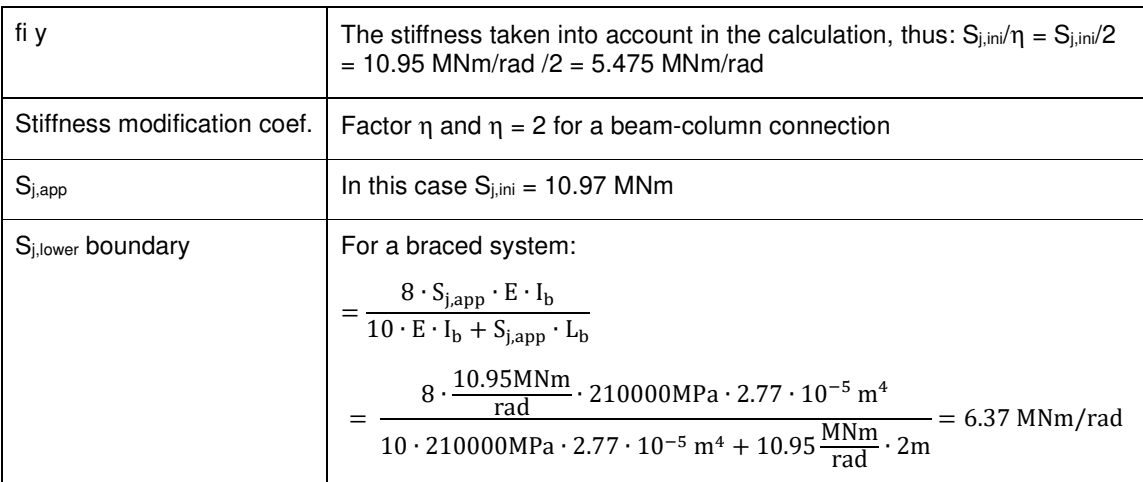

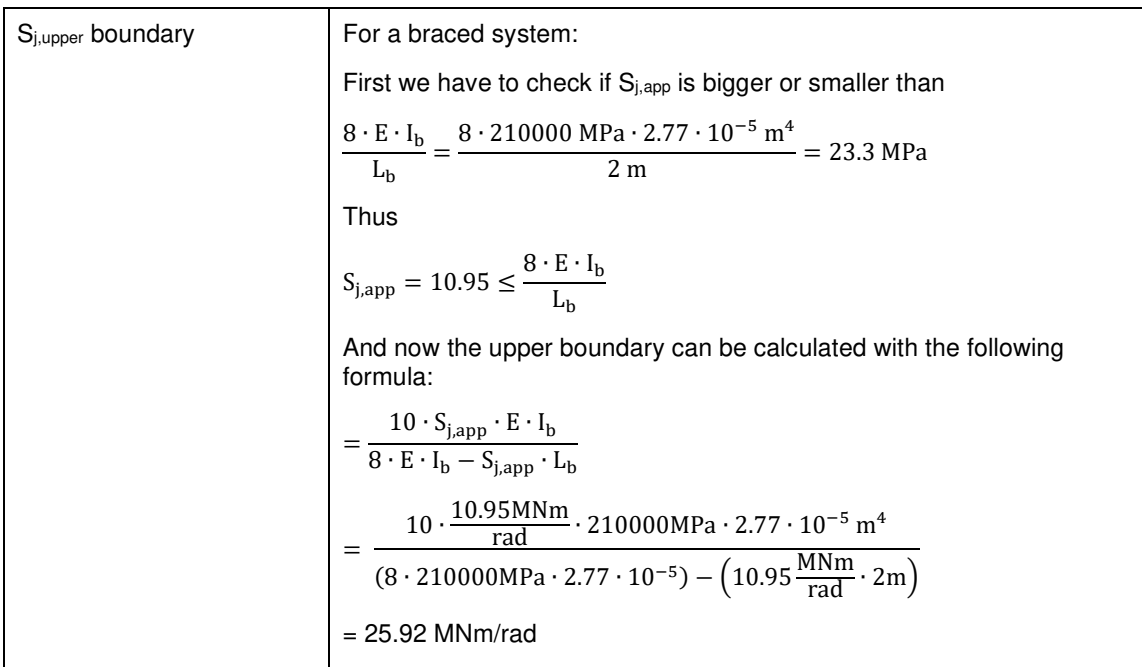

### 4.3. Stiffness check

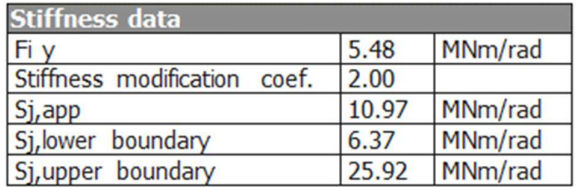

Sj, ini is inside the boundaries.

The actual joint stiffness conforms with the joint stiffness of the analysis model.

And now S<sub>j,ini</sub> will be in between the two boundaries on the graph also:

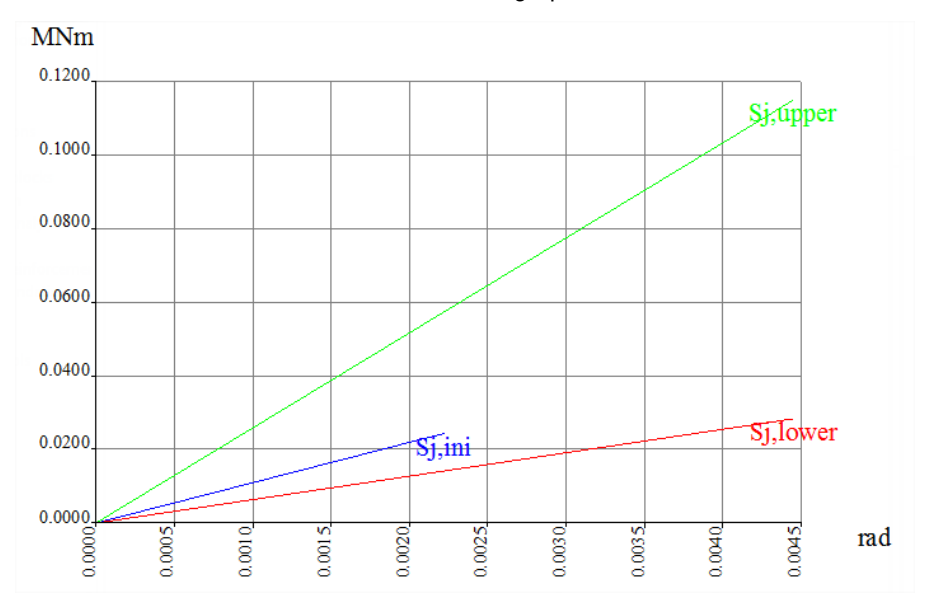

# **6. Calculation of welds**

# **6.1. Calculation of a<sup>f</sup>**

Within SCIA Engineer there is a possibility to choose from three methods for determination of the flange weld sizes by modifying the **Weld size determination** parameter in the connection setup.

### **Minimum for full strength**

The default calculation of flange weld size is based on the Ref. [35] - ECCS N° 126. The final formula is derived as:

$$
a \ge \frac{f_y \cdot \beta_w \cdot \gamma_{M2} \cdot t}{\sqrt{2} \cdot f_u \cdot \gamma_{M0}} = \frac{235 \cdot 0.8 \cdot 1.25 \cdot 9.2}{\sqrt{2} \cdot 360 \cdot 1.00} = 4.25 \text{ mm}
$$

With:

- fy yield strength of the weaker part
- fu ultimate tensile strength of the weaker part
- $\beta_{w}$  correlation factor
- $V_{M0}$  partial safety factor for material
- $\bullet$   $\gamma_{M2}$  partial safety factor for welds
- t thickness of the beam flange

In SCIA Engineer:<br>5.1. Flange welds

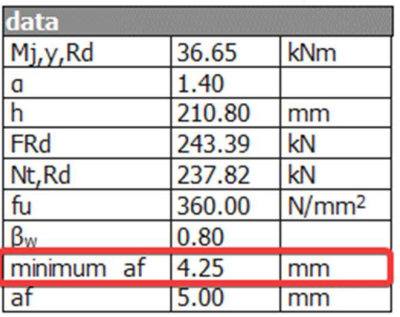

### **Calculated from connection resistance**

The weld size ar is designed according to the resistance of the joint. The design force in the beam flange can be estimated as:

$$
\gamma \cdot F_{\text{Rd}} = \frac{M_{\text{Rd}} \cdot \gamma}{h} = \frac{35.75 \cdot 1.4}{0.220 - 0.0092} = \frac{50.05}{0.2108} = 237.43 \text{ kN}
$$

With:

- $F_{\text{Rd}}$  design force in the beam flange
- M<sub>Rd</sub> design moment resistance of the connection
- h lever arm of the connection
- γ factor: 1.7 for unbraced frames or 1.4 for braced frames

However, in no case shall the weld design resistance be required to exceed the design plastic resistance of the beam flange Nt.Rd:

$$
N_{t, Rd} = \frac{b_f \cdot t_{fb} \cdot f_{yb}}{\gamma_{M0}} = \frac{110 \cdot 9.2 \cdot 235}{1.00} = 237820 N = 237.82 kN
$$

With:

- b<sub>f</sub> beam flange width
- t<sub>fb</sub> beam flange thickness
- $\bullet$  f<sub>yb</sub> yield strength of the beam

### So, we have

$$
F_w = min (N_{t.Rd}, \gamma * F_{Rd}) = min (237.82 kN; 237.43 kN) = 237.43 kN
$$

The weld size design for af:

$$
a_f \geq \frac{F_w \cdot \gamma_{M2} \cdot \beta_w}{f_u \cdot b_f \cdot \sqrt{2}} = \frac{237430 \cdot 1.25 \cdot 0.8}{360 \cdot 110 \cdot \sqrt{2}} = 4.24 \text{ mm}
$$

With:

- $\bullet$  F<sub>w</sub> design resistance of the weld
- $\bullet$  b<sub>f</sub> beam flange width
- fu ultimate tensile strength of the weaker part
- βw correlation factor
- γ<sub>M2</sub> partial safety factor for welds

In SCIA Engineer:

### 5.1. Flange welds

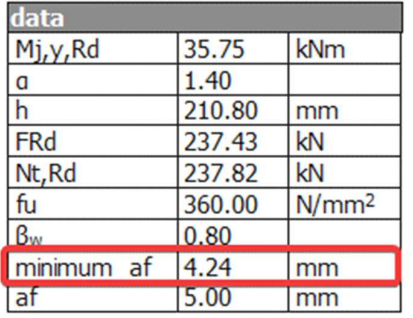

# **Calculated using Internal forces**

The weld size a<sub>r</sub> is then designed similarly as in the previous, with the only difference that in the F<sub>Rd</sub> does not take into account the connection moment resistance **Mj,Rd**, but direct design moment **MEd**.

# **6.2. Calculation of a<sup>w</sup>**

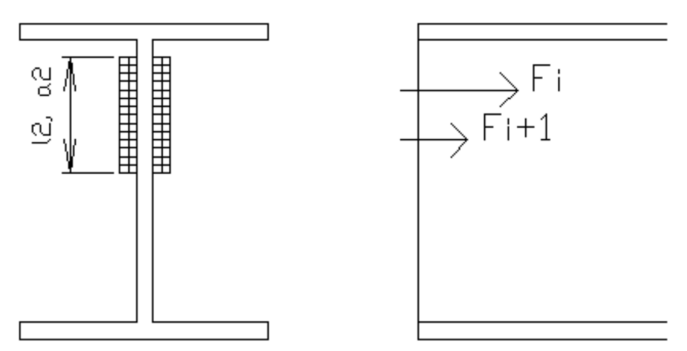

For all possible bolt groups, the maximum tension pro unit length is calculated. The tension pro unit length is  $(F_i + F_{i+1})/|_{2}$ .

l2 is taken as the effective length of non-circular pattern for the considered bolt group.

On the weld 2 x  $I_2$  x a<sub>2</sub>, the normal force N (=F<sub>i+Fi+1</sub>) and the shear force D is acting. The shear force D is taken as that part of the maximum internal shear force on the node that is acting on the bolt rows i and i+1. To determine the weld size  $a_2$  in a connection, we use a iterative process with  $a_2$  as parameter until the Von Mises rules is respected:

$$
\sqrt{\sigma_{1}^{2} + 3 \cdot (\tau_{1}^{2} + \tau_{2}^{2})} \leq \frac{f_{u}}{\beta_{w} \cdot \gamma_{M_{w}}}
$$
 and  $\sigma_{1} \leq \frac{f_{u}}{\gamma_{M_{w}}}$   

$$
\sigma_{1} = \tau_{2} = \left(\frac{N}{A}\right) \frac{1}{\sqrt{2}}
$$
  

$$
\tau_{1} = \frac{D}{2 \cdot a_{2} \cdot l_{2}}
$$

With:

- fu ultimate tensile strength of the weaker part
- $β_w$  correlation factor
- γ<sub>Mw</sub> partial safety factor for welds
- A  $2 \text{ a}_{2} \text{ l}_{2}$

In SCIA Engineer:<br>5.2. Web welds

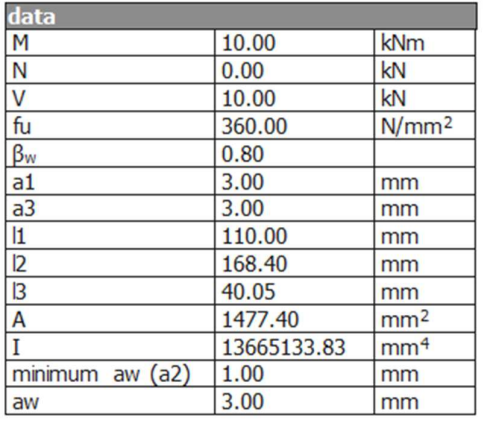

# **6.3. Calculation with the internal forces**

In the previous chapters the calculation of at and aw are given, using the design resistance values. In SCIA Engineer it is also possible to calculate  $a_f$  and  $a_w$  using the internal forces of the chosen combination or load case. This will result in a lower value for the welds than with the previous calculation, since the internal forces are lower than the design forces, if the connection is satisfying all checks.

You can activate this in SCIA Engineer via "Main menu > Design > Steel connections > Settings" and here with the option "Weld size determination = Calculated using internal forces".

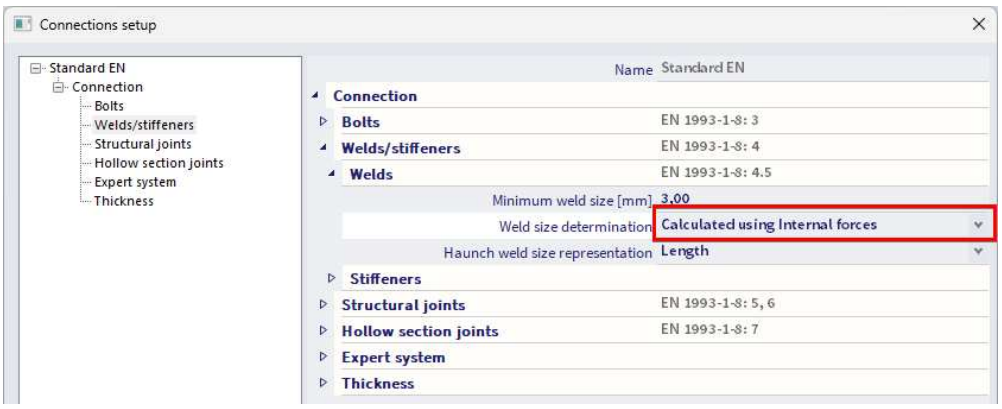

# **7. Ductility class**

# **7.1. Ductility classes**

The following classification is valid for joints:

- Class 1 joint: M<sub>i,Rd</sub> is reached by full plastic redistribution of the internal forces within the joints and a sufficiently good rotation capacity is available to allow a plastic frame analysis and design.
- Class 2 joint:  $M_{i, Rd}$  is reached by full plastic redistribution of the internal forces within the joints but the rotational capacity is limited. An elastic frame analysis possibly combined with a plastic verification of the joints has to be performed. A plastic frame analysis is also allowed as long as it does not result in a too high required rotation capacity of the joints where the plastic hinges are likely to occur.
- Class 3 joint: brittle failure (or instability) limits the moment resistance and does not allow a full redistribution of the internal forces in the joints. It is compulsory to perform an elastic verification of the joints unless it is shown that no hinge occurs in the joint locations.

From this description it is clear that it is better to modell a joint as a ductile joint. In this case, when failure appears, the load can be transferred to other parts of the joint and you can see that it is going to brake slowly: you can see that the column web is yieling for example. If you have a brittle failure mode (non-ductile) the connection will brake immediately when reaching the failure mode.

# **7.2. Ductility classification for bolted joints**

If the failure mode of the joint is the situated in the shear zone of the column web, the joint is classified as a ductile, i.e. a class 1 joint .

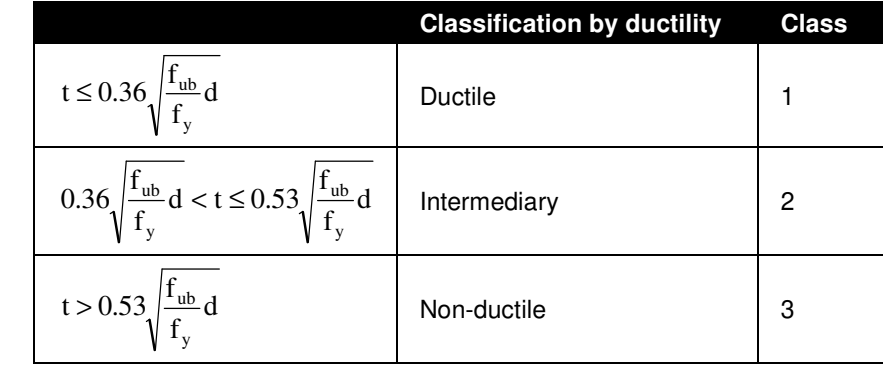

If the failure mode is not in the shear zone, the classification is based on the following:

With:

- t thickness of either the column flange or the endplate
- d nominal diameter of the bolts
- f<sub>ub</sub> ultimate tensile strength of the bolt
- fy yield strength of the proper basic component

This principle is also shown in the graph below:

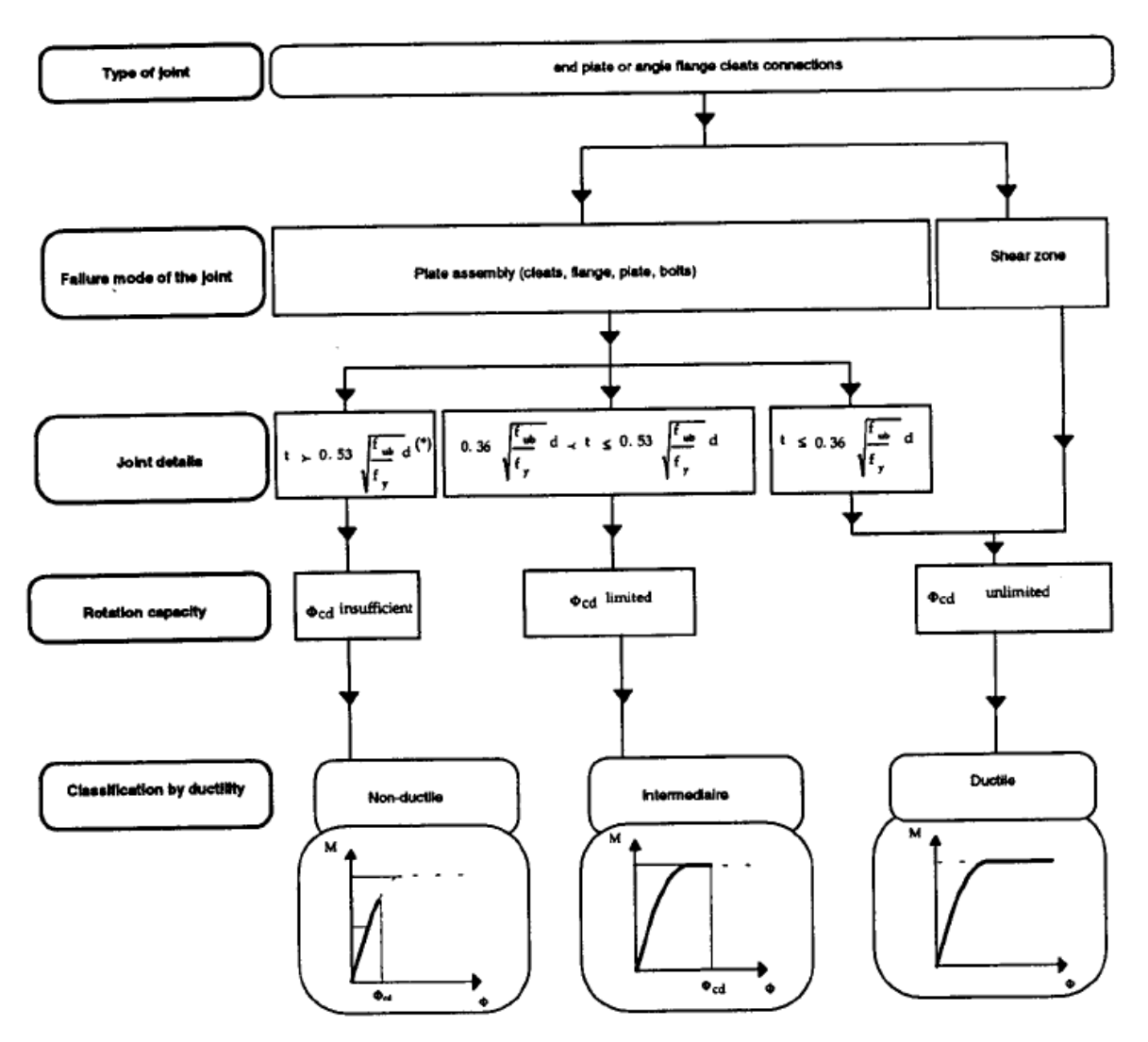

Calculation of this example following the schema above:

**Type of joint:** We have an end plate, so we can follow the schema

**Failure mode of the joint:** We know the tension in the bolts is limited by the column web in shear (see also chapter "Calculation of  $M_{\text{Rd}}$ "). So the failure mode is in the shear zone. This will lead directly to a ductile joint.

And this is also shown in SCIA Engineer:

```
4.4. Ductility classification
```
The failure mode is situated in the column shear zone.

This results in a ductile classification for ductility : class 1.

# **7.3. Ductility classification for welded joints**

If the failure mode of the joint is the situated in the shear zone of the column web, the joint is classified as a ductile, i.e. a class 1 joint. If the failure mode is not in the shear zone, the joint is classified as intermediary for ductility, i.e. a class 2 joint.

# **8. Extra options in SCIA Engineer**

# **8.1. RHS beam**

In SCIA Engineer it is possible to use an RHS beam and make a between this beam and a I or H column. For more info about this topic, we refer to Ref.[2].

A connection with an RHS beam can be found in **example CON\_005.esa, node N7**.

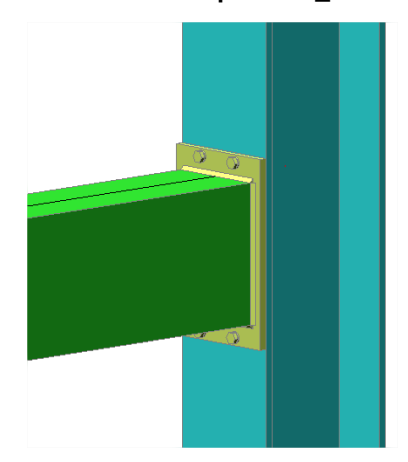

# **8.2. Column in minor axis configuration**

In beam-to-column minor-axis joints, the beam is directly connected to the web of an I-section column, causing bending about the minor-axis of the column section. In order to determine the strength of a column web in bending and punching, the following failure mechanisms are considered:

- 1. Local mechanism : the yield pattern is localised in the compression zone or in the tension zone
- 2. Global mechanism: the yield line pattern involves both compression and tension zone.

For more info about this topic, we refer to Ref.[2].

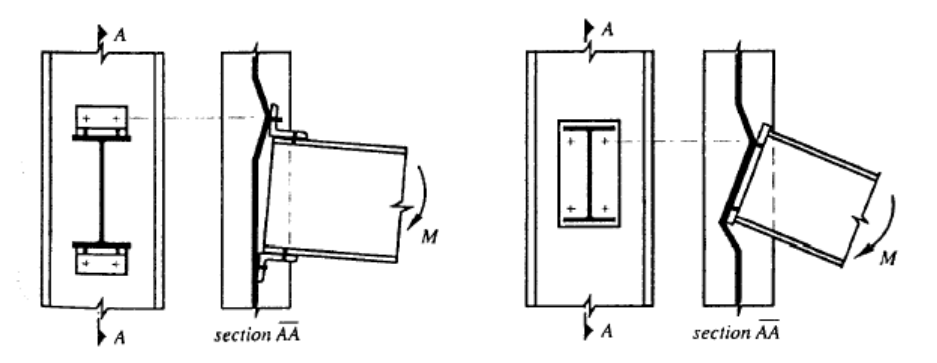

An example of a minor axis connection is given in **Example CON\_007.esa, node N4**.

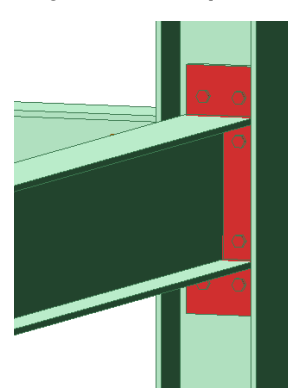
# **8.3. Base plate connections: shear iron, flange wideners**

In a column base, 2 connection deformability's need to be distinguished:

- 1. the deformability of the connection between the column and the concrete foundation
	- 2. the deformability of the connection between the concrete foundation and the soil.

In the Frame Connect base plate design, the column-to-concrete "connection' is considered.

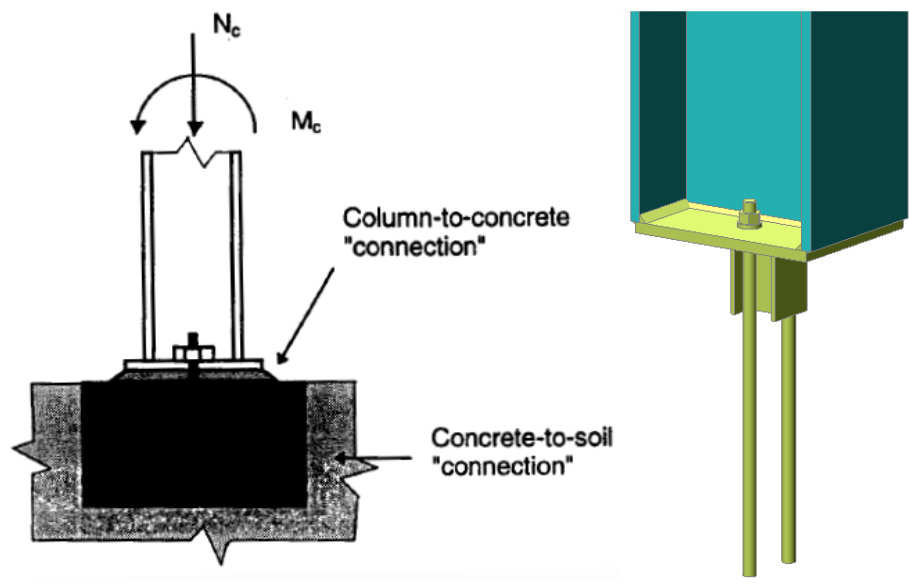

For more info about base plate design (shear irons, etc…), we refer to Ref.[2]. An example of a base plate connection in SCIA Engineer is given in **Example CON\_005.esa, Node N9**

# **8.4. Extra options for the calculation of connections**

In SCIA Engineer it is possible to perform an overall check for multiple connections at the same time. For example we can have a look at **example CON\_008.esa**. In this project several connections have been input.

# **8.4.1. Copy of connections**

It is possible to select a connection and to copy this connection to another node. So first you have to select the connection and afterwards you can right click on the screen and choose for "Copy add data Conn".

Afterwards you have to select the nodes to which you want to copy your connection and click on Escape to end this "copy function".

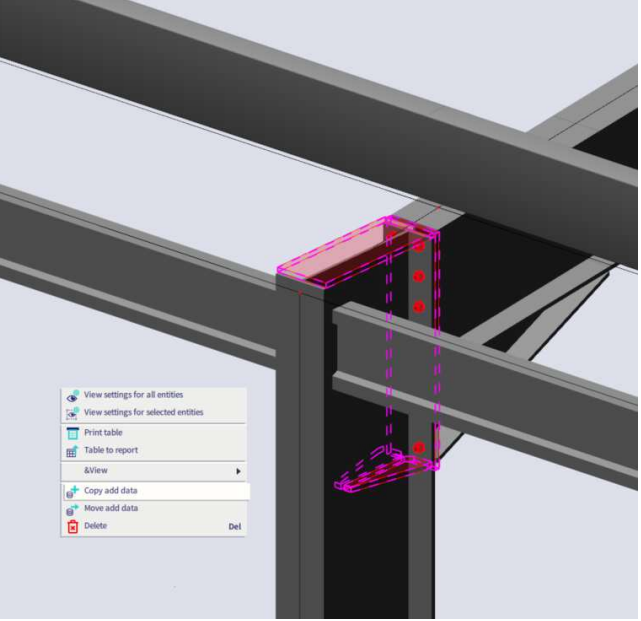

# **8.4.2. Multiple check of connections**

With the option "Overall steel connections check" in the menu "Design > Steel Connections" you can do an overall check for all connections in a project. In the preview window, you will find a list of all connections, with all checks next to it.

# **Check of connection**

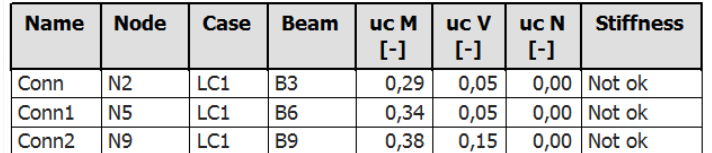

# **8.4.3. Expert system**

Open example **CON\_004.esa**.

Now delete the connection "Conn" in this example and add a new connection to this node. In the Actions menu, you will the option "Load from expert database" and choose for this option:

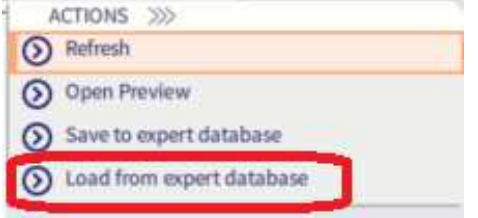

This option is only available if you did not add anything yet to the connection.

In this expert database, you will see some registered connections in SCIA Engineer and the unity check of this connection. Choose the third connection with a unity check of 0.17.

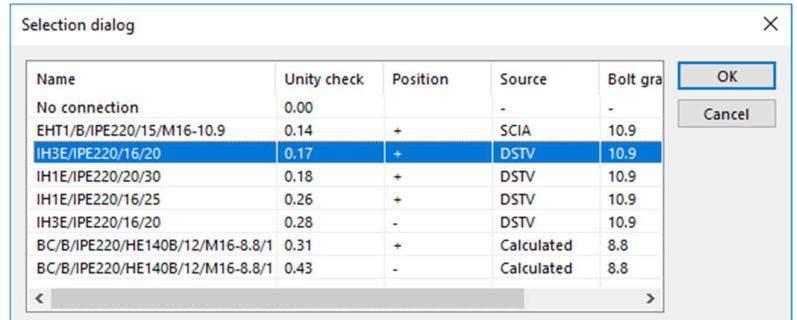

Now this connection will be input on the node and you can adapt this default connection afterwards.

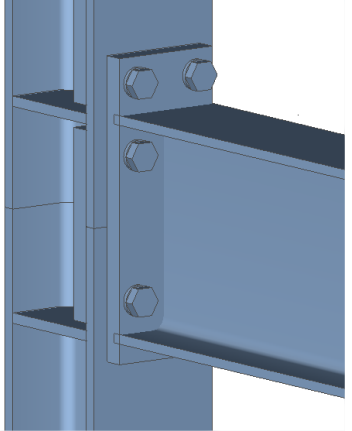

When selecting a connection, you can choose for the option "Save to expert database" and save your connection in this database and use it again in another project.

# **8.4.4. The use of 4 bolts / row**

When 4 bolts per row are used, additional capacity F<sub>add</sub> is added to the bolt row/group capacity of the column flange and/or the endplate. Fadd is defined for the following conditions:

- the capacity of the inner two bolts is equal to the bolt tension resistance (failure mode 3) or is defined by a circular pattern
- the bolt row / group is stiffened
- the bolt group contains only 1 bolt row

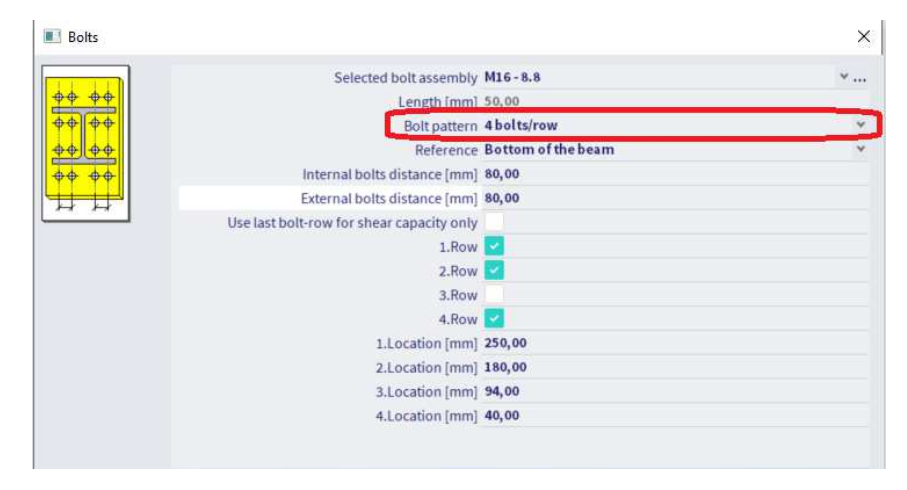

For more info about this topic, we refer to Ref.[2].

This option to use 4 bolts in a row can be activated with the manage button behind the bolts.

An example of this connection can be found in **example CON\_005.esa, node N8**.

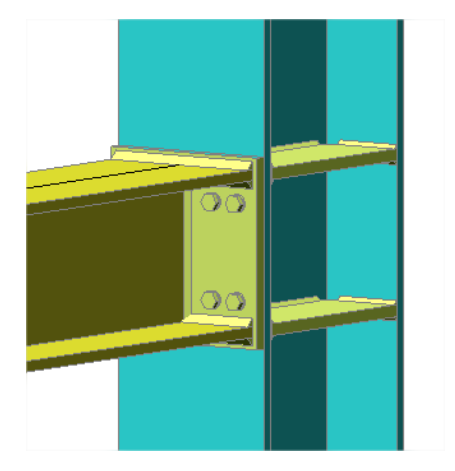

## **8.4.5. Monodrawings**

It is possible to make automatic connection drawings in SCIA Engineer. To use this option, it is enough to select the functionality "Steel connections" in the project data and define at least one steel connection.

After this you can open the picture gallery from "Menu bar" > "Libraries" and choose to generate steel connections monodrawings from the wizard:

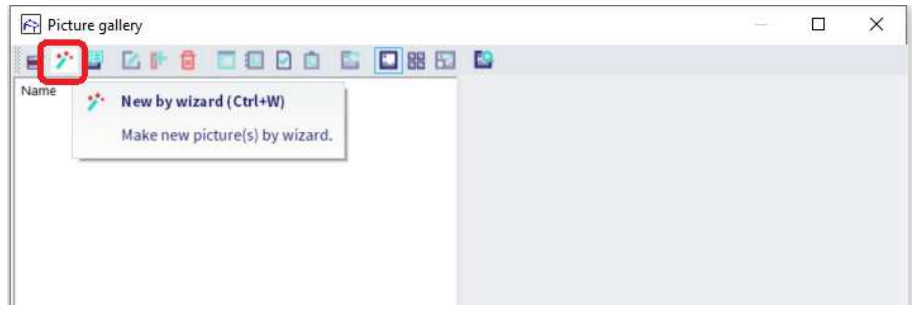

When the drawings are finished, they can be found again in the Picture gallery:

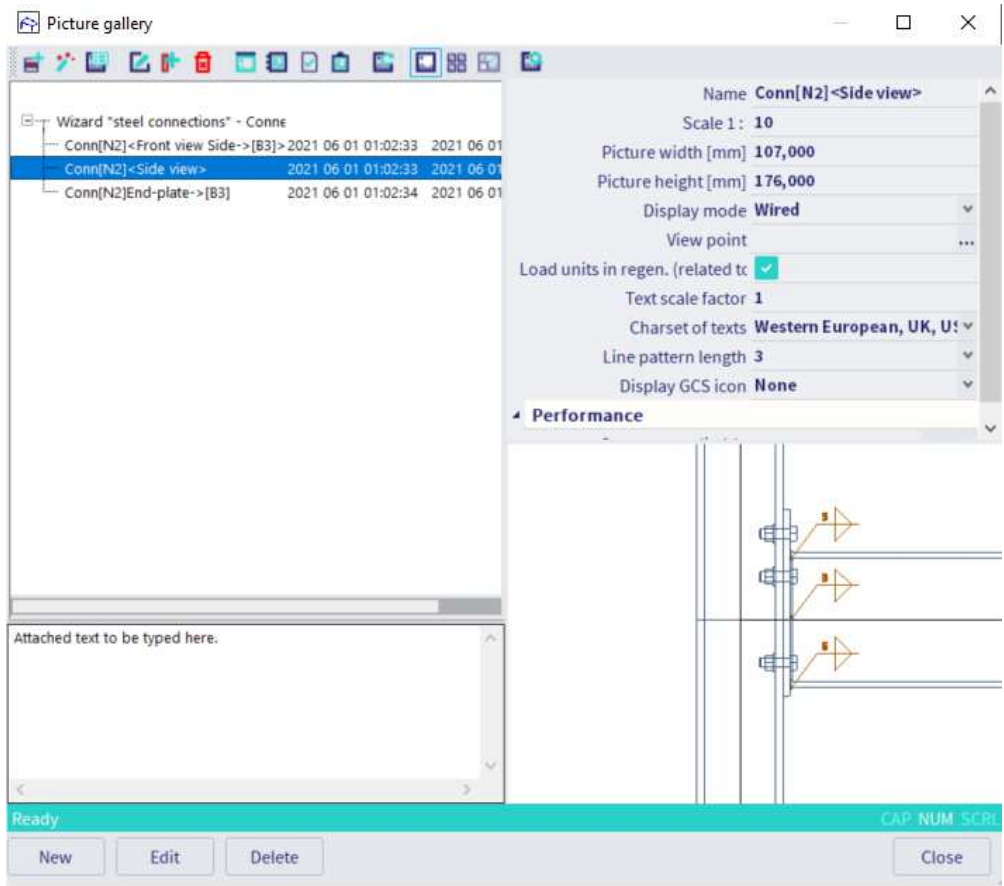

# **9. Welded connections**

In this chapter we will show the calculation of a welded connection using example **CON\_005.esa, node N3**.

The calculation is done with the Safety factors according the EN 1993-1-8 (Ref.[1]) and the following internal forces:

#### According to EN 1993-1-8 National annex: Standard EN

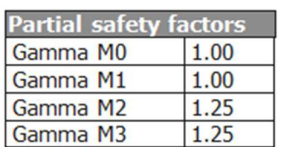

### 1. Internal forces

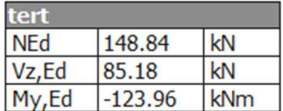

Tension top Note: NEd <=  $0.05 * Npl, Rd, Bean$ .

A negative moment will result in tension at the top flange of the beam.

### **Calculation Vwp,Rd (column web panel in shear)**

$$
V_{\text{wp,Rd}} = \frac{0.9 \cdot f_y \cdot A_{\text{vc}}'}{\sqrt{3} \cdot \gamma_{\text{M0}}}
$$

When a web doubler is used:

 $A_{vc}$ ' =  $A_{vc}$  +  $b_{sts}$  $A_{vc} = A - 2bt_f + (tw + 2r)t_f$  $A_{\text{vc}} = 13140 - 2*280*18 + (10.5 + 2*24)*18 = 4113$  mm<sup>2</sup>  $A_{\text{vc}}' = 4113 + 172 \cdot 10.5 = 5919 \text{ mm}^2$  $(0,0,0,0,0)$ 

$$
V_{\text{wp,Rd}} = \frac{0.9 \, \text{r}_y \cdot \text{A}_{\text{vc}}}{\sqrt{3} \, \text{y}_{\text{Mo}}} = \frac{0.9 \, \text{235} \, \text{5919}}{\sqrt{3} \, \text{1.0}} = 722.77 \, \text{kN}
$$

And the same is shown in SCIA Engineer:

2.1.1. Column web panel in shear According to EN 1993-1-8 Article 6.2.6.1

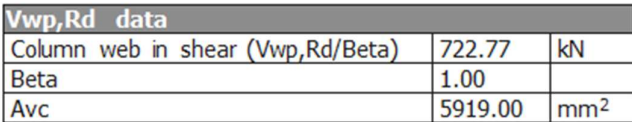

Note: The shear area Avc has been increased due to the presence of a web doubler.

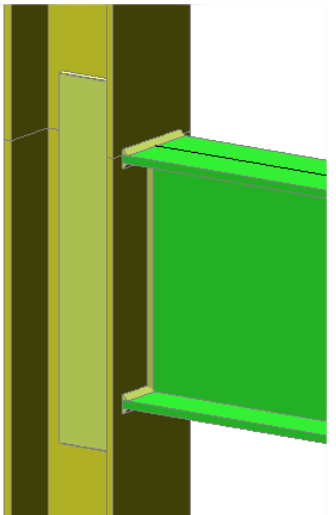

### **Calculation Fc,wc,Rd (column web in compression)**

$$
F_{c,wc,Rd} = \frac{\omega\cdot k_{wc}\cdot b_{eff,c,wc}\cdot t_{wc}\cdot f_{y,wc}}{\gamma_{M0}}\text{ but }F_{c,wc,Rd} \leq \frac{\omega\cdot k_{wc}\cdot \rho\cdot b_{eff,c,wc}\cdot t_{wc}\cdot f_{y,wc}}{\gamma_{M0}}
$$

In SCIA Engineer:

2.1.2. Column web in compression According to EN 1993-1-8 Article 6.2.6.2

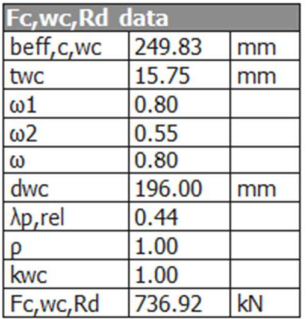

Note: The thickness twc has been increased due to the presence of a web doubler.

### **Calculation Fc,fb,Rd : Beam flange in compression**

$$
F_{c,fb,Rd} = \frac{M_{c,Rd}}{h_b - t_{fb}}
$$

 $M_{c, Rd} = \frac{M_{pl, Rd}}{V_{M0}}$  $\frac{N_{\text{pl,Rd}}}{N_{\text{Mo}}} = \frac{655}{1.0}$  $\frac{333}{1.0}$  = 655 kNm

 $F_{c,fb, Rd} = \frac{655000 \text{ kNmm}}{(550-17.2) \text{mm}}$  $\frac{0.33000 \text{ KNmm}}{(550-17.2) \text{mm}} = 1229 \text{ kN}$ 

In SCIA Engineer:

2.1.3. Beam flange and web in compression According to EN 1993-1-8 Article 6.2.6.7

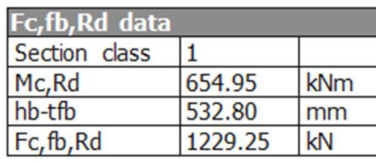

### **Calculation Ft,fc,Rd (column flange in bending)**

$$
F_{c,fc,Rd} = (t_{wc} + 2\cdot r_c + 7\cdot k\cdot t_{fc})\cdot \frac{t_{wc}\cdot f_y}{\gamma_{M0}} = (10.5 + 2\cdot 24 + 7\cdot 1\cdot 18)\cdot \frac{17.2\cdot 235}{1.0} = 745\; \text{kN}
$$

In SCIA Engineer:

2.1.4. Column flange in bending (EN 1993-1-8 art. 6.2.6.4)

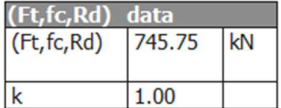

### **Calculation Ft,wc,Rd (column web in tension)**

$$
F_{t,wc,Rd} = \frac{\rho \cdot b_{eff} \cdot t_{wc} \cdot f_y}{\gamma_{M0}}
$$

 $t_{wc} = 1.4 \cdot 10.5 = 14.7$  mm

 $b_{\text{eff}} = t_{\text{fb}} + 2\sqrt{2} \cdot a + 5 \cdot (t_{\text{fc}} + r) = 17.2 + 2\sqrt{2} \cdot 9 + 5 \cdot (18 + 24) = 252 \text{ mm}$ 

 $ρ = ρ_1$ 

$$
\rho_1 = \frac{1}{\sqrt{1 + 1.3 \cdot \left(\frac{b_{eff} t_{WC}}{A_{\nu C}}\right)^2}} = 0.81
$$

 $F_{t,wc,Rd} = \frac{0.81 \cdot 252 \cdot 14.7 \cdot 235}{1.0}$  $\frac{2.14.7233}{1.0} = 705 \text{ kN}$ 

In SCIA Engineer:<br>2.1.5. Column web in tension (EN 1993-1-8 art. 6.2.6.3)

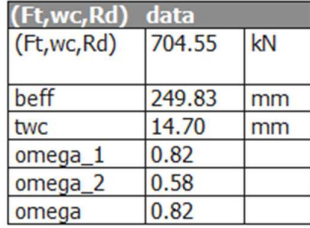

### **Calculation MRd (design moment resistance)**

705 kN x 0.532 m = 375 kNm

In SCIA Engineer:<br>2.2. Determination of Mi.y.Rd According to EN 1993-1-8 Article 6.2.7.1 (4)

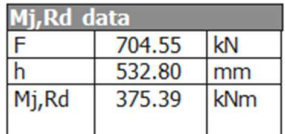

### **Calculation af**

The weld size ar is designed according to the resistance of the joint. The design force in the beam flange can be estimated as:

$$
F_{\text{Rd}} = \frac{M_{\text{Rd}}}{h} = \frac{375}{0.532} = 705 \text{ kN}
$$

The design resistance of the weld F<sub>w</sub> shall be greater than the flange force F<sub>Rd</sub>, multiplied by a factor  $\gamma$ . The value of the factor  $\gamma$  is:

- $\gamma$  = 1.7 for sway frames
- $\gamma = 1.4$  for non sway frames

However, in no case shall the weld design resistance be required to exceed the design plastic resistance of the beam flange  $N_{t,Rd}$ :

$$
N_{t, Rd} = \frac{b_f \cdot t_{fb} \cdot f_{yb}}{\gamma_{M0}} = \frac{210 \cdot 17.2 \cdot 235}{1.0} = 849 \text{ kN}
$$

 $F_w = min (N_{t.Rd}; γ F_{Rd}) = min (849; 1.4*705) = 849 kN$ 

The weld size design for af, using Annex M of EC3

$$
a_{f} \ge \frac{F_{w} \cdot \gamma_{Mw} \cdot \beta_{w}}{f_{u} \cdot b_{f} \cdot \sqrt{2}} = \frac{849000 \cdot 1.25 \cdot 0.8}{360 \cdot 210 \cdot \sqrt{2}} = 7.94 \text{ mm}
$$

We take  $a_f = 8$  mm.

### In SCIA Engineer **6. Design calculations** 6.1. Flange welds

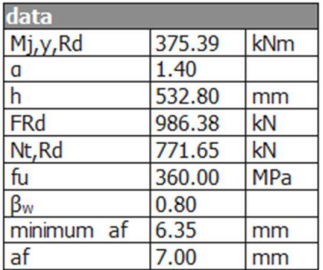

# **Calculation of a<sup>w</sup>**

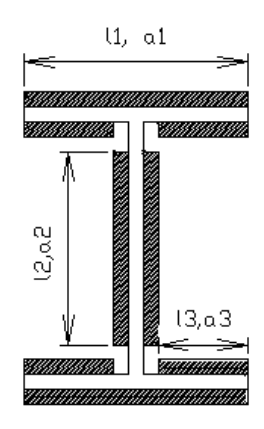

The section is sollicitated by the moment M, the normal force N and the shear force D.

The moment M is defined by the critical design moment resistance of the connection. The normal force N is taken as the maximum internal normal force on the node, the shear force D is taken as the maximum internal shear force on the node.

M = 375 kNm  $N = 148$  kN  $D = 85$  kN

(see calculation of M<sub>Rd</sub> and the internal forces, given in the beginning of this chapter)

To determine the weld size  $a_2$  in a connection, we use an iterative process with  $a_2$  as parameter until the Von Mises rules is respected:

$$
\sqrt{\sigma_1^2 + 3 \cdot (\tau_1^2 + \tau_2^2)} \le \frac{f_u}{\beta_w \cdot \gamma_{M_w}} \text{ and } \sigma_1 \le \frac{f_u}{\gamma_{M_w}}
$$
  

$$
\sigma_1 = \tau_2 = \left(\frac{N}{A} + \frac{M \cdot l_2}{2 \cdot I}\right) \frac{1}{\sqrt{2}}
$$
  

$$
\tau_1 = \frac{D}{2 \cdot a_2 \cdot l_2}
$$

With:

- $f_u$  ultimate tensile strength of the weaker part<br>
 $β_w$  correlation factor
- correlation factor
- γ<sub>Mw</sub> partial safety factor for welds

In SCIA Engineer:<br>6.2. Web welds

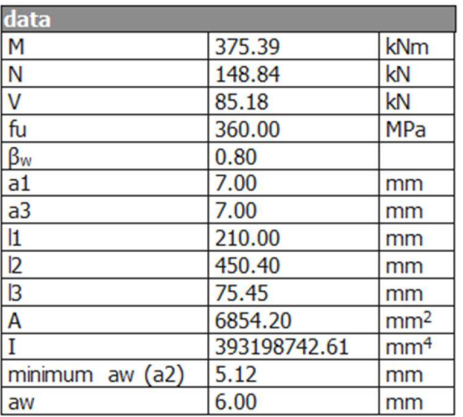

# **10. Pinned joints**

In SCIA Engineer four types of joints are supported:

- Type 1: welded plate in beam, welded to column
- Type 2: bolted plate in beam, welded to column
- Type 3: bolted angle in beam and column
- Type 4: short endplate welded to beam, bolted in column

For each type, the design shear resistance  $V_{\text{Rd}}$  (taking into account the present normal force N) and the design compression/tension resistance NRd are calculated.

The design shear resistance is calculated for the following failure modes:

- design shear resistance for the connection element
- design shear resistance of the beam
- design block shear resistance
- design shear resistance due to the bolt distribution in the beam web
- design shear resistance due to the bolt distribution in the column

The design compression/tension resistance is calculated for the following failure modes:

- design compression/tension resistance for the connection element
- design compression/tension resistance of the beam
- design tension resistance due to the bolt distribution in the column

In Ref.[2], more info on the used formulas is given.

# **10.1. Welded fin plate connection**

In this chapter we will show the calculation of a welded fin plate connection using example **CON\_009.esa, node N2**.

The calculation is done with the Safety factors according the EN 1993-1-8 (Ref.[1]) and the following internal forces:

### The limit capacities are according to EN 1993-1-8

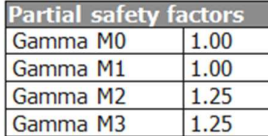

#### 1. Internal forces

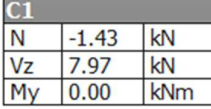

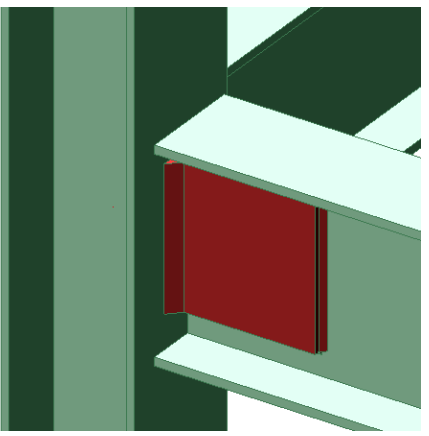

### 10.1.1. **Design shear resistance V**<sub>Rd</sub> for connection element

Transversal section of the plate:  $A_{pl} = 2 \cdot h_{pi} \cdot t_{pi} = 2 \cdot 163 \cdot 12 = 3912 \text{ mm}^2$  (2 plates)

Normal stress: 
$$
\sigma_N = \frac{N}{A_{pl}} = \frac{-1440}{3912} = -0.3681 \text{ N/mm}^2
$$

Flexion module:  $W_{pl} = 2 \cdot \frac{t_{pl} \cdot h_{pl}^2}{6}$  $\frac{P}{6}$  = 106276 mm<sup>3</sup>

Design shear resistance:  $a = 163/2 = 81.5$  mm is the centre

$$
V_{\text{Rd1}} = \frac{A \cdot f_y}{\gamma_{\text{M0}} \cdot \sqrt{3}} = \frac{3912 \cdot 235}{1.00 \cdot \sqrt{3}} = 530769 \text{ N} = 530.77 \text{ kN}
$$

$$
V_{\text{Rd2}} = \left[ \frac{f_y}{\gamma_{\text{M0}}} - \sigma_{\text{N}} \right] \cdot \frac{W}{a} = \left[ \frac{235}{1.00} - (-0.3681) \right] \cdot \frac{106276}{81.5} = 306920 \text{ N} = 306.92 \text{ kN}
$$

$$
V_{\rm Rd} = \min(V_{\rm Rd1}; V_{\rm Rd2}) = 306.92 \text{ kN}
$$

In SCIA Engineer:

2. Design shear resistance

2.1. Design shear resistance VRd for connection element

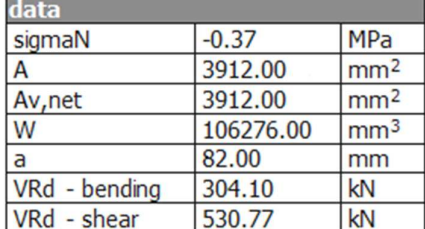

# 10.1.2. Design shear resistance V<sub>Rd</sub> for beam

Shear area:  $A_v = A - 2 \cdot b \cdot t_f + (t_w + 2 \cdot r) \cdot t_f = 3910 - 2 \cdot 120 \cdot 9.8 + (6.2 + 2 \cdot 15) \cdot 9.8 = 1912.76$  mm<sup>2</sup>

Shear resistance : 
$$
V_{\text{Rd}} = \frac{A_V f_y}{\gamma_{\text{M0}} \sqrt{3}} = 259518.1 \text{ N} = 259.52 \text{ kN}
$$

In SCIA Engineer:

### 2.2. Design shear resistance VRd for beam

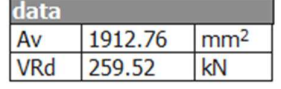

### **10.1.3. Design compression/tension resistance NRd for connection element**

Area of the element:  $A_{pl} = 2 \cdot h_{pi} \cdot t_{pi} = 3912 \text{ mm}^2$ 

Compression/tension resistance : N<sub>Rd</sub> =  $\frac{A_{pl}r_{lj}}{V_{M0}}$  $\frac{p}{v_{M0}}$  = 919320 N = 919.32 kN

In SCIA Engineer:<br>3.1. Design compression/tension resistance NRd for connection element

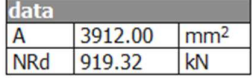

### **10.1.4. Design compression/tension resistance NRd for beam**

Area of the beam:  $A = 0.003910$  m<sup>2</sup>

Compression/tension resistance :  $N_{\rm Rd} = \frac{A \cdot t_y}{v_{\rm Mo}}$  $\frac{A \cdot t_y}{\gamma_{M0}} = \frac{3910.235}{1.0}$  $\frac{1}{1.0}$  = 918850 N = 918.85 kN

In SCIA Engineer:

3.2. Design compression/tension resistance NRd for beam

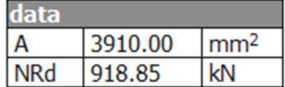

# **10.1.5. Weld size calculation for Plate, Beam and Column**

To determine the weld size a for the plate on the beam and on the column, we must use a iterative process with a as parameter until the Von Mises rules is respected (Annex M/EC3):

$$
\sqrt{\sigma_{_1}^2+3\cdot\left(\tau_{_1}^2+\tau_{_2}^2\right)}\leq\frac{f_u}{\beta_w\cdot\gamma_{M_w}}\quad\text{and}\quad\sigma_{_1}\leq\frac{f_u}{\gamma_{M_w}}
$$

We'll only check the weld size for the final value of a. For the weld between plate and beam we find  $a = 4$  mm and for weld between plate and column, the weld size is  $a = 11$  mm.

### **Weld size Plate/Beam**

We define the play as the effective distance between the end of the beam and the flange of the column. In this case, the play is 10mm. By using EC3 and the Chapter 11 of the manual, we compute the following parameters:

Weld size:  $a = 0.004$  m

Weld Length:  $l_1 = h_{pl} - 2 \cdot t_{pl} = 0.163 - 2 \cdot 0.012 = 0.139$  *m* 

$$
1_2 = b_{pl} - Play - 2 \cdot t_{pl} = 0.13m
$$

$$
1 = 1_{\text{pl}} - \text{Play} = 0.164 - 0.01 = 0.154 \text{ m}
$$

By EC3: f<sub>uw</sub> = 360000000 N/m<sup>2</sup> and  $β_w = 0.8$ . The parameters are:

$$
g = \frac{(0.707 \cdot a \cdot l_1 + 0.577 \cdot a \cdot l_1) \cdot l}{0.577 \cdot a \cdot l_1 + 1.414 \cdot a \cdot l_2} = 104.10
$$
  
\n
$$
\delta = \frac{0.577 \cdot a \cdot l_1}{0.577 \cdot a \cdot l_1 + 1.414 \cdot a \cdot l_2} = 0.30377
$$
  
\n
$$
\mu = \frac{0.117 \cdot a \cdot l_1^2}{0.117 \cdot a \cdot l_1^2 + 0.577 \cdot a \cdot l_2 \cdot h_{\text{pl}}} = 0.15603
$$
  
\n
$$
\Gamma = \frac{0.707 \cdot a \cdot l_1}{0.707 \cdot a \cdot l_1 + 1.14 \cdot a \cdot l_2} = 0.3987
$$
  
\n
$$
L = 10 + g = 10 + 104.10 = 114.10 \text{ mm}
$$

Shear force on one plate:  $D = \frac{V_{\text{Rd}}}{2} = \frac{259.52}{2}$  $\frac{9.52}{2}$  = 129.76 kN (for one plate) Normal force on one plate:  $N = \frac{N_{\text{Ed}}}{2} = \frac{-1.44}{2}$  $\frac{1}{2} = -0.72$  kN Moment on the plate:  $M = D \cdot L = 129.76 \cdot 0.1141 = 14.81$  kNm Weld Check 1:

$$
\tau_{1} = \sigma_{1} = \frac{6 \cdot \mu \cdot M}{\sqrt{2} \cdot a \cdot l_{1}^{2}} + \frac{\Gamma \cdot N}{\sqrt{2} \cdot a \cdot l_{1}} = 127.7 \frac{N}{mm^{2}}
$$

$$
\tau_{2} = \frac{\delta \cdot D}{a \cdot l_{1}} = 70.97 \frac{N}{mm^{2}}
$$
eck: 
$$
\frac{\sqrt{\sigma_{1}^{2} + 3 \cdot (\tau_{1}^{2} + \tau_{2}^{2})}}{f_{w}} = 0.63 \le 1 \text{ and } \frac{\sigma_{1}}{f_{w}} = 0.35 \le 1
$$

**Unity Che** 

Weld Check 2:

$$
\sigma_{1} = \tau_{1} = \frac{(1 - \delta) \cdot D}{2 \cdot \sqrt{2} \cdot a \cdot l_{2}} = 61,67 \frac{N}{mm^{2}}
$$

$$
\tau_{2} = \left(\frac{(1 - \mu) \cdot M}{h \cdot a \cdot l_{2}} + \frac{(1 - \Gamma) \cdot N}{2 \cdot a \cdot l_{2}}\right) = 147,99 \frac{N}{mm^{2}}
$$
Unity Check: 
$$
\frac{\sqrt{\sigma_{1}^{2} + 3 \cdot (\tau_{1}^{2} + \tau_{2}^{2})}}{f_{\mu}} = 0.63 \le 1 \text{ and } \frac{\sigma_{1}}{f_{\mu}} = 0.17 \le 1
$$

In SCIA Engineer:<br>5. Weldsize calculation 5.1. Weldsize plate/beam

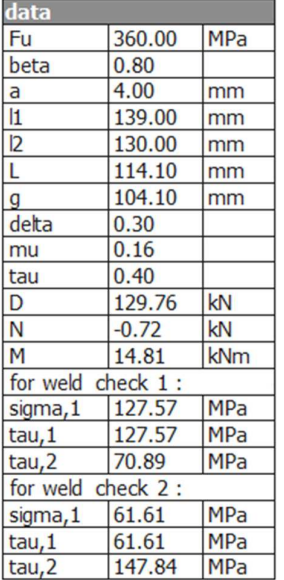

### **Weld size Plate/Column**

Weld size:  $a = 0.011$  m

Normal force:  $N = -1440 N = -1.44 kN$ 

Moment:  $M = D \cdot L = 259.790 \cdot 0.082 = 21.3$  kNm

Stress calculation:

$$
\sigma_1 = -\tau_1 = \frac{N}{2 \cdot \sqrt{2} \cdot a \cdot l} + \frac{M}{W} = \frac{N}{2 \cdot \sqrt{2} \cdot a \cdot l} + \frac{D \cdot L}{2 \cdot \sqrt{2} \cdot a \cdot \frac{h_{pl}^2}{6}} = 154.3 \frac{N}{mm^2}
$$

$$
\tau_2 = \frac{D}{2 \cdot a \cdot l} = 76,68 \frac{N}{mm^2}
$$
  
Unity Check: 
$$
\frac{\sqrt{\sigma_1^2 + 3 \cdot (\tau_1^2 + \tau_2^2)}}{f_u / f_w} = 0.75 \le 1
$$

$$
\frac{\sigma_1}{f_u / f_w} = 0.42 \le 1
$$

### In SCIA Engineer: 5.2. Weldsize plate/column

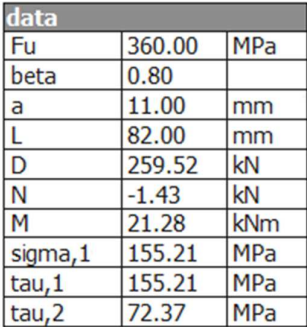

# **10.2. Bolted fin plate connection**

In this chapter we will show the calculation of a bolted fin plate connection using example **CON\_010.esa, node N2** for combination C1.

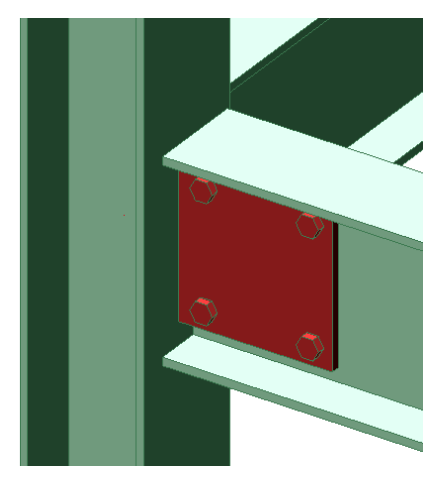

# 10.2.1. Design shear resistance V<sub>Rd</sub> for connection element

Transversal section of the plate:  $A_v = 2 \cdot h \cdot t = 2 \cdot 188 \cdot 12 = 4512 \text{ mm}^2$  (2 plates)

 $A_{v,net} = A - # bolts \cdot (t \cdot d_0) = 4512 - 4 \cdot 12 \cdot 18 = 3648 \text{ mm}^2$ 

Normal stress: 
$$
\sigma_N = \frac{N}{A} = \frac{-1440}{4512} = -0.32 \text{ N/mm}^2
$$

Flexion module :  $W = 2 \cdot \frac{\text{th}^2}{6} = 141376 \text{ mm}^3$ 

Bolt centre :  $a = 34$  mm (=  $X1$  parameter of the bolt position)

The bolt holes are not taken into account when:  $A_{v,net} \geq \frac{t_y}{t_v}$  $\frac{3}{f_u}$  · A  $\rightarrow$  3648  $\geq$  2945 OK

When  $\rm A_{v,net}$  is less than this limit, an effective shear area of  $\rm A_{v} = \frac{t_{u}}{f_{w}}$  $\frac{\mu_{\rm u}}{\text{f}_{\rm y}} \cdot \text{A}_{\rm v,net}$ may be assumed, else  $\text{A}_{\rm v} = \text{A}_{\rm v}$ 

Design shear resistance:

$$
V_{rd1} = \frac{A_v \cdot f_y}{\gamma_{M0} \cdot \sqrt{3}} = \frac{4512 \cdot 235}{1.00 \cdot \sqrt{3}} = 612176 \text{ N} = 612.18 \text{ kN}
$$
  

$$
V_{rd2} = \left[\frac{f_y}{f_u} \cdot \sigma_N\right] \cdot \frac{W}{a} = \left[\frac{235}{360} \cdot (-0.32)\right] \cdot \frac{141376}{34} = 978488 \text{ N} = 978.49 \text{ kN}
$$
  

$$
V_{rd} = \min(V_{rd1}; V_{rd2}) = (612.18; 978.49) = 612.18 \text{ kN}
$$

### In SCIA Engineer:

2. Design shear resistance

2.1. Design shear resistance VRd for connection element

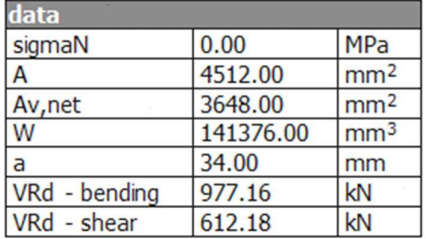

### 10.2.2. Design shear resistance V<sub>Rd</sub> for beam

Shear area : A<sub>y</sub> = A - 2 ⋅ b ⋅ t<sub>f</sub> + (t<sub>w</sub> + 2 ⋅ r) ⋅ t<sub>f</sub> = 3912 - 2 ⋅ 120 ⋅ 9.8 + (6.2 + 2 ⋅ 15) ⋅ 9.8 = 1912.76 mm<sup>2</sup> Net area :  $A_{v,net} = A_v - #$ bolts per section  $\cdot t_w \cdot d_0 = 1912.76 - 2 \cdot 6.2 \cdot 18 = 1689.56$  mm<sup>2</sup>

The bolt holes are not taken into account when:  $A_{v,net} \geq \frac{t_y}{t_0}$  $\frac{4y}{f_{\text{u}}}$  ⋅ A<sub>v</sub> → 1689.56 mm<sup>2</sup> ≥ 1249 mm<sup>2</sup> OK

When  $\rm A_{v,net}$  is less than this limit, an effective shear area of  $\rm A_{v1} = \frac{t_{u}}{f_{w}}$  $\frac{\mu_0}{f_y}$   $\cdot$   $A_{v,net}$  may be assumed, else  $A_{v1} = A_v$ Design shear resistance:  $V_{\rm Rd} = \frac{A_{\rm V1} \cdot f_{\rm V}}{\sqrt{3} \cdot v_{\rm Md}}$  $rac{A_{V1}I_{V}}{\sqrt{3}\cdot\gamma_{M0}} = \frac{1912.76.235}{\sqrt{3}\cdot1.00}$  $\frac{1}{\sqrt{3}\cdot 1.00}$  = 259518 N = 259.52 kN

In SCIA Engineer: 2.2. Design shear resistance VRd for beam

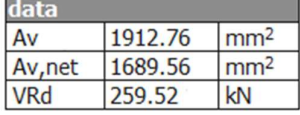

# 10.2.3. Design shear resistance V<sub>Rd</sub> for bolt in beam

The calculation of the shear resistance for bolt in beam is based on the following equation to be solve

$$
V_{_{Rd}}^{2} \cdot \left(\frac{1}{n^{2}} + \frac{a^{2} \cdot c^{2}}{I_{p}^{2}} + \frac{2 \cdot a \cdot c}{n \cdot I_{p}} + \frac{a^{2} \cdot d^{2}}{I_{p}^{2}}\right) + V_{Rd} \cdot \left(\frac{2 \cdot a \cdot N \cdot d}{I_{p} \cdot n}\right) + \frac{N^{2}}{n^{2}} - Q^{2} = 0
$$

Where :  $a = 0.0995m$  b = 0.094m c = 0.0655m d = 0.07m  $I_p = \sum_{i} r_i^2 = \sum_{i} 95.66^2$  $\overline{\mathbf{r}}$  $i=1$  $= 0.036761m$ a  $Q=\min\Bigl(2\cdot \frac{P-1}{F_{v,Rd}},\min\Bigl(F_{b,Rd,\,plate}\,;F_{b,Rd,\,beam}\Bigr)\Bigr)$ =31740.8256 N for two plates, where

• 
$$
F_{V_{R_d}} = \frac{0.6 \cdot f_{ub} \cdot A_s}{\gamma_{Mb}} = 30144N = 30.1kN
$$

*Mb*

•  $F_{\text{b.Rd,Beam}} = \frac{P}{1.7 \text{ kN}} = 31740.8256N = 31.7 \text{ kN}$  $2.5 \cdot \alpha_{\rm p} \cdot f_{\rm u} \cdot d \cdot t$ F Mb  $\gamma_{\text{Nth}} = \frac{2.5 \text{ W}_{\text{p}} \cdot \text{L}_{\text{u}} \cdot \text{U} \cdot \text{C}}{\gamma_{\text{Nth}}} = 31740.8256N =$  $\cdot \alpha_{\rm n} \cdot {\rm f}_{\rm u} \cdot {\rm d} \cdot$ =  $\left(\frac{1}{f_u}\right)$ ;1 = 0.444  $\frac{1}{4}$ ;  $\frac{1}{1}$ 1  $3d$  $\frac{e_1}{3d_0}; \frac{p}{3d_0}$ with  $\alpha_n = \min \left( \frac{e}{\alpha} \right)$ u ub 0 1 0  $\mathbf{p} = \min \left| \frac{\mathbf{e}_1}{3d} ; \frac{\mathbf{p}_1}{3d} - \frac{1}{4} ; \frac{\mathbf{I}_{ub}}{f} ; 1 \right| =$ J )  $\overline{\phantom{a}}$ ∖ ſ  $\alpha_p = \min \left| \frac{c_1}{a_1} \cdot \frac{p_1}{a_2} \right|$ •  $F_{b,Rd.plate} = \frac{p_0 + p_0}{p_0 + p_1} = 122867.712 N$  $f_u \cdot d \cdot t$ *F*  $p_{b, Rd, plate} = \frac{2.3 \times 10^{6} \mu \text{ J} \mu \text{ G}^{-1} \text{m/s}}{4.12 \times 10^{6} \mu \text{ m}} = 122867.712$ 5.2  $R_d$ , plate  $=$   $\frac{P(3n+1)(p)}{p}$  =  $\cdot \alpha_{n} \cdot f_{n} \cdot d \cdot$ = γ α

Advanced Training – Steel Connections

with 
$$
\alpha_p = \min\left(\frac{e_1}{3d_0}; \frac{p_1}{3d_0} - \frac{1}{4}; \frac{f_{ub}}{f_u}; 1\right) = 0.444
$$

By solving the second-degree equation, we find  $V_{\text{Rd}} = 124.28 \text{ kN}$ 

In SCIA Engineer:

### 2.3. Design shear resistance VRd for bolts in beam

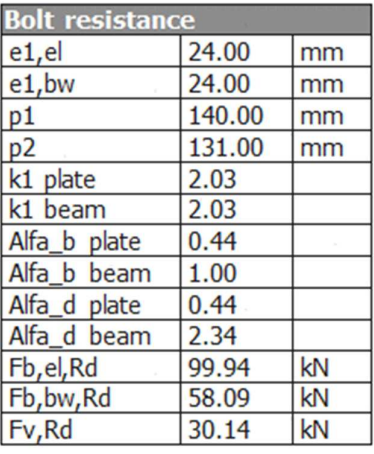

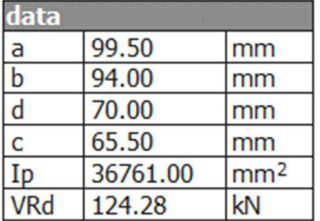

# 10.2.4. Design block shear resistance V<sub>Rd</sub> beam

The design value of the effective resistance to block shear is determined by the following expression:

$$
V_{eff,Rd} = \frac{A_{v,eff}f_y}{\sqrt{3} \cdot \gamma_{M0}} \text{ with } A_{v,eff} = t \cdot L_{v,eff}
$$

The values a1, a2, a3 and Lv are defined as follows:

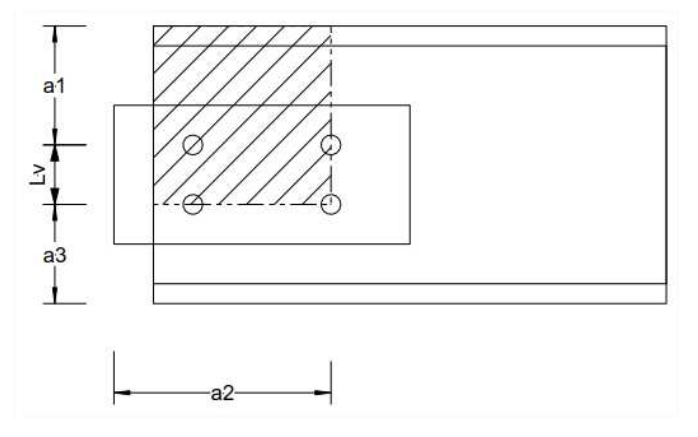

We determined the effective shear area A<sub>v, eff</sub> as follows :

 $a_1 = 50$  mm;  $a_2 = 165$  mm;  $a_3 = 50$  mm

 $L_v = h - a_1 - a_3 = 240 - 50 - 50 = 140$  mm

$$
L_3 = \min\left(L_v + a_1 + a_3; (L_v + a_1 + a_3 - n \cdot d_0) \cdot \frac{f_u}{f_y}\right)
$$
  
=  $\min(240; 257, 36) = 240mm$   

$$
L_1 = \min(a_1; 5 \cdot d_0) = \min(50; 90) = 50mm
$$
  

$$
L_2 = (a_2 - k \cdot d_0) \cdot \frac{f_u}{f_y} = (165 - 2, 5 \cdot 18) \cdot \frac{360}{235} = 183,83mm
$$
  
with k = 2.5 for 2 bolt - rows

$$
L_{v,eff} = \min(L_v + L_1 + L_2; L_3) = \min(373,83;240) = 240 \, \text{mm}
$$

$$
A_{v,eff} = t \cdot L_{v,eff} = 6 \cdot 240 = 1440 \text{ mm}^2
$$

$$
V_{\text{eff,Rd}} = \frac{A_{v,\text{eff}} f_y}{\sqrt{3} \gamma_{M0}} = 195375 \text{ N} = 195.38 \text{ kN}
$$

In SCIA Engineer:<br>2.4. Design block shear resistance VRd - Beam

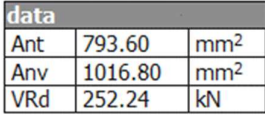

# 10.2.5. Design block shear resistance V<sub>Rd</sub> connection element (beam side)

The design value of the effective resistance to block shear is determined by the following expression:

$$
V_{eff,Rd} = \frac{A_{v,eff}f_y}{\sqrt{3}\gamma_{M0}} \text{ with } A_{v,eff} = n \cdot t \cdot L_{v,eff}
$$

With:

• n number of plate, cleat

• t thickness of plate, cleat

The values  $a_1$ ,  $a_2$ ,  $a_3$  and  $L_v$  are defined as follows:

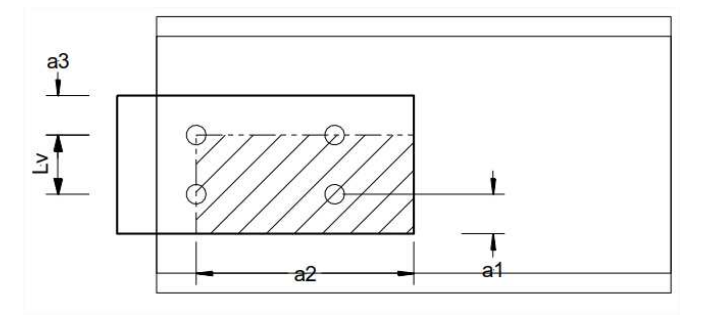

We determined the effective shear area A<sub>v,eff</sub> as follows :

 $a_1 = 24$  mm;  $a_2 = 155$  mm;  $a_3 = 24$  mm

$$
L_v = h_{plate} - a_1 - a_3 = 188 - 24 - 24 = 150 \text{ mm}
$$

$$
L_3 = \min\left(L_v + a_1 + a_3; (L_v + a_1 + a_3 - n \cdot d_0) \cdot \frac{f_u}{f_y}\right)
$$
  
=  $\min(188; 177, 7) = 177, 7mm$   
 $L_1 = \min(a_1; 5 \cdot d_0) = \min(24; 90) = 24mm$ 

$$
L_2 = (a_2 - k \cdot d_0) \cdot \frac{f_u}{f_y} = (155 - 2.5 \cdot 18) \cdot \frac{360}{235} = 168.51 \, \text{mm}
$$

with 
$$
k = 2.5
$$
 for 2 bolt - rows

$$
L_{v, \text{eff}} = \min(L_v + L_1 + L_2; L_3) = \min(342.51; 177.7) = 177.7 \, \text{mm}
$$

 $A_{v,eff} = n \cdot t \cdot L_{v,eff} = 2 \cdot 12 \cdot 177.7 = 4264.8 \text{ mm}^2$ 

$$
V_{\text{eff,Rd}} = \frac{A_{v,\text{eff}} f_y}{\sqrt{3} \gamma_{M0}} = 578637 \text{ N} = 578.64 \text{ kN}
$$

In SCIA Engineer:

2.5. Design block shear resistance VRd - Connection element on beam side

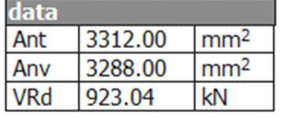

### **10.2.6. Design compression/tension resistance NRd for connection element**

Area :  $A = 2 \cdot h \cdot t = 2 \cdot 188 \cdot 12 = 4512 \text{ mm}^2$ 

Net area :  $A_{net} = A - 2 \cdot t \cdot 2 \cdot d_0 = 4512 - 2 \cdot 12 \cdot 2 \cdot 18 = 3648$  mm<sup>2</sup>

Compression resistance:  $N_{\rm Rd} = \frac{A \cdot t_y}{v_{\rm Mo}}$  $\frac{A \cdot I_y}{\gamma_{M0}} = \frac{4512.235}{1.00}$  $\frac{222.60}{1.00}$  = 1060320 N = 1060.32 kN

In SCIA Engineer:<br>3.1. Design compression/tension resistance NRd for connection element

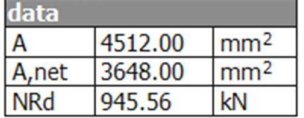

### 10.2.7. Design compression/tension resistance N<sub>Rd</sub> for beam

Area:  $A = 3910$  mm<sup>2</sup>

Net area: A<sub>net</sub> = A - 2 ⋅ t ⋅ d<sub>0</sub> = 3910 - 2 ⋅ 6.2 ⋅ 18 = 3686.8 mm<sup>2</sup> Tension resistance :  $N_{\rm Rd} = \min \left( \frac{A \cdot f_y}{\gamma_{\rm Md}} \right)$  $\frac{\text{A·t}_y}{\gamma_{M0}}, \frac{0.9 \cdot \text{A}_{net} \cdot \text{t}_u}{\gamma_{M1}}$  $\frac{A_{net} \cdot t_{u}}{V_{M1}}$  = min  $\left(\frac{3910 \cdot 235}{1.00}\right)$  $\left(\frac{10\cdot235}{1.00}\right)$ ,  $\left(\frac{0.9\cdot3686.8\cdot360}{1.25}\right)$  = 918.85 kN

In SCIA Engineer:

3.2. Design compression/tension resistance NRd for beam

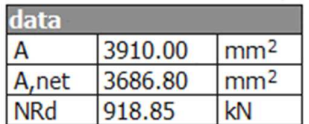

# **10.3. Bolted cleat connection**

An example of this connection can be found in example **CON\_011.esa, node N2**.

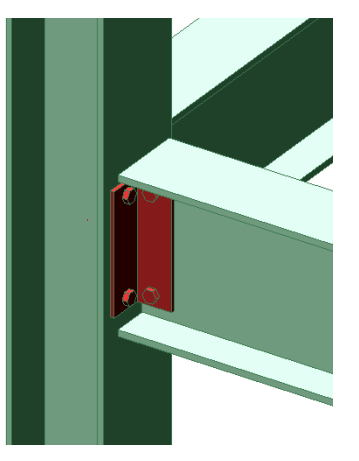

# **10.4. Flexible end plate connection**

An example of this connection can be found in example **CON\_012.esa, node N2**.

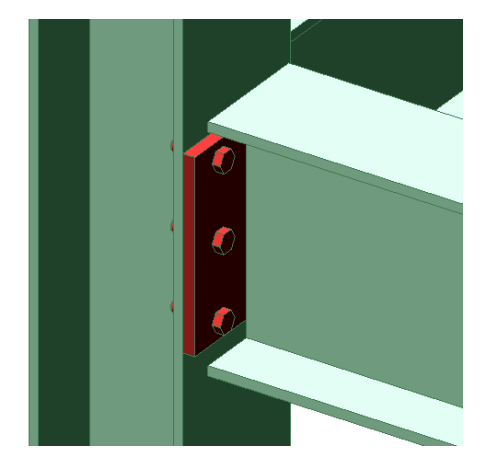

# **11. Hollow section joints**

The design of Hollow Section Joints within SCIA Engineer is implemented according to EN 1993-1-8:2005-05, including Corrigendum EN 1993-1-8:2005/AC:2009-07, however for certain parts also different references are taken into account. Such references will be mentioned where relevant.

Used terms and symbols are in line with the main code.

Open example **CON\_13.esa.**

# **11.1. Joint configuration**

The design procedure defined by the EN 1993-1-8 Article 7, may be applied to joint types specified in EN 1993-1-8 Article 7.1.2 Table 7.1. In SCIA Engineer uniplanar configurations T, Y, X, N, K, DY and DK are currently supported.

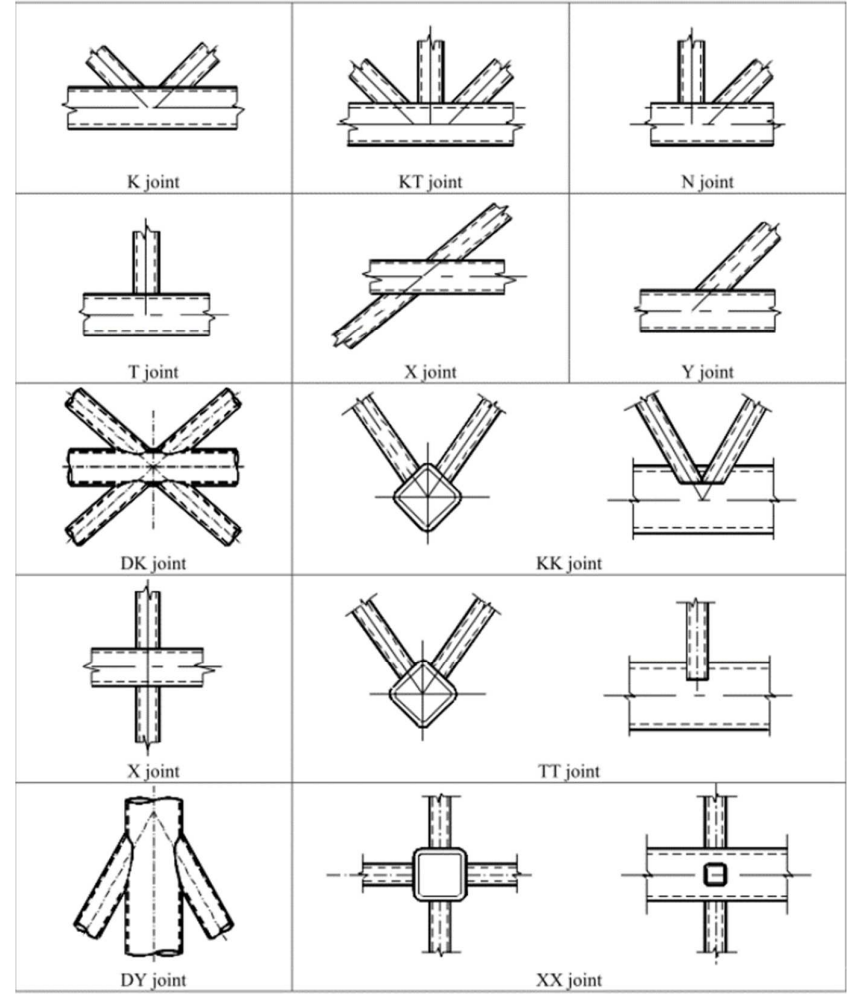

# **11.1.1. Automatic recognition**

The **automatic recognition of joint configuration is based on the Structural model**, taking into account all members selected during input of the joint object. The recognition is processed in several steps:

- List of all selected members is created.
- Members with the highest value of Structure type are marked as chord members. User may use for example type **truss chord** with value of 95.
- Remaining members are marked as brace members. User may use for example type **truss diagonal** with value of 90.
- For each brace member respective delta angle between the brace member and the chord member is measured .
- The brace member with the smallest delta angle is marked as brace 1.

• Depending on the number of brace members, an additional delta angles between brace members are measured. The angles are measured in a continuous direction from angle delta 1. See example picture below.

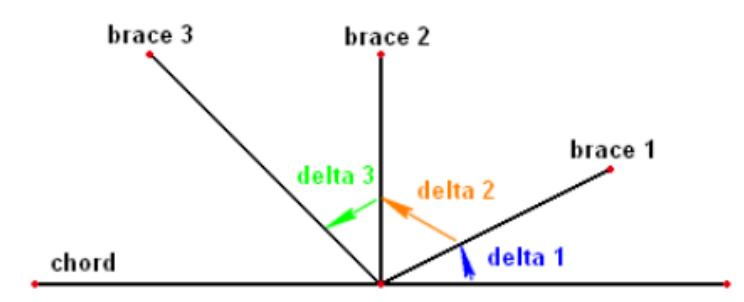

• The algorithm indicated on the picture below is used for the final determination of the joint configuration.

An additional per-plane validation tests need to be fulfilled in the structural model:

- Axes of all members has to be in one plane.
- Chord members has to be in line, which in terms means use the same eccentricity
- For T, Y, X, DY and DK joint configurations, all the members need to have one intersection point.

An additional cross-section validation tests need to be fulfilled:

- For Circular Hollow Section joints, the cross-sections marked by SCIA Engineer as formcode 3 cross-section, are supported .
- The cross-section id of the chord members have to be identical.

An additional geometry validation tests need to be fulfilled in the structural model:

- Continuous chord members are supported.
- Continuous brace members are not supported.
- The curved members are not supported.

If the configuration is not recognized, an error massage is displayed during the input of the joint object. User may also modify the geometry or member attributes when a joint already exists and in such case recognized joint configuration is changed to "Not Recognized".

#### In SCIA Engineer:

1. Joint members info

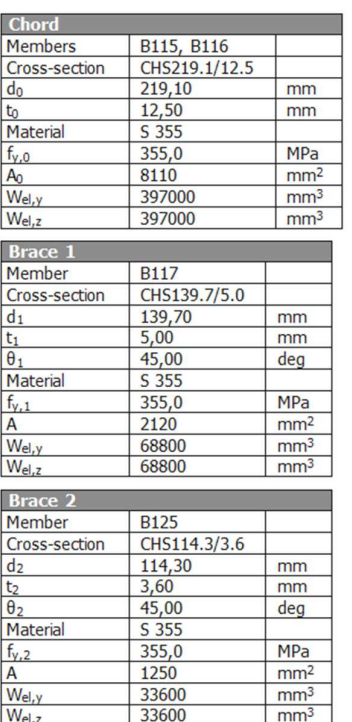

# **11.1.2. Gap / Overlap**

Geometric definition of gap and overlap is given by EN 1993-1-8 Article 1.5 Figure 1.3. Within SCIA Engineer the Gap / Overlap definition parameters are only valid and displayed for N, K and DK joint configurations.

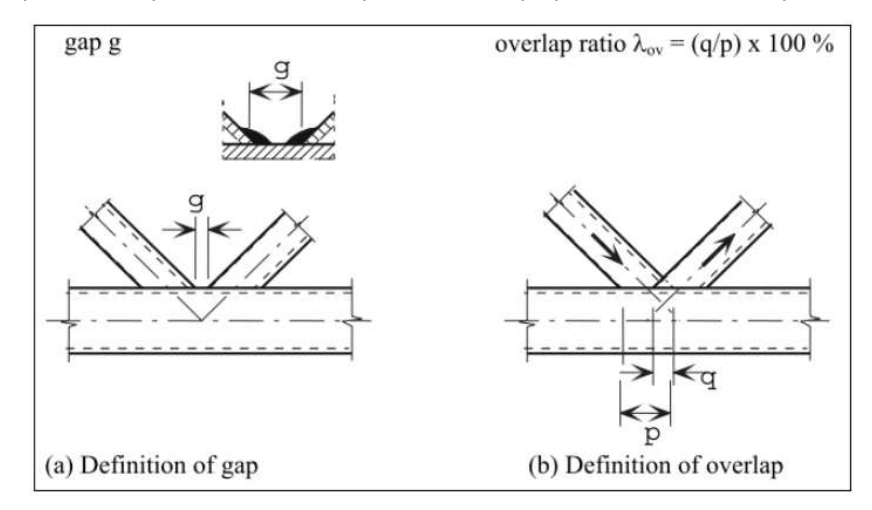

Either gap or overlap is calculated automatically by default using the structural model geometry and the value is shown in the properties of the joint object with reference to identified brace members. The formulas for calculation of gap, overlap and also eccentricity are based on a CIDECT publication "Design guide for circular hollow section (CHS) joints under predominantly static loading", 2008:

$$
g=(e+\frac{d_0}{2})*\frac{\sin(\theta_1+\theta_2)}{\sin\theta_1*\sin\theta_2}-\frac{d_1}{2*\sin\theta_1}-\frac{d_2}{2*\sin\theta_2}
$$

$$
e=(\frac{d_1}{2*\sin\theta_1}+\frac{d_2}{2*\sin\theta_2}+g)*\frac{\sin\theta_1*\sin\theta_2}{\sin(\theta_1+\theta_2)}-\frac{d_0}{2}
$$

Eccentricity of the joint is defined in EN1993-1-8 Article 5.1.5 Figure 5.3.

The user is also allowed to input direct values of gap or overlap or define it through manual input of eccentricity. This may be done through "Definition" combo-box item in the properties where the user may select from several options:

- **From structural model**  Default option. Both gap and overlap is calculated automatically using the structural model geometry. Eccentricity, gap or overlap items are disabled for editing.
- **Eccentricity**  Direct input of eccentricity. Gap or overlap is calculated based on the defined eccentricity value and is disabled for editing. Valid input range is  $\lt$ -1;1>[m].
- **Gap**  Direct input of gap. Eccentricity is calculated based on the defined gap value and is disabled for editing. Valid input range is  $<0;1>[m]$ .
- **Overlap**  Direct input of overlap. Eccentricity is calculated based on the defined overlap value and is disabled for editing. Valid input range is <0;110>[%].

### In SCIA Engineer:

#### 2. Joint configuration

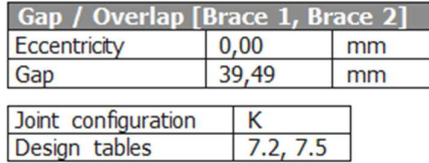

# **11.2. Validation tests**

# **11.2.1. Redistribution of bending moment caused by eccentricity of brace members**

As specified in EN 1993-1-8 Article 5.1.5 (6), when brace **eccentricities are within the limits given in 5.1.5(5)**, the moments resulting from the eccentricities should be taken into account in the design of **compression chord members**.

In SCIA Engineer the redistribution for such case is done in several steps:

- The moment caused by eccentricity of braces is calculated as:  $M_{v,0,ecc} = \sum N_i * cos \theta_i * e$ **With**  $N_i$  design normal force in the brace<br> $\theta_i$  angle between the brace and che angle between the brace and chord members e brace eccentricity
- The chord sides in compression are identified. The side is recognized to be in compression if the formula below produces a positive result. The internal forces from the respective section closest to the the joint node are used in the formula.

$$
\sigma = \frac{N_{Ed}}{A_0} + \frac{\left| M_{y,0,Ed} \right|}{W_{el,y,0}} + \frac{\left| M_{z,0,Ed} \right|}{W_{el,z,0}}
$$

With

 $N<sub>Ed</sub>$  design normal force in the chord at a joint

A<sub>0</sub> chord cross-section area

 $M<sub>v.0.Ed</sub>$  design bending moment around y-axis in the chord at a joint

W<sub>el, y,0</sub> elastic section modulus of chord cross-section around y-axis

 $M_{z,0,Ed}$  design bending moment around z-axis in the chord at a joint  $W_{el, z,0}$  elastic section modulus of chord cross-section around z-axis elastic section modulus of chord cross-section around z-axis

If no chord side in compression is found, no redistribution is done and a warning is displayed in

- the detailed the output. • Ratio for each chord side in compression is calculated based on the number of chord sides in compression. If only one side of chord is in compression the ratio for that side is set to 1 however if two sides of chord is in compression are found, the moment caused by eccentricity
	- I<sub>V,I</sub> moment of inertia for 1st chord side in compression

of braces is equally redistributed to both sides using coefficient 0,5.

- Li system length of the member on 1st chord side in compression
- $I_{y,(i+1)}$  moment of inertia for 2nd chord side in compression
- $L_{(i+1)}$  system length of the member on 2nd chord side in compression
- Additional moments for each of the compression sides of a chord are calculated and added to initial internal forces of the respective side. As specified by EN 1993-1-8 Article 5.1.5 (8) these additional moments, resulting in additional stresses, are taken into account in the determination of the factors  $k_m$ ,  $k_n$  and  $k_p$  used in the design of the joint.

As specified in EN 1993-1-8 Article 5.1.5 (7), when the **eccentricities are outside the limits given in 5.1.5(5)**, the moments resulting from the eccentricities should be taken into account in the design of **the joints and the members**. In this case the moments produced by the eccentricity should be distributed between all the members meeting at the joint, on the basis of their relative stiffness coefficients I/L .

In SCIA Engineer for such case no redistribution is done and warning is displayed in the detailed output. The reason for this is that the redistribution of additional moment should be done in more elaborated way (FEM analysis).

# **11.2.2. General scope and field of application**

As specified in EN 1993-1-8 Article 7.1.1 the method application is valid both for hot hollow sections to EN 10210 and for cold formed hollow sections to EN 10219. This is not checked by SCIA Engineer and is responsibility of the user to ensure that this is fulfilled.

Following items are verified by SCIA Engineer.

General criteria for the joint members given by EN 1993-1-8 Article 7.1.1:

- The nominal yield strength should not exceed 460 MPa. If yield strength higher than 355 MPa , the static design resistances should be reduced by factor 0,9.
- The nominal wall thickness of hollow sections should not be less than 2.5 mm.
- The nominal wall thickness of hollow section chord should not be greater than 25 mm unless special measures have been taken.

General field of application for joint members are given in EN 1993-1-8 Article 7.1.2:

- The compression elements of the members should satisfy the requirements for Class 1 or Class 2 given in EN 1993-1-1 for the condition of axial compression.
- The angle θi between the chords and the brace members, and between adjacent brace members, should be equal or bigger than 30 degrees.
- In gap joints, the gap between the brace members should not be less than  $(t_1+t_2)$ . Based on TATA Steel publications also maximum limit of 12<sup>\*to</sup> is checked.
- In overlap type joints, the overlap should be at least 25% in order to be bale place welds.
- If the overlap is larger than 60% in case hidden seam of the overlapped brace is not welded or larger than 80% in case hidden seam of the overlapped brace is welded, a warning requesting additional shear check is displayed.
- Where overlapping brace members have different thickness and/or different strength grades, the member with the lower  $(t_i * f_{y,i})$  value should overlap the other member.
- Where overlapping brace members are of different widths, the narrower member should overlap the wider one.

Not fulfilling any of the tests above will result in a displayed error after a chapter with geometry tests and termination of the check part! The exception are the tests for the yield strength of 355 MPa, eccentricity and maximum overlap limit. These exceptions will result in warning messages in the respective validation parts.

# **11.2.3. Range of validity for CHS chord and CHS brace members**

The EN 1993-1-8 Article 7.4.1 Table 7.1 specifies an additional range of validity tests for the CHS chord joints.

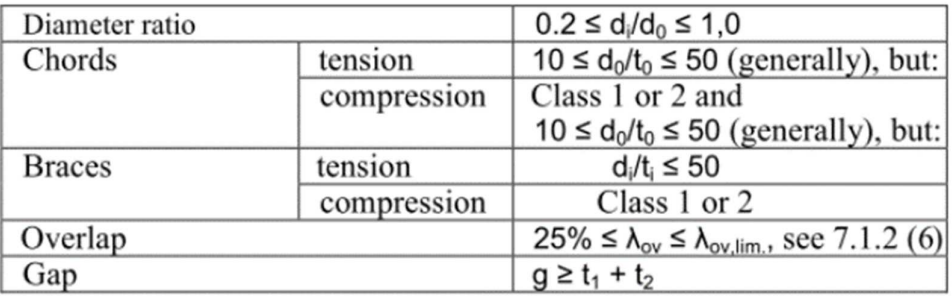

All the items above are verified by SCIA Engineer.

Not fulfilling any of the tests above will result in a displayed error after a chapter with geometry tests and termination of the check part! The exception is the test for maximum overlap limit. This exceptions will result in warning message in the validation part.

# In SCIA Engineer:

5. Validity checks EN 1993-1-8 Article 5.1.5 (5)<br>-0,55 \* d<sub>0</sub> <= e <= 0,25 \* d<sub>0</sub>

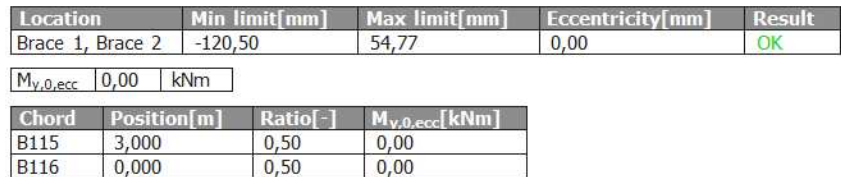

Note: Eccentricity is within the limits, therefore additional moments are taken into account for compression chord members.

#### EN 1993-1-8 Article 7.1.1 (4)

 $f_{y,i}$  <= 355MPa

 $f_{y,i}$  <= 460MPa

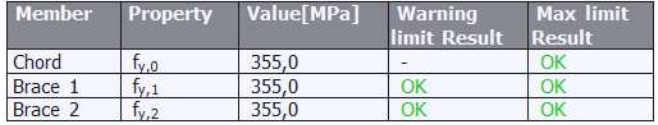

#### EN 1993-1-8 Article 7.1.1 (5)

 $t_i$  >= 2.50 mm

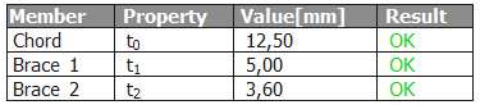

#### EN 1993-1-8 Article 7.1.1 (5)

 $t_0 \leq 25.00$  mm

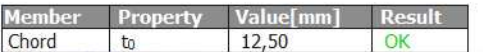

### EN 1993-1-8 Article 7.1.2 (3)

30 deg  $\leq$  =  $\theta_i$  = <90 deg

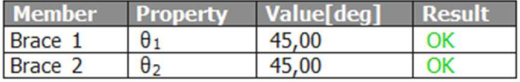

#### EN 1993-1-8 Article 7.1.2 (5)

 $t_1 + t_2 \leq g \leq 12 * t_0$ 

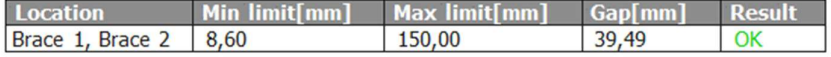

### EN 1993-1-8 Article 7.4.1 (3) Table 7.1

 $0.20 \le d_i/d_0 \le 1.00$ 

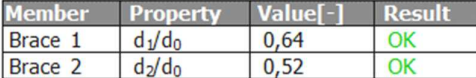

#### EN 1993-1-8 Article 7.4.1 (3) Table 7.1

 $10.00 \le d_0/t_0 \le 50.00$ Class 1 or 2

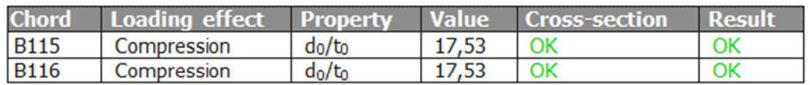

### EN 1993-1-8 Article 7.4.1 (3) Table 7.1

Class 1 or 2

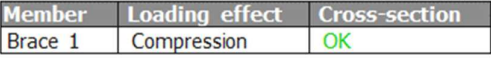

# EN 1993-1-8 Article 7.4.1 (3) Table 7.1

 $d_i/t_i \leq 50.00$ 

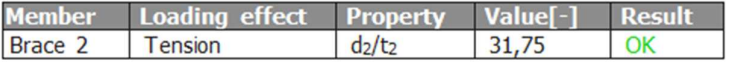

 $\mathbb{Z}$ 

# **11.3. Design resistance**

The general criteria for steel member present in the hollow section joint are specified in EN 1993-1-8 Article 7.2.1 (1-2).

- The design values of the internal axial forces both in the brace members and in the chords at the ultimate limit state shall not exceed the design resistances of the members determined from EN 1993-1-1. In order to check this the user should run steel check.
- The design values of the internal axial forces in the brace members at the ultimate limit state shall also not exceed the design resistances of the joints given in design tables as appropriate. This is calculated and verified by the hollow section joint.

### In SCIA Engineer:

#### 6. Design resistances

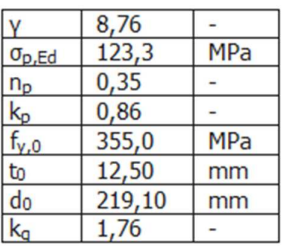

### **6.1. Brace 1**

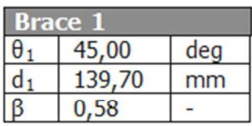

 $d_1$  <=  $d_0$  - 2.00\*to

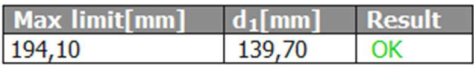

# 6.1.1. Design axial resistance

According to EN 1993-1-8 Article 7.4 Table 7.2

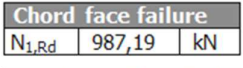

**Punching shear failure**  $N_{1, Rd}$  1919,48  $kN$ 

### $N_{1, Rd} = 987,19$  kN

6.1.2. Bending moment resistance According to EN 1993-1-8 Article 7.4 Table 7.5

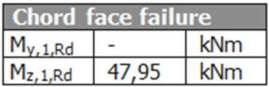

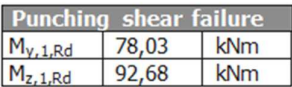

 $M_{V,1, Rd} = 78,03$  kNm  $M_{z,1, Rd} = 47,95$  kNm 6.1.3. Utilization According to EN 1993-1-8 Article 7.4 Table 7.5

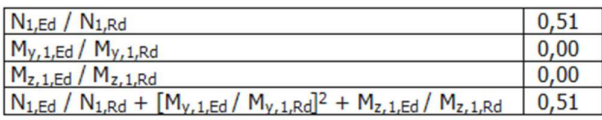

**6.2. Brace 2** 

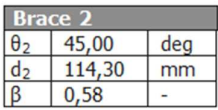

 $d_2 \leq d_0 - 2.00 * t_0$ 

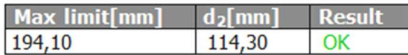

6.2.1. Design axial resistance According to EN 1993-1-8 Article 7.4 Table 7.2

Chord face failure  $N_{2, Rd}$  846,61 kN **Punching shear failure** 

N<sub>2,Rd</sub> 1570,49 kN

 $N_{2, Rd} = 846, 61 kN$ 6.2.2. Bending moment resistance According to EN 1993-1-8 Article 7.4 Table 7.5

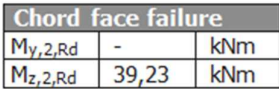

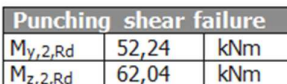

 $M_{y,2, Rd} = 52,24$  kNm  $M_{z,2, Rd} = 39,23$  kNm 6.2.3. Utilization

According to EN 1993-1-8 Article 7.4 Table 7.5

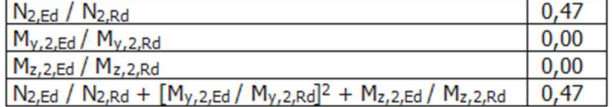

### 7. Results

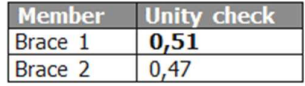

# **11.3.1. Uniplanar joints**

EN 1993-1-8 Article 7.4.2 (1) specifies that in brace member connections subject only to axial forces, the design internal axial force N<sub>i,Ed</sub> shall not exceed the design axial resistance of the welded joint N<sub>i,Rd</sub> obtained from appropriate design table.

EN 1993-1-8 Article 7.4.2 (2) specifies that brace member connections subject to combined bending and axial force should satisfy:

$$
\frac{N_{i,Ed}}{N_{i,Rd}} + \left[\frac{M_{y,i,Ed}}{M_{y,i,Rd}}\right]^2 + \frac{|M_{z,i,Ed}|}{M_{z,i,Rd}} \le 1
$$

With:

- N<sub>i,Ed</sub> design axial force
- N<sub>i,Rd</sub> design axial force resistance
- $\bullet$  M<sub>y,i,Ed</sub> design in-plane bending moment
- My,i, Rd design in-plane bending moment resistance
- M<sub>z,i,Ed</sub> design out-of-plane bending moment
- M<sub>z,i,Rd</sub> design out-of-plane bending moment resistance

# **11.3.2. Chord stress**

For the calculation of the stresses in chord member, used by the joint design routine, the extended formulas to those given in EN 1993-1-8 Article 7.2.1 (3) are used in SCIA Engineer:

$$
\sigma_{p,Ed} = \frac{N_{p,Ed}}{A_0} + \frac{|M_{y,0,Ed}|}{W_{el,y,0}} + \frac{|M_{z,0,Ed}|}{W_{el,z,0}}
$$

$$
\sigma_{0,Ed} = \frac{N_{0,Ed}}{A_0} + \frac{|M_{y,0,Ed}|}{W_{el,y,0}} + \frac{|M_{z,0,Ed}|}{W_{el,z,0}}
$$

With:

- $N_{\text{p,Ed}}$  maximum compressive normal force in the chord at a joint excluding the stress due to the components parallel to the chord axis of the axial forces in the braces at that joint
- $N<sub>0.Ed</sub>$  maximum compressive normal force in the chord at a joint
- $A<sub>0</sub>$  chord cross-section area
- $M_{v,0,Ed}$  design bending moment around y-axis in the chord at a joint
- $W_{el,v,0}$  elastic section modulus of chord cross-section around y-axis
- $M_{z,0,Ed}$  design bending moment around z-axis in the chord at a joint
- $W<sub>el,z,0</sub>$  elastic section modulus of chord cross-section around z-axis

For the CHS-CHS hollow section joints the set of internal forces used in calculation of  $\sigma_{p,Ed}$  is presented in the chapter of internal forces in the detailed output.

# **11.3.3. Identification of brace members**

Integer subscript i for joint members are described by EN 1993-1-8 Article 1.5 (4), where subscript  $i = 0$  denotes a chord, subscripts  $i = 1, 2, 3$  and 4 denote brace members.

In joints with two brace members,  $i = 1$  normally denotes the compression brace and  $i = 2$  the tension brace. For a single brace  $i = 1$  whether it is subject to compression or tension.

The above also applies to SCIA Engineer with several extensions for:

- $\bullet$  X and DY joints, where the first brace in the list uses subscript  $i = 1$ , the second brace in the list uses subscript  $i = 2$
- DK joint with all members in either tension or compression, where the first brace in the list uses subscript  $i = 1$ , brace on the same side of chord as brace 1 uses  $i = 2$ , brace opposing to brace 1 uses  $i = 3$  and brace opposing to brace 2 uses  $i = 4$
- DK joint with tension or compression in opposing braces, where the first compression brace in the list uses subscript  $i = 1$ , brace on the same side of chord as brace 1 uses  $i = 2$ , brace opposing to brace 1 uses  $i = 3$  and brace opposing to brace 2 uses  $i = 4$

As noted above, in some joint configurations the identification of braces depends on the actual internal forces present in the members. Following the specifications of EN 1993-1-8 Article 7.4.2 Table 7.6 certain combinations of internal forces may not be designable according to EN 1993-1-8 and will result in unity check of 999. This also applies to K and N joint configurations when loading effect on both braces is both tensile or compressive.

If zero internal forces are found on both braces in a K or N joint configurations for a certain combination, such combination will be evaluated with zero unity check and a note will be displayed in the detailed output.

# **11.3.4. Welded joints between CHS members**

Provided that the geometry of the joints is within the range of validity given in EN 1993-1-8 Article 7.4.1 Table 7.1, the design resistances of uniplanar welded joints between circular hollow section members may be determined using EN 1993-1-8 Article 7.4.2. For joints within the range of validity given in Table 7.1, only chord face failure and punching shear need be considered. The design resistance of a connection should be taken as the minimum value for these two failure modes.

# **11.3.4.1. Axial force resistance**

Design axial resistances of welded joints between CHS brace members and CHS chords is calculated according to EN 1993-1-8 Article 7.4.2 Table 7.2 and Table 7.6.

# **11.3.4.2. Bending moment resistance**

Design resistance moments of welded joints between CHS brace members and CHS chords is calculated according to EN 1993-1-8 Article 7.4.2 Table 7.5.

# **11.3.5. Special types of welded joints**

As specified by EN 1993-1-8 Article 7.4.2 (5), the special types of welded joints indicated in Table 7.6 should satisfy the appropriate design criteria specified for each type in that table.

Two combinations of internal forces are supported for DK joint configurations:

• All bracing members should always be in either compression or tension. Condition given by the table was modified and an additional joint unity check is calculated as.

$$
\frac{|N_{1-3,Ed}| \ast \sin \theta_{1-3}}{N_{x,Rd} \ast \sin \theta_x} + \frac{|N_{2-4,Ed}| \ast \sin \theta_{2-4}}{N_{x,Rd} \ast \sin \theta_x} \leq 1
$$

With:

- N<sub>1-3,Ed</sub> average value of design normal force in brace 1 and brace 3
- $\theta_{1-3}$  angle between the brace and chord member for brace 1 and brace 3
- N<sub>2-4,Ed</sub> average value of design normal force in brace 2 and brace 4
- θ2-4 angle between the brace and chord member for brace 2 and brace 4
- $N_{x, Rd}$ \*sin $\theta_x$  maximum vertical component of brace resistance determined from all braces
- Opposing braces either in tension or compression. An additional joint unity check is calculated for cases when there are gaps at both sides of the chord as.

$$
\left(\frac{N_{0,Ed}}{N_{pl,0,Rd}}\right)^2+\left(\frac{V_{0,Ed}}{V_{pl,0,Rd}}\right)^2\leq 1
$$

$$
N_{0,Ed} = \frac{N_{left,Ed} + N_{right,Ed}}{2}
$$
  

$$
N_{pl,0,Rd} = \frac{f_{y,0} * A_0}{\gamma_{M5}}
$$

 $V_{0,Ed} = Max(|N_{1-3,Ed}| * sin \theta_{1-3}; |N_{2-4,Ed}| * sin \theta_{2-4})$ 

$$
V_{pl,0,Rd} = \frac{f_{y,0} * A_{v,0}}{\sqrt{3} * \gamma_{M5}}
$$
  

$$
2 * A_0
$$

$$
A_{v,0}=\frac{2+A_0}{\pi}
$$

With:

- $N_{0,Ed}$  design normal force in the section
- N<sub>left,Ed</sub> design normal force in the chord from the left section at the joint
- $N_{\text{riath,Ed}}$  design normal force in the chord from the right section at the joint
- N<sub>pl,0,Rd</sub> plastic normal force resistance of the chord
- $f_{v,0}$  vield strength of the chord material
- $\bullet$  A<sub>0</sub> chord cross-section area
- **γ**<sub>M5</sub> partial safety factor for the resistance of joints
- V<sub>0.Ed</sub> design shear force in the section
- $N_{1-3,Ed}$  average value of design normal force in brace 1 and brace 3
- $\theta_{1-3}$  angle between the brace and chord member for brace 1 and brace 3
- N<sub>2-4,Ed</sub> average value of design normal force in brace 2 and brace 4
- θ2-4 angle between the brace and chord member for brace 2 and brace 4
- $V_{pl,0,Rd}$  plastic shear force resistance of the chord
- A<sub>v,0</sub> chord cross-section shear area

# **11.3.6. Design of welds**

Calculation of weld size is based on the Ref. [35] - ECCS N° 126, where the formula is derived for double fillet weld. Since only one weld will be present on the brace member, the result value has to be multiplied by 2. The final formula for weld size used for each brace is derived as:

$$
a \geq 2 \cdot \frac{f_y \cdot \beta_w \cdot \gamma_{M2}}{\sqrt{2} \cdot f_u \cdot \gamma_{M0}} \cdot t
$$

With:

- $\bullet$   $f_y$  yield strength of the brace material
- $\bullet$   $f_u$  ultimate tensile strength of the brace material
- $\bullet$  β<sub>w</sub> correlation factor given by EN 1993-1-8 Article 4.5.3.2 Table 4.1
- γ<sub>M0</sub> partial safety factor for material
- γ<sub>M2</sub> partial safety factor for welds
- t thickness of the brace

The weld size is calculated separately for all braces, is rounded up and compared with the minimum value from the setup. The final weld size is maximum of these two values.

### In SCIA Engineer:

### 8. Welds

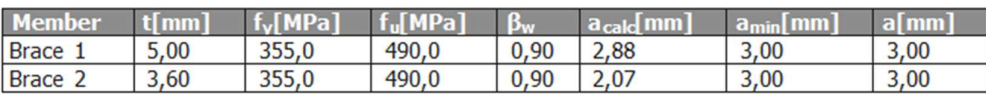

# **12. References and literature**

- [1] Eurocode 3 Design of steel structures Part 1 - 8 : Design of joints EN 1993-1-8: 2005
- [2] SCIA Engineer Steel\_Connections\_Theory\_enu.pdf Theoretical Background of SCIA Engineer Release : 13.0